# UNIVERSIDADE FEDERAL DO ESTADO DO RIO DE JANEIRO PROGRAMA DE PÓS-GRADUAÇÃO EM BIBLIOTECONOMIA

MARIANA NOGUEIRA DE REZENDE CARVALHO

# **O TWITTER COMO FONTE DE INFORMAÇÃO PARA A PRÁTICA MÉDICA**

Rio de Janeiro 2017

# MARIANA NOGUEIRA DE REZENDE CARVALHO

# **O TWITTER COMO FONTE DE INFORMAÇÃO PARA A PRÁTICA MÉDICA**

Dissertação apresentada ao Programa de Pós-Graduação em Biblioteconomia da Universidade Federal do Estado do Rio de Janeiro como requisito parcial à conclusão do Mestrado Profissional em Biblioteconomia.

Orientadora: Profª Drª Evelyn Goyannes Dill Orrico

Rio de Janeiro 2017

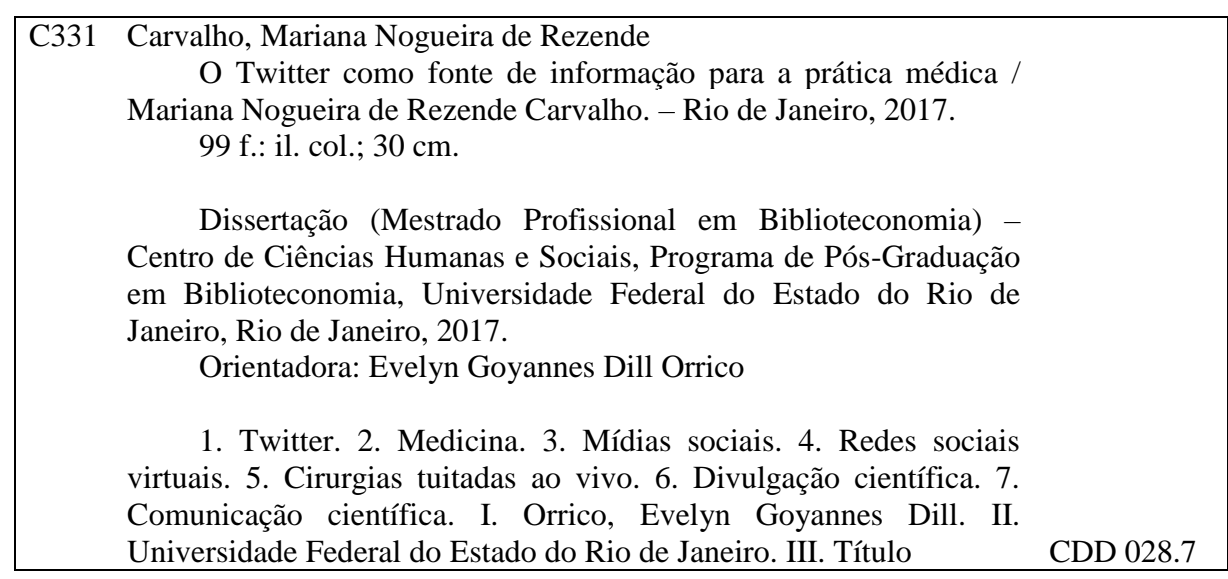

# MARIANA NOGUEIRA DE REZENDE CARVALHO

# **O TWITTER COMO FONTE DE INFORMAÇÃO PARA A PRÁTICA MÉDICA**

Dissertação apresentada ao Programa de Pós-Graduação em Biblioteconomia da Universidade Federal do Estado do Rio de Janeiro como requisito parcial à conclusão do Mestrado Profissional em Biblioteconomia.

Aprovado em:

# BANCA EXAMINADORA

\_\_\_\_\_\_\_\_\_\_\_\_\_\_\_\_\_\_\_\_\_\_\_\_\_\_\_\_\_\_\_\_\_\_\_\_\_\_\_\_\_\_\_\_\_\_\_\_

Profª Drª Evelyn Goyannes Dill Orrico Universidade Federal do Estado do Rio de Janeiro

Profª. Drª. Vera Lucia D. L. de Mattos Dodebei Universidade Federal do Estado do Rio de Janeiro

\_\_\_\_\_\_\_\_\_\_\_\_\_\_\_\_\_\_\_\_\_\_\_\_\_\_\_\_\_\_\_\_\_\_\_\_\_\_\_\_\_\_\_\_\_\_\_\_

Prof. Dr. Antonio José Barbosa de Oliveira Universidade Federal do Rio de Janeiro

\_\_\_\_\_\_\_\_\_\_\_\_\_\_\_\_\_\_\_\_\_\_\_\_\_\_\_\_\_\_\_\_\_\_\_\_\_\_\_\_\_\_\_\_\_\_\_\_

Prof. Dra. Geni Chaves Universidade Federal do Estado do Rio de Janeiro

\_\_\_\_\_\_\_\_\_\_\_\_\_\_\_\_\_\_\_\_\_\_\_\_\_\_\_\_\_\_\_\_\_\_\_\_\_\_\_\_\_\_\_\_\_\_\_\_

Profª. Drª. Isa Maria Freire Universidade Federal da Paraíba

\_\_\_\_\_\_\_\_\_\_\_\_\_\_\_\_\_\_\_\_\_\_\_\_\_\_\_\_\_\_\_\_\_\_\_\_\_\_\_\_\_\_\_\_\_\_\_\_

Dedico este trabalho aos meus pais, que suportam meu mau humor, minhas loucuras, meus sonhos e até minha mudança de país. Amo vocês!

### **AGRADECIMENTOS**

Agradeço, primeiramente, a Deus, que me deu forças para chegar até o fim dessa jornada, quando tudo o que eu queria era desistir.

Aos meus pais, que sempre me ouvem e dão estímulo, valentia e exemplo, mesmo quando quero fazer o completo oposto.

À Samara, que tanto me ajudou com suas sábias, embora ainda jovens, palavras de consolo, afeto, ímpeto, coragem, correção e auxílio.

Aos meus colegas de turma, com quem compartilhei essa jornada e que me ajudaram mostrando que eu não estava sozinha nas minhas aflições.

Aos meus queridos professores e profissionais do Programa de Pós-Graduação em Biblioteconomia, que tanto trabalham para tornar esse programa, não só um programa de mestrado bem-sucedido, mas um exemplo a ser seguido. Saibam que sua luta diária não é em vão e não nos passa despercebida!

Aos professores Vera Dodebei, Isa Freire, Alberto Calil, Antônio José Barbosa e Geni Chaves, que tão gentilmente concordaram em participar da minha banca, leram meu trabalho e fizeram apontamentos e correções, de modo que essa pesquisa crescesse e evoluísse para o que é hoje.

À professora Evelyn Orrico, que me orientou, guiou e auxiliou nesses últimos dois anos, ajudando para que um trabalho tão cru se tornasse uma pesquisa como nunca esperei que pudesse ser.

A todos vocês, muito obrigada!

### **RESUMO**

Este trabalho analisa o Twitter como canal de comunicação científica na saúde entre profissionais e estudantes da área, e como fonte de divulgação científica para pacientes, familiares e leigos em geral com algum interesse na área de cirurgia. O interesse em estudar as redes sociais virtuais surgiu devido às mudanças no seu perfil de uso. Passaram a ser utilizadas para propagação da ciência, tanto como comunicação científica (comunicação da ciência entre pares), quanto para divulgação da ciência (pares-leigos). Como metodologia, foi realizada uma pesquisa qualitativa pela observação das atividades realizadas em cirurgias tuitadas ao vivo. O corpus da pesquisa foram as mensagens que os usuários tuitaram sobre as cirurgias ao vivo. Tais tweets foram analisados pela metodologia da Análise de Conteúdo de Bardin. Os resultados apontam que o Twitter ainda precisa ser mais explorado, corrigido e atualizado para que possa ser considerado uma fonte de informação, comunicação e divulgação científicas de modo a permitir que hospitais e médicos possam tomar decisões fundamentadas sobre introduzir ou não a prática da transmissão ao vivo de cirurgias pelas redes sociais virtuais.

**Palavras-chave:** Twitter. Medicina. Mídias sociais virtuais. Redes sociais virtuais. Cirurgias tuitadas ao vivo. Divulgação científica.

### **ABSTRACT**

This research analyzes Twitter as scientific communication channel in health between professionals and students in the area, and as a source of popular science to patients, family members and lay people in general with some interest in the surgical area. The interest in studying virtual social networks came due to changes in their usage profile. They began to be used for propagation of science, both as scientific communication (peer communication science), and for popular science (communication of science from scientists to lay people). As a methodology, a qualitative research was carried out by observing the activities performed in live tweeted surgeries. The corpus of the survey were the messages that the users tweeted about the live tweeted surgeries. These tweets were analyzed by Bardin's Content Analysis methodology. The results show that Twitter needs to be further explored, corrected and updated so it can be considered a source of information, communication and popular science in order to allow hospitals and doctors to make informed decisions about entering or not the practice of streaming live surgeries through virtual social networks.

**Keywords:** Twitter. Medicine. Virtual social media. Virtual social networks. Live tweeted surgeries. Popular science.

# **SUMÁRIO**

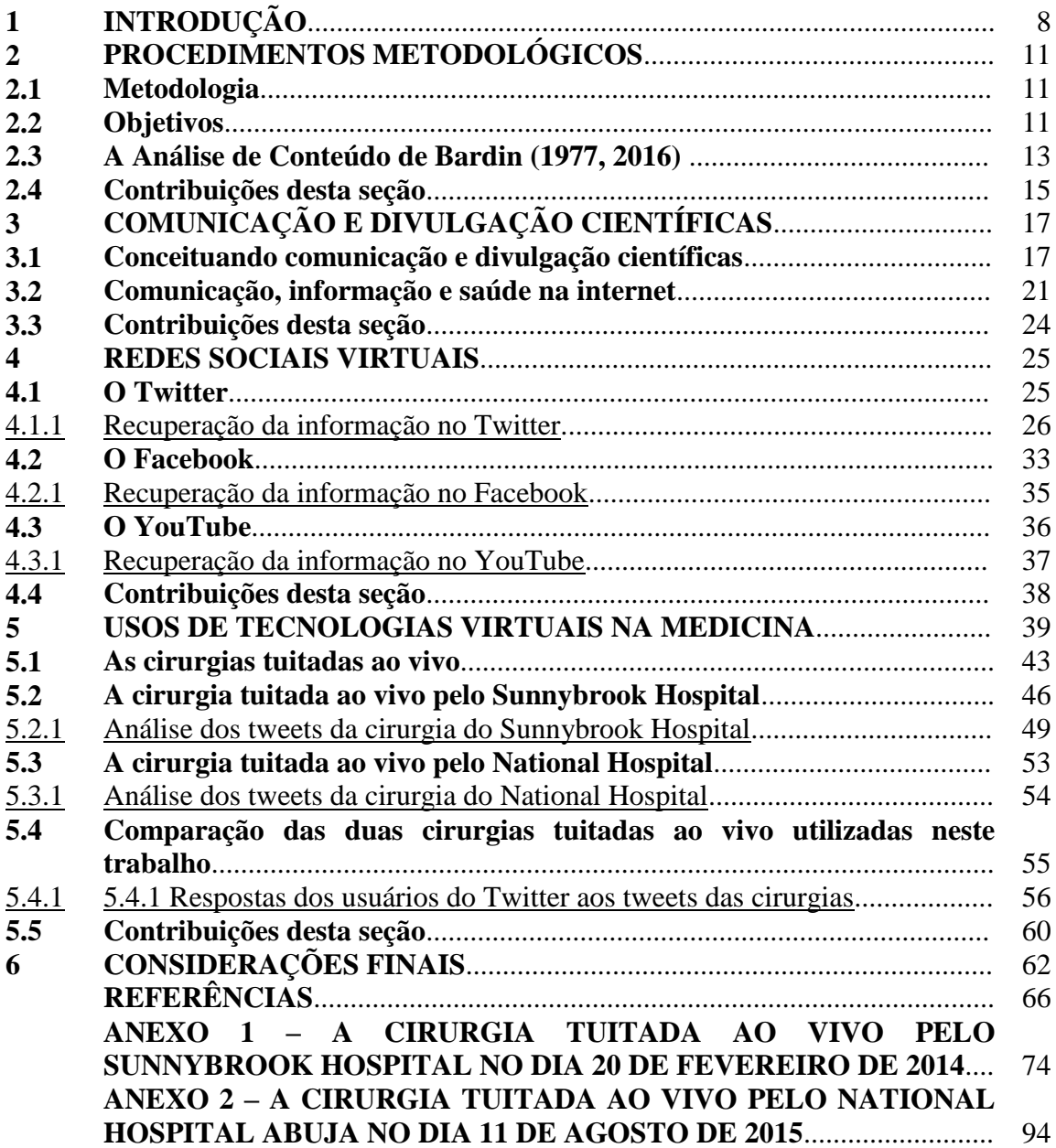

# **1 INTRODUÇÃO**

O interesse pelo fazer científico pode surgir de situações inesperadas, como é o caso desta investigação, cujo interesse foi despertado quando assistia ao episódio 13 da temporada 7 do seriado Grey's Anatomy. Nesse drama médico americano, o chefe de cirurgia descobre pelos internos que uma residente está tuitando suas cirurgias. A partir daí, surgiu a ideia de investigar se a prática apresentada na ficção ocorria — e de que maneira — na ciência propriamente dita.

Averiguamos que o impulso tecnológico levou as instituições de ensino a mudarem seu modo de passar a informação (BLANCO; SILVA, 1993). No entanto, ao entrevistarmos informalmente alunos de medicina da Universidade Federal Fluminense (UFF) estes afirmaram que muito mais poderia ser feito e não o é. As aulas são, em sua maioria, rasas. Com o auxílio da tecnologia, as aulas poderiam ser aprofundadas de uma maneira que aproximasse mais a teoria da prática. Além deles, temos pacientes e familiares que poderiam estar aprendendo mais sobre determinadas condições médicas, e encontrando outros passando por situações similares, e leigos que se interessam pelo assunto e que poderiam aproveitar para aprender mais, identificando um problema de saúde mais rapidamente, proporcionando busca e ajuda especializadas de modo mais eficaz. É importante frisar, no entanto, quais sites usar ou não e que aquele conhecimento não substitui a consulta médica nem auxilia na automedicação. As pessoas já possuem muitas informações, inclusive acerca da área da saúde, porém nem sempre são fontes de conteúdo confiável. É de opinião de alunos da UFF que as redes sociais virtuais podem ser um meio de divulgação de conteúdo de qualidade, quando exposto por profissionais habilitados para tal.

Por ainda não ser utilizada no Brasil, o uso das cirurgias tuitadas ao vivo para divulgação e comunicação científicas é muito desconhecido, o que impede que o conhecimento se propague de modo tão diverso e moderno. Quanto à publicação na área, um levantamento bibliográfico realizado nas bases Web of Science, Scielo, Library and Information Science Abstracts (LISA), além das bases de dados disponíveis no site da biblioteca da Universidade de Boston, evidenciaram que são poucas as publicações sobre esse tema. O artigo de Coffield e Joiner (2010) foi o primeiro encontrado que tratou diretamente de cirurgias tuitadas. Os outros trataram de assuntos mais diversos, como, por exemplo, as implicações de médicos usando redes sociais virtuais e blogs (COFFIELD apud FUTURE..., 2011), o uso de vídeos e quadrinhos

para disseminar a informação de forma lúdica (HAMPTON, 2012), e pais que utilizam a internet para buscar informações sobre saúde de seus filhos, comumente sem indicações dos médicos de onde buscar informações fidedignas (MELAMUD et al., 2007). Diante de tudo isso, desejamos estudar qual a contribuição das redes sociais virtuais, especialmente o Twitter, para a comunicação e a divulgação da ciência na área da saúde no Brasil, reunindo informações de forma que neste país se tenha embasamento teórico sobre as redes sociais virtuais como fonte de informação na medicina.

A pesquisa objetiva analisar o Twitter como fonte de comunicação científica da área da medicina e da saúde para profissionais e estudantes da área, e como fonte de divulgação científica para pacientes, familiares e leigos interessados no tema. Além disso, desejamos explicar o que de fato são as cirurgias tuitadas ao vivo, como podem ser utilizadas, o público alvo, os interesses para os hospitais e médicos as realizarem e alguns de seus benefícios e riscos. Dessa maneira, médicos, hospitais e profissionais brasileiros interessados podem ser informados de que cirurgias são divulgadas ao vivo no exterior e tomarem decisões conscientes sobre realizá-las ou não aqui, ou pesquisar mais exaustivamente sobre o tema antes de uma decisão final. Até o momento, a prática das cirurgias tuitadas ao vivo não foi iniciada no Brasil, mesmo se mostrando tão eficiente para comunicação e divulgação científicas, de acordo com Pat Rich, Jessica Otte, Yoni Freedhoff e Naheed Dosani (FUTURE..., 2011), além de tantos outros. Com esta pesquisa, o profissional de biblioteconomia, bem como de outras áreas relacionadas, estará mais apto a aconselhar as instituições interessadas sobre o melhor modo de utilizar as mídias sociais para a disponibilização informacional ao seu público alvo.

O interesse em estudar o uso de redes sociais virtuais surgiu pela constatação de que houve mudanças no perfil de uso dessa rede social. Inicialmente, tais mídias foram pensadas em termos recreativos para seus usuários, e não para propagação da ciência. Posteriormente, observamos que têm sido utilizadas como tecnologias de divulgação e com enorme potencial para serem utilizadas em outros campos que não a recreação. Atualmente, vêm sendo usadas na área médica para conscientização da população quanto à saúde, divulgação de novos tratamentos e procedimentos, inclusive aulas de medicina mais dinâmicas, com entrevistas com especialistas e cirurgias transmitidas ao vivo.

No intuito de discutir uma nova prática na forma de divulgar conhecimento científico, este trabalho apresenta a seguinte organização: inicialmente, na seção 2, temos nossos procedimentos metodológicos, nossos objetivos e apresentamos a Análise

de Conteúdo de Bardin (2016) e como nos utilizamos dela para nortear nossa análise das cirurgias tuitadas ao vivo. Na seção 3, é necessário apresentar os conceitos teóricos que norteiam este trabalho, introduzindo os conceitos de comunicação e divulgação científica. Na seção 4, apresentaremos as redes sociais virtuais selecionadas a serem trabalhadas em nossa pesquisa e como se dá a recuperação da informação nessas redes. Na seção 5, tratamos de como os hospitais estão utilizando as tecnologias virtuais em seu benefício, além das cirurgias tuitadas ao vivo e, mais especificamente, realizamos a análise das cirurgias tuitadas ao vivo, as comparando e estudando os comentários postados nos tweets dessas cirurgias. Na seção 6, damos nosso parecer e nossas conclusões. No fim, temos as referências e os anexos.

## **2 PROCEDIMENTOS METODOLÓGICOS**

De modo a facilitar a compreensão de como realizamos este trabalho, decidimos por dedicar uma seção apenas para a metodologia utilizada. Dessa maneira, o leitor pode melhor observar como essa pesquisa foi feita. Primeiramente, tratamos da metodologia deste trabalho, passando para os objetivos e, ao fim, tratamos da Análise de Conteúdo de Bardin (2016).

## **2.1 Objetivos**

Esperamos que este trabalho contribua para aumentar o estoque informacional do público leigo sobre práticas da medicina, permitindo que estejam mais informados sobre as condições de saúde a que eles mesmos, familiares ou amigos estejam sendo ou possam ser acometidos, ou apenas para informar àqueles que têm algum interesse no assunto. Além da divulgação científica, também focamos no estoque informacional da comunicação científica, acumulando conhecimento na medicina para os profissionais da área ou estudantes que desejam ensinar e/ou aprender através de um método mais dinâmico e moderno. Também desejamos que este estoque informacional possibilite que hospitais, clínicas, universidades, cursos, grupos de pacientes e outras instituições e organizações brasileiras utilizem ao máximo as mídias sociais a favor de si e seu público.

Como objetivos específicos temos:

- Identificar quem mais utiliza essa rede social para informação médica;
- Compreender as condições de utilização;
- Levantar os benefícios da utilização desse recurso.

#### **2.2 Metodologia**

Entendemos neste trabalho, com apoio de Meadows (1998), que a comunicação científica pode ser percebida como a comunicação formal entre os pares, ou seja, os especialistas na área, fazendo com que os avanços da ciência sejam avaliados criteriosamente por aqueles que conhecem o assunto o suficiente para aceitá-los ou refutá-los. Já Gonçalves (1998) explica de forma simples e clara que a divulgação

científica é a divulgação da ciência para não-especialistas na área em questão e dando um parecer histórico do termo "ciência".

Ana Maria Sánchez Mora (2003), estuda a história da divulgação científica e ilustra e compara, com diversos exemplos, a evolução dessa divulgação na literatura escrita diretamente por cientistas ou por outros profissionais da comunicação e o recebimento dessa informação por parte do leitor.

O artigo de Coffield e Joiner (2010) trata das mudanças nas formas de se comunicar na sociedade, incluindo a saúde, e menciona a primeira cirurgia transmitida ao vivo por Twitter, uma cirurgia de varizes tuitada pelo próprio paciente. Também engloba razões para tuitar cirurgias ao vivo, riscos e outros aspectos dessa prática.

A metodologia deste trabalho, de abordagem qualitativa, constitui-se de dois momentos: o primeiro foi analisar duas cirurgias, baseado na análise dos tweets das cirurgias transmitidas ao vivo, verificando como os tweets foram escritos, com que tipo de linguagem, se formal ou informal, se havia fotos, vídeos, se era numa linguagem técnica ou simplificada, para melhor compreender as redes sociais virtuais como fontes de informação na área médica para o público alvo em questão, observando e descrevendo os momentos em que os profissionais postam mensagens e a forma como o fazem. Essa etapa foi importante para termos detalhes de como os hospitais escolheram tuitar a cirurgia, o quão formais acharam necessário ser, entre outros fatores, de forma a contribuir ao máximo com o acúmulo de informações sobre o tema.

É importante observar que, quando tratamos das redes sociais virtuais como fontes de informação na medicina, estamos nos referindo a fontes de informação conforme vemos em Cavalcanti e Cunha (2008, p. 72), um "[...] lugar onde [a informação] pode ser encontrada."

O segundo momento foi dedicado à análise de conteúdo dos comentários deixados nas mensagens postadas. Procuramos identificar profissionais e estudantes da área médica, outros pacientes, familiares do paciente e leigos em geral com algum interesse na área de cirurgia que fazem uso das mensagens postadas, analisando o texto dos comentários e o tipo de mensagem, se uma pergunta (e se obteve ou não resposta), se um comentário de um familiar, se de um profissional da saúde ou se apenas um comentário geral. Nosso foco foi observar como eles interagem com a cirurgia tuitada ao vivo sobre a qual estão comentando, de modo que possamos ter uma pequena noção de como a prática os afeta. Salientamos que adotamos o pressuposto de que, por estarem comentando e interagindo, já estão afetados de alguma forma.

Inicialmente, planejávamos contabilizar os comentários e avaliá-los também em divisões, similar ao que fizemos com os tweets das cirurgias. Percebemos, entretanto, que isso pouco acumularia conhecimento para o nosso trabalho porque se trataria mais de um trabalho mecânico e de contagem e menos de um trabalho analítico. Decidimos, portanto, por realizar um resumo dos comentários, selecionando os mais valiosos, os que melhor exemplificariam os pontos que esta pesquisa deseja levantar e melhor ilustrariam a interação dos usuários com as cirurgias ao vivo. Dessa forma, selecionamos comentários que demonstravam o fato de que estudantes de medicina, familiares e entes queridos do paciente e leigos em geral com curiosidade sobre cirurgias, ou seja, o público alvo, estavam assistindo à cirurgia tuitada ao vivo.

#### **2.3 A Análise de Conteúdo de Bardin (1977, 2016)**

De acordo com Bardin (1977, 2016), a análise de conteúdo é um conjunto de muitas técnicas para análise das comunicações, que pretende, utilizando procedimentos sistemáticos e objetivos, descrever o conteúdo das mensagens. Esses procedimentos sistemáticos utilizam indicadores quantitativos ou não-quantitativos que permitem a dedução de conhecimentos relativos à produção/recepção das mensagens em questão.

É um método empírico de três etapas: a pré-análise, em que sistematizamos ideias, hipóteses, questões e objetivos; a exploração do material, no qual aplicamos as decisões tomadas na pré-análise; e o tratamento dos resultados, em que interpretamos as deduções e conclusões alcançadas durante a exploração, validando ou negando as hipóteses e questões levantadas durante a pré-análise.

Buscamos na base de dados da UNIRIO (SOPHIA..., 2016) por teses e dissertações que utilizaram a análise de conteúdo de Bardin. Dos 24 trabalhos, quase todos eram da área da saúde ou educação. Selecionamos os trabalhos de Magalhães (2013), que trata de nutrição, e Bastos (2016), que trata de disfagia em idosos, para uma avaliação de como as autoras aplicaram a análise de conteúdo em seus trabalhos. Bastos (2016) aplicou a análise de conteúdo de forma mais pontual, utilizando mais detalhadamente o que propõe Bardin (2016) em sua pesquisa. Magalhães (2013), no entanto, utilizou a análise de conteúdo de uma maneira mais direta, prática e com menos citações, como o fizemos nesta pesquisa, sendo sua aplicação mais similar a nossa.

Aplicando a teoria à prática, como foi feita nossa análise de conteúdo?

Primeiramente, definimos os objetivos, hipóteses e questões, conforme Bardin (2016) afirma: devemos estabelecer o quê, onde, como, quando e por quê. "O que são fontes de comunicação científica?" "O que são fontes de divulgação científica?" "As cirurgias tuitadas ao vivo podem ser consideradas fontes de comunicação e divulgação científicas para a prática médica?" "O Facebook, o Twitter e o YouTube podem ser considerados fontes de comunicação e divulgação científicas para a medicina?" "Se sim, por quê?" "Se não, quais problemas acarretaram com que tais tecnologias fossem consideradas inaptas para tais funções?" Apesar de já haver tantos modelos de análise prontos utilizados por pesquisadores desde antes do século XX até os dias atuais (BARDIN, 1977, 2016), optamos por utilizar nossas próprias divisões definidas no artigo de McKendrick, Cumming e Lee (2012), que trata da análise dos tweets de uma conferência de anestesistas, na qual participantes poderiam acompanhar o andamento da conferência, comentar sobre o que estava acontecendo ou até iniciar uma espécie de lista de discussões, tudo pelo Twitter.

Selecionamos estas redes sociais virtuais – Twitter, Facebook e YouTube – porque observamos que são as mais utilizadas por hospitais para comunicação e divulgação científicas no Brasil. Escolhemos a cirurgia tuitada pelo Sunnybrook Hospital por ter sido a cirurgia mais recente até o momento da seleção de cirurgia para a análise no trabalho de conclusão de curso, quando iniciamos a pesquisa, e a cirurgia tuitada pelo National Hospital por ser a mais atual durante a pesquisa para esta dissertação. Quanto à análise de cada tweet das cirurgias tuitadas ao vivo, havíamos utilizado, no trabalho de conclusão de curso da graduação em Biblioteconomia, este artigo de McKendrick, Cumming e Lee (2012) na revisão sistemática realizada e percebemos como as divisões selecionadas por eles eram válidas e importantes para o nosso trabalho. Por isso, dividimos nossos tweets analisados pelos tipos apresentados a seguir tendo como base seu trabalho.

Os tweets da cirurgia foram divididos conforme a seguir: convite/anúncio da cirurgia, propaganda do hospital, comentário casual, razão de estarem tuitando a cirurgia ao vivo, descrição da cirurgia, explicação e agradecimentos. Contamos quantos tweets incluíam texto, foto ou vídeos e utilizamos estes critérios para contagem de texto, foto ou vídeo das postagens. Também decidimos contabilizar quantos tweets utilizaram linguagem coloquial e linguagem técnica. Vale mencionar que um mesmo tweet pode

estar em mais de uma divisão, como no tweet  $6<sup>7</sup>$  da cirurgia do Sunnybrook Hospital. Nele, temos um tweet de antes da cirurgia, utilizando linguagem simples, dando informações sobre o paciente, consequentemente, sobre a cirurgia, utilizando a primeira abreviação ("57yo patient", que significa "57 year-old patient", ou "paciente de 57 anos", em português), falando que vão se referir a ele como "Lou" e ainda retuitando um tweet anterior com a propaganda da cirurgia e explicando por que a cirurgia está sendo tuitada. Ou seja: este tweet entra em "convite/anúncio da cirurgia", "razão de estarem tuitando a cirurgia ao vivo", "explicação", pois informam que têm a autorização do paciente para tuitar a cirurgia, e "descrição da cirurgia" (pois é importante saber a idade do paciente para melhor compreender o quadro clínico).

Já os comentários deixados nos tweets da cirurgia foram resumidos numa análise que buscava ilustrar o que falamos sobre como o público alvo recebe essas cirurgias tuitadas ao vivo, como e por que as assiste, sendo entes queridos do paciente, leigos em geral com interesse/curiosidade em cirurgias ou estudantes e profissionais da área da saúde, exemplificando e ilustrando com exemplos.

Em seu livro, Bardin também afirma que a análise de conteúdo possui duas funções, que podem funcionar ou não em conjunto: a função heurística, que analisa e explora o conteúdo aumentando "[...] a propensão para a descoberta." e a função de administração de prova, que verifica pela análise sistemática as "Hipóteses sob a forma de questões ou afirmações provisórias, [...] [que servem] de diretrizes [...]", as confirmando ou refutando. (BARDIN, 2016, p. 35-36) É o que fazemos nessa etapa da análise de conteúdo. Definidos os critérios, objetos e as questões e hipóteses, iniciamos nossa análise de tweet por tweet, mensagem por mensagem.

As conclusões a que chegamos podem ser observadas nas seções 5.1 – As cirurgias tuitadas ao vivo –, e 6 – Considerações finais.

# **2.4 Contribuições desta seção**

Demonstramos, nessa seção, como analisamos os 47 tweets da cirurgia publicada ao vivo pelo Sunnybrook Hospital e os 18 tweets da cirurgia tuitada ao vivo

Heart surgery live on Twitter

<sup>&</sup>lt;sup>7</sup> "Today we follow a 57yo patient's bypass surgery, with his consent. We'll refer to him by his first name Lou: ow.ly/tOwJR #SBHeart

Sunnybrook livetweeted a coronary artery bypass graft, to raise awareness about heart disease during Heart Month." (HEART…, 2014)

pelo National Hospital. Analisamos as cirurgias separadamente, dividindo os tweets em convite/anúncio da cirurgia, propaganda do hospital, comentário casual, razão de estarem tuitando a cirurgia ao vivo, descrição da cirurgia, divisão, explicação e agradecimento, separando fotos e vídeos pelas mesmas divisões. Comparamos, então, as duas cirurgias, encontrando semelhanças e diferenças entre os modos de tuitar. Também explicamos como vamos analisar os comentários feitos em cada tweet da cirurgia por usuários do Twitter e que utilizamos de exemplos desses comentários para ilustrar os diversos comentários deixados por tais usuários, dando uma ideia de porque estão assistindo à cirurgia.

# **3 COMUNICAÇÃO E DIVULGAÇÃO CIENTÍFICAS**

Esta seção destina-se a discutir o papel que as comunicações desempenham na construção do conhecimento. Para tal, incialmente o próprio conceito de conhecimento será objeto de discussão, para em seguida estabelecermos a relação entre os modos formal e informal de se estabelecer a comunicação para, por fim, falar da comunicação do que é produzido cientificamente para a população leiga em geral*.* Ao fim, abordamos alguns aspectos da legislação brasileira relacionados com o assunto em pauta.

### **3.1 Conceituando comunicação e divulgação científicas**

No século em que vivemos, a frase "Conhecimento é poder" não virou um clichê sem motivo. Mais do que dinheiro e conexões, as "cartas na manga" são as informações que alguém retém. Informação, a matéria prima do conhecimento, após ser apreendida e analisada por um indivíduo, se torna o tão valioso e cobiçado conhecimento. Pois o que é o dinheiro sem o conhecimento de onde investi-lo? De que vale ter conexões com as pessoas certas sem saber como usá-las em seu favor?

Tratando mais especificamente de comunicação científica, que é a troca de conhecimento científico entre especialistas de diversas áreas, há práticas científicas que definem como os resultados das pesquisas ou as descobertas devem ser divulgadas para os pares. Para que a autoridade seja reconhecida/mantida, é importante que tais práticas sejam respeitadas. Por isso, os canais através dos quais o conhecimento científico circula foram organizados em dois grupos: os canais formais e os informais.

A comunicação formal utiliza os canais formais, que compreendem, em geral, livros, periódicos científicos, anais de eventos, relatórios técnicos. Por exigirem uma avaliação criteriosa para que ocorra a publicação, são bem aceitos. Quanto mais criteriosa for a análise, mais bem visto será. (MEADOWS, 1998)

Já a comunicação informal é bem menos rígida. Varia desde palestras e exibição de pôsteres, até e-mails, telefonemas, conversas entre colegas durante o almoço, uma postagem numa rede social ou um artigo na imprensa cotidiana. A comunicação informal é a circulação da informação científica por meios cuja avaliação é pouco ou nada criteriosa, sendo, consequentemente, menos confiável. (MEADOWS, 1998) De qualquer maneira, formal ou informal, "Meadows inaugurou um novo ciclo de destaque para a comunicação de ciência, ao enfatizar a importância da comunicação, e ao deixar

claro que a comunicação é tão vital quanto a própria pesquisa." (VALERIO; PINHEIRO, 2008, p. 161)

Exceto para os que têm algum contrato assinado especificando o contrário, nada impede que um profissional publique um artigo em outra fonte que não um canal formal. Se for do interesse do pesquisador, por que não publicar seu artigo num jornal de alta circulação ou até mesmo entregá-lo para uma emissora de televisão? De acordo com Meadows (1998), se um evento tiver ocorrido recentemente ou estiver prestes a ocorrer, se entreter o público de alguma forma e/ou for relevante ao público leigo, a mídia considerará de interesse a publicação da notícia. Especialmente se for o próprio pesquisador a apresentar sua pesquisa (como numa entrevista de rádio ou num programa de televisão), maior será o interesse do público. É necessário que a linguagem usada seja direta e simples, fácil de entender, omitindo detalhes desnecessários que confundiriam um leitor leigo – diferentemente de um leitor especializado, a quem os detalhes seriam essenciais para o esclarecimento de dúvidas cruciais.

Já Sánchez Mora (2003, p. 22) é de opinião que "[...] sempre haverá temas que interessem e instiguem mais os leigos pelo próprio conteúdo. [...] [Depende] da ligação que as afirmações feitas têm com a vida, com a visão de vida e com a curiosidade geral das pessoas." Crê que independe do grau de dificuldade de compreensão daquele assunto, mas da familiaridade e "utilidade" daquele conhecimento no dia-a-dia do cidadão. Podemos imaginar o leitor pensando ao ler o título da matéria: "Como isso se aplica à minha vida?"

Aqui entra a divulgação científica. Pode-se afirmar que o que foi dito no parágrafo anterior compõe a divulgação científica. De acordo com Calder (1975 apud ORRICO, 2008, p. 7), "[...] o homem de ciência que não consegue explicar o que faz, em uma linguagem compreensível fora de sua especialidade, ignora o que faz." Sánchez Mora (2003) cita diversos autores que, com uma linguagem simplificada e um estilo literário leve, direto, prático, didático e/ou conciso, escreveram seus trabalhos científicos pensando no "leitor comum"<sup>1</sup> , em como fazer chegar essa informação até ele.

Para Orrico (2008, p. 7), a divulgação científica é mais do que isso. Ela afirma que o conceito da divulgação científica vai além da "[...] transposição da linguagem especializada para a comum, mas [é] toda e qualquer estratégia que possibilite o homem

 $\overline{a}$ 

<sup>1</sup> Usamos esse termo entre aspas por não crermos que haja leitores comuns e incomuns. Cada leitor, com sua bagagem de vida, emocional e educacional, absorve a informação de uma maneira única, sendo todos nós "leitores incomuns".

comum ter acesso a algum tipo de conhecimento." Assim, na mesma época em que os próprios cientistas e pesquisadores divulgavam suas pesquisas, também ocorria ruído nas informações, por estas serem inéditas e por estarem sendo disponibilizadas por "tradutores", que tentavam transformar o texto científico em um texto para o "leitor comum", sem, no entanto, ter total compreensão do que estavam "traduzindo". Estes costumavam ser educadores e jornalistas que não tinham treinamento científico para realizar tal tarefa. Tentavam fazer apenas uma "tradução", falhando em compreender que divulgação científica ia muito além.

Mas, então, qual é, realmente, a diferença entre divulgação e comunicação científicas? Para melhor compreensão, podemos nos utilizar das definições de Valerio e Pinheiro (2008, p. 161): "[...] enquanto a comunicação científica é a forma de estabelecer o diálogo com o público da comunidade científica – comunicação entre os pares –, a divulgação científica visa a comunicação para o público diversificado, fora da comunidade científica."

Essa definição, porém, vai contra a de Silva (2006, p. 58), definição que aceitamos como a mais adequada, que afirma que

> Além dos problemas associados ao termo "disseminação", essa formulação atualiza um imaginário que vê na divulgação científica uma atividade unidirecional produto da interlocução exclusiva entre cientista (ou jornalista) e o não-cientista. Esta formulação não dá conta de que a divulgação científica também está envolvida na interlocução cientista-cientista. Dado o grau de especialização da atividade científica atual, um cientista é sempre mais ou menos leigo em campos que não sejam estritamente vinculados ao seu próprio trabalho. Embora cientista, um artigo científico não é especialmente dirigido a ele. No entanto, há outro aspecto relacionado à formulação dessa questão. Ela opõe dois sujeitos: de um lado, o cientista, de outro, o não cientista. De um lado o sujeito produtor do conhecimento científico numa posição de autoridade altamente legitimada e de outro, o consumidor do conhecimento científico, o sujeito interessado em atualização cultural, sem nenhum conhecimento sobre ciência.

Historicamente, temos o fato conhecido de que, com a especialização das ciências, os profissionais têm cada vez menos tempo para estudar outros ramos do conhecimento além do seu próprio (SÁNCHEZ MORA, 2003). Por isso, é válida na atualidade, para profissionais ou leigos, a afirmação de um editor de 1715, que disse que "As pessoas desejam estar bem informadas, mas com o menor esforço possível [...]" (SÁNCHEZ MORA, 2003, p. 20) Os pares não podem dispor do tempo necessário para se manterem atualizados em suas áreas de *especialidade* e suas áreas de *curiosidade*, além de realizar produção científica. Assim, também cabe a eles o recebimento da divulgação da ciência, e não somente ao público leigo, pois recebem informações fora de sua área de especialidade.

Temos que lembrar que quando falamos de divulgação e comunicação da ciência não estamos mais presos ao papel e à tinta. Estamos no século XXI, em que as possibilidades são inúmeras. Vídeos, áudios, fotos... E com a internet, tudo pode ser exibido ao vivo para o mundo inteiro.

Orrico (1998) cita Albagli (1996), que afirma:

Consta-se ainda que tanto a mídia eletrônica quanto a imprensa possuem grande potencial para divulgação científica não intencional (por exemplo, séries de TV, propagandas comerciais, colunas de saúde nos jornais etc). (ALGABLI, 1996, p. 400)

Podemos ver, assim, uma relação entre as mídias sociais e a divulgação científica. Orrico (2010, p. 251) afirma que "[...] temos a internet como um espaço em que, virtualmente, homens e mulheres livres podem se encontrar, senão para tomarem decisões, pelo menos para trocarem informações de todas as ordens." Vemos um exemplo disso no texto de Hampton (2012), quando Mike Evans, um médico, fala de seu projeto que busca divulgar informações à população através de instrumentos lúdicos, como revistas em quadrinhos:

> A educação do paciente [...] tem sido muito genérica e chata, e não intrigante ou emocionante", disse Mike Evans, médico, o diretor do grupo [...]. "Nosso laboratório [no *St Michael's Hospital*] busca repensar como envolver pacientes, inovar e testar o que funciona e o que não funciona. (HAMPTON, 2012, p. 1679, tradução nossa)<sup>2</sup>

Dessa forma, o paciente, sem necessariamente ser de forma intencional, aprende e apreende informações confiáveis sobre a saúde, seja através de grupos específicos de uma condição ou doença, à indicação de seu médico, seja apenas através do compartilhamento de vídeos, quadrinhos e textos verbais ou virtuais. "O truque foi desenvolver uma mídia envolvente que os próprios pacientes e a mídia quisessem distribuir."<sup>3</sup> (HAMPTON, 2012, p. 1680, tradução nossa) De pouco a pouco, "[...] a experiência transmitida pela mídia introduz eventos distantes na consciência cotidiana,

 $\overline{a}$ 

<sup>&</sup>lt;sup>2</sup> "Patient education [...] has been very generic, pretty boring, and not compelling or emotional," said Mike Evans, MD, the group's director […]. "Our lab [at St. Michawl's Hospital] seeks to rethink how we engage patients, to innovate, and to test out what works and what doesn't." (HAMPTON, 2012, p. 1679)

 $3$  "The trick was to develop engaging media that the patients themselves and the media wanted to distribute." (HAMPTON, 2012, p. 1680)

podendo se infiltrar na atividade diária dos leitores/ouvintes/telespectadores das matérias." (ORRICO, 2008, online) Futuros profissionais podem, inclusive, ser inspirados a perseguir uma carreira através da introdução de determinados fatos, antes desconhecidos, em seu cotidiano.

Adaptando os pensamentos de Otlet, citados em Valerio e Pinheiro (2008), para os dias de hoje, podemos concluir que precisamos informar ao público alvo das oportunidades que eles têm. Com o surgimento das novas tecnologias, há espaço e atividades a serem compartilhadas igualmente entre os públicos acadêmico e nãoacadêmico.

> [...] [Hurt, 1997] admite que a informação científica possa ser originada e transferida por meio de novos formatos. É também cauteloso quanto à afirmação de que a extensão dessas novas tecnologias possa afetar o conteúdo da informação científica e substituir a mídia tradicional no processo de transformação da informação em conhecimento [...]. (VALERIO; PINHEIRO, 2008, p. 163)

Isso vai ao encontro do que falamos na introdução deste trabalho sobre os métodos de ensino. Não é porque novas tecnologias e oportunidades surgiram que o método de ensino tradicional precisa ser substituído. Algumas coisas, sim, substituídas; outras não! Nunca! As cirurgias online, por exemplo, estão aqui para complementá-lo, tornando-o mais prazeroso e eficiente, não para excluí-lo por completo.

### **3.2 Comunicação, informação e saúde na internet**

No Brasil, 76% dos usuários da internet com mais de dez anos utilizam as redes sociais, de acordo com o Comitê Gestor de Internet. (USO.., 2015) De acordo com Bennet et al. (2004), em uma pesquisa feita pela American Medical Association (AMA) em 2001, o número de médicos estadunidenses que usavam a internet para buscar informações relativas à sua prática subiu de 20%, em 1997, para 78%, em 2001. De acordo com Tenopir (2003 apud CENDÓN; SOUZA; RIBEIRO, 2011), em 2001, dois terços dos periódicos científicos estavam disponíveis tanto no formato eletrônico quanto no impresso, e Rowland (2007 apud CENDÓN; SOUZA; RIBEIRO, 2011) afirma que os periódicos que existem em ambos os formatos têm oito vezes mais procura em sua forma eletrônica.

Tais fatos não são uma simples coincidência. A alta especialização, os altos custos, a demora na aceitação e publicação de artigos, o tamanho limitado do texto, a

falta de espaço para armazenamento das publicações nas bibliotecas, todas essas, dentre outras razões, contribuíram para uma crise no mercado editorial de periódicos científicos, que foi controlada graças à popularização dos periódicos eletrônicos (CENDÓN; SOUZA; RIBEIRO, 2011), e como as mudanças estruturais num artigo ocorrem simultaneamente às mudanças na comunicação de uma sociedade (MEADOWS, 1998), a facilidade na aquisição de computadores, a melhoria e a queda no preço, bem como a popularização da internet como tecnologia de pesquisa, a popularização dos telefones celulares, internet móvel e e-books, tudo contribuiu para a conexão de pessoas na realização de suas buscas, sendo os periódicos muito mais acessados. E isso não se restringe aos profissionais da saúde, mas se estende aos pacientes. Thackeray, Crookston e West (2013) afirmam que pessoas com seguro saúde, doenças crônicas e jovens são os mais inclinados a usar sites de redes sociais virtuais e fóruns de comentários para atividades relacionadas à saúde.

Fox e Rainie ([20--] apud MELAMUD et al., 2007) afirmam que saúde é um tema tão buscado na internet entre os estadunidenses que vence até resultados desportivos e a cotação da bolsa. Estes usam a internet para buscas relacionadas à saúde de tal maneira que é comum encontrarmos, assim que abrimos alguns sites específicos sobre saúde, um pop-up com as opções para dizermos se somos médicos, farmacêuticos, dentistas, enfermeiros, outros profissionais da saúde ou pacientes. A diferença fundamental, no entanto, é na qualidade da pesquisa. Em geral, pacientes não são tão bem instruídos quanto profissionais formados sobre como realizar as buscas. É comum irem em sites não confiáveis, aceitarem quaisquer informações como verdadeiras e inclusive crerem que aquelas informações substituem uma consulta médica. Há sites nos quais, de forma gratuita ou não, o usuário pode ter uma espécie de consulta online, enviando até resultados de exames.

De acordo com Yamout et al. (2011), os médicos podem e devem trocar informações e experiências para benefício dos próprios pacientes, porém comentam que os médicos em diversos níveis de treinamento e especialização podem se sentir sobrecarregados ante tanta informação disponível. Desse modo, é compreensível que alguns profissionais se sintam relutantes a acrescentar mais essa carga a suas rotinas regularmente intensas.

Melamud et al. (2007) realizaram uma pesquisa sobre o uso da internet por pediatras e pais de pacientes. Dos 501 questionários aplicados para os pais, todos foram respondidos, e 46% afirmaram que consultaram a internet para buscar informações sobre saúde, porém apenas 15% comentaram com seu médico. Apenas 5% afirmaram terem recebido orientações por parte do pediatra sobre onde e como pesquisar, 86% consideraram importante que o pediatra realize recomendações de sites confiáveis para auxiliar nas buscas. A Tabela 1 informa os tipos de informações sobre saúde que os pais buscam em suas pesquisas na internet:

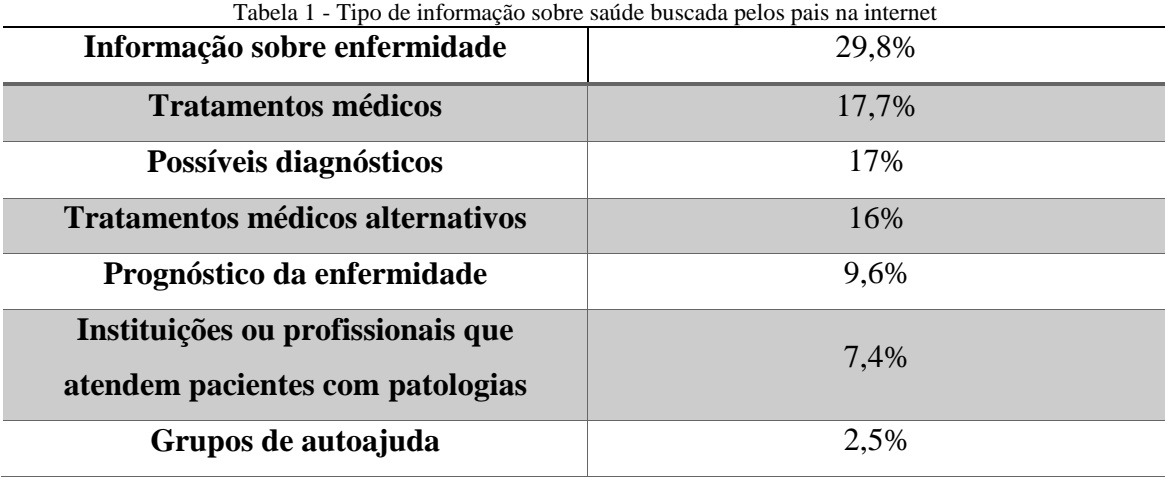

Fonte: adaptação da autora com base em MELAMUD et al. (2007)

Isso significa que os familiares não querem, nem precisam, sentar de braços cruzados aguardando ansiosos a próxima consulta. Eles querem pesquisar, querem se informar. E, como vimos pelo resultado da pesquisa acima, se eles não obtiverem ajuda de como fazê-lo, o farão sozinhos. Se tivessem as orientações adequadas, essas buscas seriam ainda mais bem sucedidas, isso sem mencionar em como uma informação errada pode pôr em risco a vida do paciente. Ao não instruir os pais dos pacientes do modo correto de pesquisar, os médicos "[...] não aproveitam seu papel como educadores<sup>4</sup>." (MELAMUD et al., 2007, p. 516, tradução nossa).

O uso da internet pode variar de acordo com características sociais, econômicas e regulatórias do país, porém todos os países deveriam se esforçar para "[...] adotar as formas de comunicação desenvolvidas pelos países líderes científicos."<sup>6</sup> (MEADOWS, 1998, p. 49, tradução nossa)

Infelizmente, encontramos poucos artigos que tratam de médicos usando as redes sociais virtuais em sua vida profissional, e menos ainda sobre as cirurgias tuitadas ao vivo – apenas um: "Tweeting the symptoms of social media", de Coffield e Joiner

 $\overline{a}$ 

<sup>4</sup> "[...] desaprovechan su rol como educadores." (MELAMUD et al., 2007, p. 516)

<sup>&</sup>lt;sup>6</sup> "[...] all countries should adopt the forms of communication developded in the leading science countries." (MEADOWS, 1998, p. 49)

(2010) Neste artigo, os autores abordam questões como impacto social, profissional, cultural, os riscos da prática, questões legais... Este texto conseguiu unir um pouco de tudo em poucas páginas, mas é apenas um. A literatura carece de artigos sobre este assunto, especialmente no Brasil, onde nenhum artigo sobre o tema foi escrito até o momento.

O Conselho Federal de Medicina – CFM – lançou a Resolução CFM nº 2.126/2015, que trata da participação do médico em propagandas e anúncios de empresas e produtos, da propaganda de técnicas e métodos não reconhecidos pelo CFM e do uso de redes sociais virtuais por parte dos médicos e da equipe.

§ 3º É vedado ao médico e aos estabelecimentos de assistência médica a publicação de imagens do "antes e depois" de procedimentos, conforme previsto na alínea "g" do artigo 3º da Resolução CFM nº 1.974/11. §4º A publicação por pacientes ou terceiros, de modo reiterado e/ou sistemático, de imagens mostrando o "antes e depois" ou de elogios a técnicas e resultados de procedimentos nas mídias sociais deve ser

investigada pelos Conselhos Regionais de Medicina. (CFM, 2015, online)

Anterior a esta Resolução, temos o seguinte artigo do Código de Ética Médica de 2010:

> Art. 75. [É proibido] Fazer referência a casos clínicos identificáveis, exibir pacientes ou seus retratos em anúncios profissionais ou na divulgação de assuntos médicos, em meios de comunicação em geral, mesmo com autorização do paciente. (CFM, 2010, online)

Assim, podemos ver que a legislação brasileira não impede a prática das cirurgias tuitadas ao vivo, embora a dificulte pelo fato de apresentar algumas restrições.

## **3.3 Contribuições desta seção**

Nessa seção, conceituamos e analisamos o próprio conhecimento para que pudéssemos, então, tratar da comunicação científica e da divulgação científica relacionadas com as práticas médicas. Também tratamos um pouco da legislação brasileira, falando sobre como as leis definidas pelo Conselho Federal de Medicina não impedem que cirurgias sejam tuitadas ao vivo em nosso país, embora dificultem a prática devido à certas restrições.

<sup>§2</sup>º É vedada a publicação nas mídias sociais de autorretrato (selfie), imagens e/ou áudios que caracterizem sensacionalismo, autopromoção ou concorrência desleal.

#### **4 REDES SOCIAIS VIRTUAIS**

Segue, nesta seção, algumas redes sociais virtuais selecionadas. Há diversas redes sociais, mas utilizaremos apenas o Twitter, o Facebook e o YouTube. A escolha recaiu sobre três das redes que percebemos terem perfis de hospitais que eram amplamente usados para anúncios, vídeos e postagens voltadas ao público em geral, e não apenas profissionais da área. Apresentaremos as configurações dessas redes sociais virtuais e as estratégias de recuperação de informação nelas utilizadas

#### **4.1 O Twitter**

O Twitter é uma rede social e, de acordo com Boyd e Ellison (2007 apud RECUERO; ZAGO, 2010, online), "[...] os sites de redes sociais virtuais são espaços online que permitem a seus usuários criar e exibir suas conexões, tendo como principal característica o fato de tornar pública essas conexões." Sua missão é "Dar a todos o poder de criar e compartilhar ideias e informação instantaneamente, sem barreiras." (TWITTER, [20--], online) Para realizar atualizações, um usuário pode escolher usar um computador, um aparelho celular, tablet, iPod, PSP ou até mesmo uma smartTV; ou seja, basicamente todos os aparelhos com navegação na internet. De acordo com o site oficial, 76% de todos os usuários ativos do Twitter estão em aparelhos móveis.

O primeiro passo para acessar o Twitter é a criação de uma conta pelo interessado. Este fará o perfil público na rede social que pode ser personalizado de acordo com o gosto individual. Tópicos como nome de usuário ("username" em inglês), nome, foto, papel de parede, informações, localização e webpage podem ser personalizados, sendo apenas o nome, o nome de usuário e o e-mail obrigatórios (este último não será público). Como usuários, ou atores, como nos chamam Recuero e Zago (2010), podemos escolher quem desejamos seguir, as pessoas de quem receberemos atualizações.

Também há os usuários que estão nos seguindo, que são os usuários que desejam receber as nossas atualizações. As atualizações, também chamadas "postagens", "posts" ou, especificamente no caso do Twitter, "tweets", são os pequenos comentários, fotos ou vídeos que postamos. O Twitter foi criado em 2006, quando as mensagens de texto enviadas pelos telefones celulares tinham um máximo de 140 caracteres cada, por isso esse foi o máximo de caracteres estipulado para cada tweet (MCKENDRICK; CUMMING; LEE, 2012, online), quantidade de caracteres que permanece até hoje, trazendo à rede social o apelido de "microblogging" (micro-blog). Atualmente foi criada a opção para os usuários configurarem seus perfis para que sejam privados, dando algum controle de quem recebe as atualizações.

Existem dois símbolos básicos na utilização do Twitter: "@", que precede o nome do usuário e pode direcioná-lo a um tweet (o usuário receberá notificação de que um post foi enviado diretamente para ele, embora ainda continue público para todos que o seguem), ou o permite encontrar através da caixa de busca; e "#", conhecido como "hashtag", que abordaremos detalhadamente na seção 4.1.1.

Também é possível responder a uma postagem, iniciando uma conversa, ou retuitar um tweet, que é quando um usuário compartilha em seu perfil a postagem de outro usuário. Um fato interessante é que há uma espécie de "referência da citação". Quando retuitamos um tweet, aparece o nome de usuário da pessoa que primeiro publicou aquela postagem.

No lado esquerdo da tela aparecem opções de usuários para seguir, que são usuários seguidos pelos usuários que nós seguimos, uma espécie de indicação de "amigos de amigos". Logo abaixo, temos os Trending Topics, que são os assuntos mais abordados no momento. Também os explicaremos melhor na seção 4.1.1.

## 4.1.1 Recuperação da informação no Twitter

Observe a citação a seguir:

Sou encaminhado por um autor para um trabalho de Schmidt, no *Berichte* da German Chemical Society, vol. XX. Não possuindo este periódico, espero conseguir encontrar um resumo do trabalho em questão no *Periódico* da Chemical Society, que eu assino; mas como eu não tenho noção de em qual ano o vol. XX deste *Berichte* foi publicado, eu tenho que pesquisar entre inúmeros índices para encontrar o resumo.<sup>5</sup> (BLOXHAM, 1894 apud MEADOWS, 1998, p. 29, grifo do autor, tradução nossa)

<sup>&</sup>lt;sup>5</sup> "I am referred by an author to a paper by Schmidt, in the *Berichte* of the German Chemical Society, vol. xx. Not possessing this journal, I hope to be able to find an abstract of the paper in question in the *Journal* of the Chemical Society, to which I subscribe; but as I have no notion in what year vol. xx of this *Berichte* was published I have to search through numerous indexes in order to find the abstract." (BLOXHAM, 1894 apud MEADOWS, 1998, p. 29, grifo do autor)

O trecho citado na abertura deste item trata de uma busca que Bloxham, um químico do século XIX, deverá empreender. Como a tecnologia de busca não é precisa, ele já antecipa o trabalho que terá para encontrar o que deseja. O exemplo nos mostra como, há tanto tempo, com um volume de informação mínimo perto do que temos hoje, já havia dificuldades em sua recuperação. Infelizmente, no século XXI as tecnologias de busca ainda estão distantes da precisão. A recuperação da informação já caminhou bastante nesse sentido, porém ainda experimentamos problemas ao buscar por determinados documentos.

No caso do Twitter, a tecnologia de busca é altamente ineficaz, pois foi criada para encontrar apenas itens recentes, e à medida que os usos da rede social mudaram, não houve atualização da tecnologia de busca para adequação às necessidades dos usuários.

Alguém que esteja começando a usar o Twitter aprende logo sobre os hashtags, que remetem termos ou palavras a todos os posts em que eles estejam contidos. É formado pelo símbolo "#" mais o termo em questão sem espaços. Por exemplo, num Dia das Mães é muito comum o uso de hashtags como "#amoamamãe" ou "#mamãemaislindadessemundo". O novo usuário, então, pensará: "Ah! Encontrar algo no Twitter é fácil! Basta eu digitar o hashtag que desejo na barra de busca e pronto!" Infelizmente, não é assim tão simples.

Todos os tweets já enviados por todos no mundo estão armazenados (onde? É preciso dizer). Desde as demonstrações de afeto em datas comemorativas, até as dicas de trânsito, tudo está armazenado e as únicas etiquetas organizadoras são os nomes de usuários e os hashtags. Em primeiro lugar, todos os tweets que foram enviados por um usuário ou que contém seu username, estarão agrupados, independente do assunto que tratam. Quanto aos hashtags, no mesmo grupo de postagens na qual teríamos, por exemplo, o tweet:

Figura 1 - Primeiro exemplo de tweet

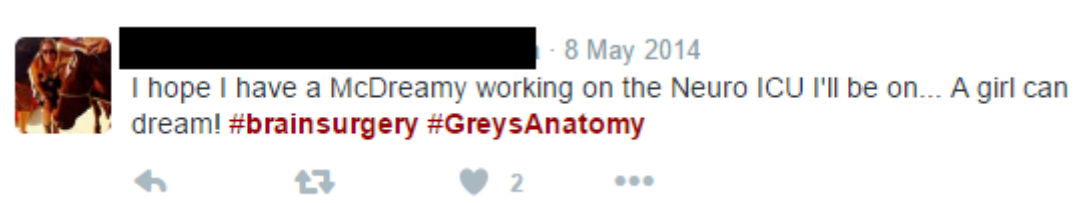

Fonte: #greysanatomy #brain surgery – Twitter Search (2014)

A Figura 1 utiliza o hashtag #brainsurgery, mas se referindo a um episódio de um seriado médico e a uma pessoa que estará na sala de cirurgia. O autor do tweet não especificou se ela estará na sala de cirurgia realizando a cirurgia ou se submetendo a ela.

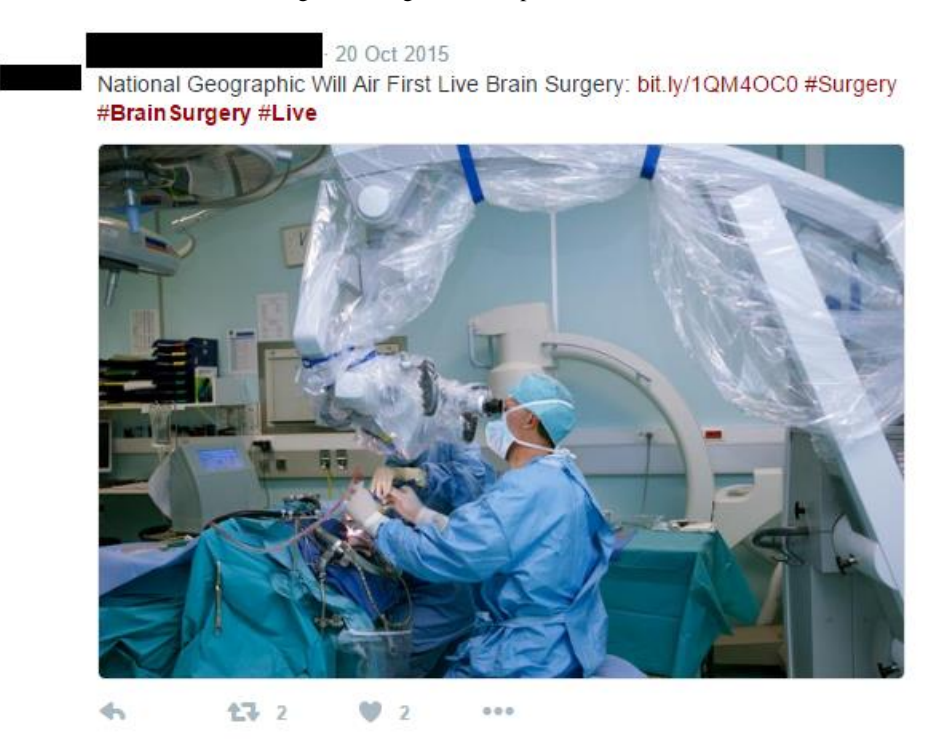

Figura 2 - Segundo exemplo de tweet

Fonte: #brainsurgery #live – Twitter Search (2015)

A Figura 2 fala de uma cirurgia divulgada ao vivo, bem diferente dos tweets das Figuras 1 e 3.

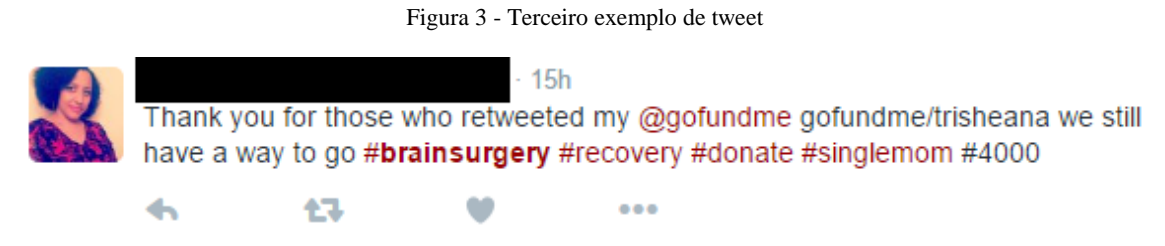

Fonte: #brainsurgery – Twitter search (2016)

A Figura 3 fala da recuperação de uma cirurgia real a qual uma mãe solteira se submeteu.

Dessa maneira, pode-se dizer que é fácil para um usuário encontrar posts sobre um determinado assunto, bastando que ele siga a "trilha de migalhas" deixada pelos hashtags, porém a curto prazo. Com o passar do tempo, novos tweets utilizando os mesmos hashtags serão criados e será como se as postagens antigas estivessem na base da pilha, e as mais recentes ao alcance no seu topo.

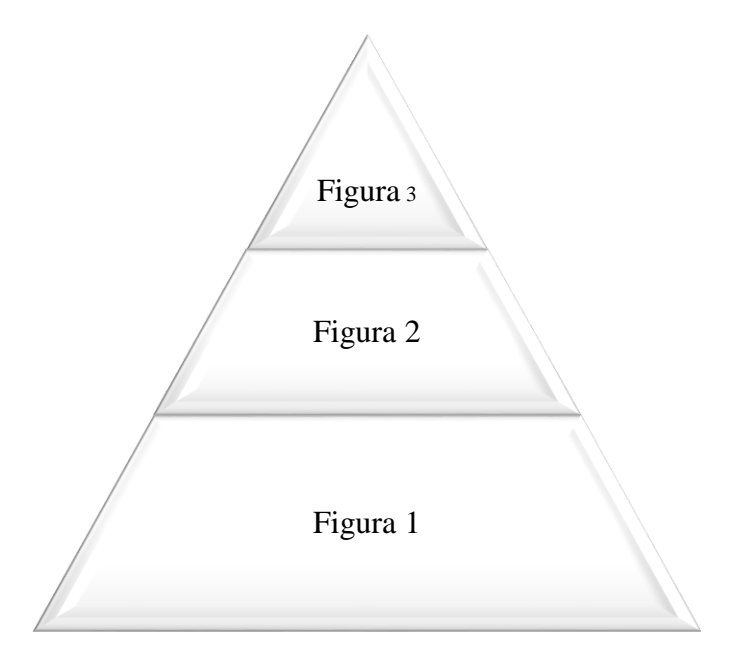

Figura 4 - Pirâmide de tweets em ordem cronológica

Todos os tweets da pilha continuam sendo, de uma forma ou de outra, sobre cirurgias cardíacas, mas dificilmente tratariam do mesmo assunto. E quando pensamos em "curto prazo", como foi dito acima, dependerá da popularidade do hashtag. Se o assunto se tornar um trending topic, nome dado aos tópicos mais populares do Twitter, a pilha se tornará enorme em poucos minutos.

Tratando da pesquisa, para uma melhor linha de raciocínio, imagine a seguinte situação: um paciente ouviu falar de uma cirurgia cerebral que foi tuitada ao vivo no dia 9 de maio de 2012 pelo Memorial Hermann Hospital. Nessa cirurgia, perguntas foram feitas ao cirurgião e respondidas, pessoas deixaram comentários, tudo através de tweets. Este paciente passará por cirurgia semelhante e seu médico lhe indicou que a acesse para saber melhor o que lhe acontecerá quando estiver no centro cirúrgico.

Ele sabe que a postagem desejada está no grupo específico de tweets daquela data, então tenta usar os hashtags (que devem ser *exatamente* os mesmos usados nos posts) para chegar até eles. Aqui há o primeiro problema: o tempo passou. Se houver

Fonte: A autora (2016)

transcorrido mais de dez dias, ele já não poderia contar com a barra de busca para encontrar o que deseja, tendo que realizar a busca manualmente no perfil do usuário.

No entanto, nos ateremos a uma situação fictícia na qual dez dias ainda não se passaram. Vários tweets novos que contém os mesmos hashtags foram postados, fazendo com que os tweets antigos estejam "soterrados" pelos novos. Ele procurou por algum tempo, mas sabe que não está nem perto dos posts daquela data.

Uma opção seria usar referências cruzadas, como a busca de um nome de usuário e um hashtag, restringindo a busca para todos os posts daquele usuário (ou que mencionem aquele usuário) e que usem os hashtags em questão. No entanto, o pesquisador ainda não conseguiu encontrar o que deseja, pois além de serem necessários os hashtags exatos (um caractere diferente altera a hashtag), muitas pessoas retuitaram aqueles e outros posts citando aquele nome de usuário, trazendo centenas de resultados irrelevantes.

Um (possível) passo seguinte seria ir ao perfil do usuário que tuitou a cirurgia; em geral é o hospital, mas poderia ser um médico ou até mesmo um paciente ou familiar. Nesse caso, é o perfil do Memorial Hermann Hospital. Como foi dito anteriormente, o Memorial Hermann Hospital, sediado no Texas, nos Estados Unidos, foi um dos pioneiros na prática de exibir cirurgias de risco (cirurgia cardíaca, cerebral...) em redes sociais virtuais. Na Figura 5, vê-se o perfil do Twitter do Memorial Hermann Hospital. Abaixo da foto e de suas informações pessoais podem-se encontrar os últimos tweets publicados por aquele usuário, bastando descer a tela ou clicar em "Ver mais tweets" para os posts mais antigos serem visualizados em ordem cronológica partindo do mais recente. Esse passo seria viável para um perfil com poucas postagens ou se o usuário estivesse buscando tweets recentes.

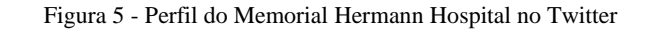

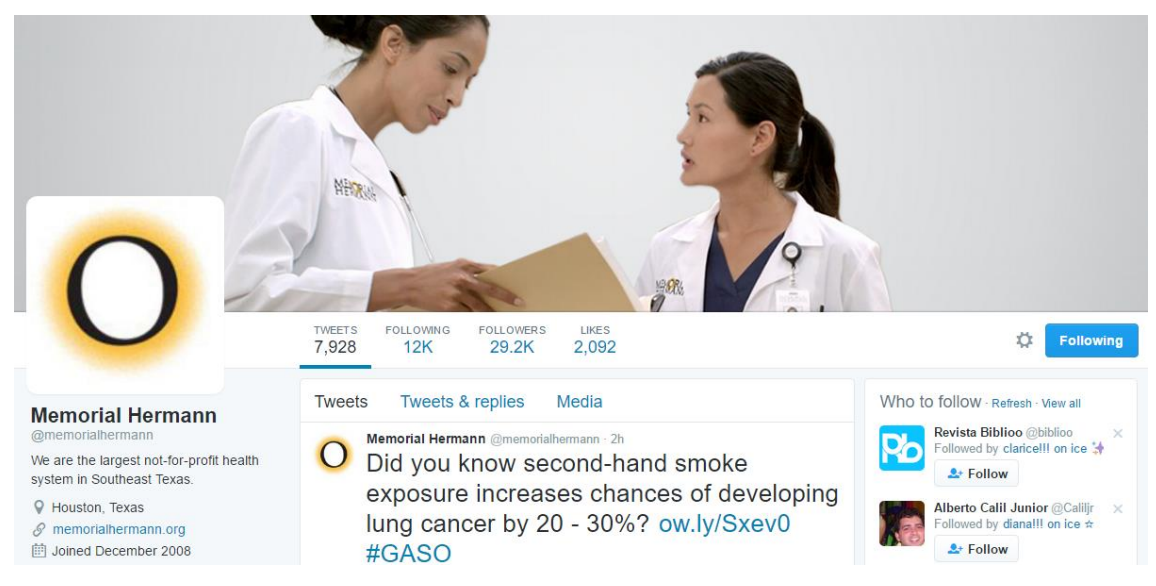

Fonte: Memorial Hermann (memorialhermann) on Twitter (2016)

A Tabela 2 indica a quantidade de tweets enviados por dia deste perfil num período de duas semanas, com uma média de 4,19 tweets por dia. Em dias normais, o hospital publica dicas de saúde, novidades na área médica, links de artigos que podem ser interessantes ao público; felicitações em datas comemorativas ou após eventos, como o que foi realizado no dia 25 de outubro de 2016, uma caminhada em prol do coração.

| Data       | Quantidade de tweets/dia |
|------------|--------------------------|
| 1/10/2016  | 3                        |
| 2/10/2016  | 4                        |
| 3/10/2016  | $\overline{4}$           |
| 4/10/2016  | $\overline{4}$           |
| 5/10/2016  | $\overline{4}$           |
| 6/10/2016  |                          |
| 7/10/2016  | 5                        |
| 8/10/2016  |                          |
| 9/10/2016  | $\overline{2}$           |
| 10/10/2016 | 5                        |
| 11/10/2016 | $\overline{4}$           |
| 12/10/2016 | 7                        |
| 13/10/2016 | 6                        |
| 14/10/2016 | 3                        |
| 15/10/2016 |                          |
| 16/10/2016 | 7                        |

Tabela 2 – Quantidade de tweets enviados por dia pelo perfil Memorial Hermann num período de trinta e um dias

continua

| Data         | Quantidade de tweets/dia |
|--------------|--------------------------|
| 17/10/2016   | 4                        |
| 18/10/2016   | 3                        |
| 19/10/2016   | $\overline{2}$           |
| 20/10/2016   | $\overline{2}$           |
| 21/10/2016   | 3                        |
| 22/10/2016   | 3                        |
| 23/10/2016   | 3                        |
| 24/10/2016   |                          |
| 25/10/2016   | 16                       |
| 26/10/2016   | 4                        |
| 27/10/2016   | 3                        |
| 28/10/2016   | $\overline{2}$           |
| 29/10/2016   | 5                        |
| 30/10/2016   | $\overline{4}$           |
| 31/10/2016   | 8                        |
| <b>Total</b> | 130                      |
| Média        | 4,19                     |

Tabela 3 – Quantidade de tweets enviados por dia pelo perfil Memorial Hermann num período de trinta e um dias – continuação

Fonte: adaptação da autora com base em Memorial Hermann (memorialhermann) on Twitter (2016)

Apesar de a quantidade diária de postagens desse usuário não ser grande (aproximadamente 4 tweets por dia), o pesquisador não conseguiu encontrar o que deseja no perfil. Se fosse necessário voltar mais de um ano em tweets seria muito trabalhoso, levando horas, talvez dias, para encontrá-los. Pode-se até usar esta tática como último recurso, mas vale explorar outras opções primeiro.

Se os tweets em questão geraram repercussão suficiente para terem sido publicados em artigos de jornais, revistas ou websites, o uso de uma tecnologia online de busca (Google, Bing...) pode fornecer resultados relevantes. Com as palavras-chave "Twitter + live + surgery + Memorial Hermann" (o sinal de "+" sendo usado para que a tecnologia busque apenas páginas que contenham todas as quatro palavras-chave) encontram-se milhares de sites relacionados ao assunto, o primeiro já sendo uma reportagem sobre cirurgias tuitadas neste hospital. Em algumas das matérias havia o link para o acesso aos Tweets em questão, em outras, além do link, os próprios tweets haviam sido reproduzidos, assim como seus vídeos e suas imagens. Sendo assim, a busca está completa.

Vale lembrar, entretanto, que os resultados da busca feita só foram positivos pois se tratou de um assunto importante que repercutiu na mídia. Os mesmos passos realizados para uma busca de algo aparentemente irrelevante ante a mídia não obtiveram

resultados significativos. Deduz-se, dessa maneira, que o serviço de recuperação da informação do Twitter é altamente ineficiente para a realização de buscas cujos resultados não são recentes ou extremamente populares. Enquanto os usuários da rede social a utilizavam apenas para o lazer, esse tipo de busca provavelmente era suficiente para atender à demanda. As necessidades dos usuários mudaram e eles precisam de acesso fácil a tweets antigos por diferentes motivos, sejam pessoais ou profissionais.

É por esse e outros motivos que a Library of Congress (LC), Biblioteca do Congresso dos Estados Unidos, vem armazenando todos os tweets já publicados desde o lançamento do Twitter em 2006. Segundo fontes como CNN (GROSS, 2013), Time (LUCKERSON, 2013) e Daily Mail Online (NYE, 2013) e a própria LC (UPDATE..., 2013), em abril de 2010 a LC assinou um acordo com a empresa Twitter que autorizou o armazenamento dos tweets públicos, assim como seus vídeos, fotos, dados de localização e metadados em geral que estes tweets contenham. A LC ainda não sabe como será feita a busca dentre os tweets armazenados, mas aponta que serão disponibilizados para consulta no prazo de seis meses posteriores à postagem.

#### **4.2 O Facebook**

O Facebook, é uma rede social criada nos Estados Unidos em 4 de fevereiro de 2004. Esta rede disponibiliza de forma gratuita dois tipos de acesso: por perfil e por página. "O perfil é um conjunto de fotos, histórias e experiências que contam a sua história." (CENTRAL..., 2015) Em geral, é usado por pessoas, enquanto "Páginas" permitem que empresas, marcas e organizações se conectem com as pessoas [representadas pelos perfis] no Facebook." (CENTRAL..., 2015) Interessante é que o Facebook não possui um link de acesso para uma área institucional como a grande maioria das empresas. Ele se utiliza dos próprios serviços que oferece e possui uma página em sua rede social. Ou seja, no Facebook, encontramos uma página do Facebook com todas as suas informações, como qualquer outra empresa, incluindo sua missão nas informações pessoais: "A missão do Facebook é dar às pessoas o poder de compartilhar informações e fazer do mundo um lugar mais aberto e conectado." (FACEBOOK, 2015, online)

Quando entramos em sua página principal de início (FACEBOOK..., 2016) ele nos dá as opções de entrarmos em nossa conta já existente, criar um perfil ou uma página. Em letras grandes no centro da página já podemos preencher alguns dados e criar um perfil. Além dessas informações básicas obrigatórias (nome, sobrenome, e-mail ou celular, aniversário e sexo) há um grande número de informações que podem ser inseridas, como instituições onde o usuário estudou e trabalhou, gosto musical, cinematográfico, literário, citações favoritas, e criar álbuns de fotos e vídeos. O usuário também pode buscar por amigos e adicioná-los à sua rede de amizade.

Uma nova função é seguir ou não esse amigo. Se o seguimos, visualizamos suas postagens (ou seja, suas publicações), se não, não visualizamos, mas não deixamos de ser amigo dessa pessoa. Há também a opção de favoritos. Se inserimos um amigo na categoria de favorito, dizemos que desejamos ver todas as publicações desse amigo, que essas publicações são nossas favoritas. Quanto às páginas, podemos curti-las (clicando em "curtir") e selecionar se desejamos ser notificados de suas postagens, se desejamos ver as postagens sem receber notificações ou se não desejamos ver as postagens.

O Facebook permite diversos tipos de postagens: texto, foto, vídeo e nota. Podemos postar algo em nossa própria linha do tempo ou na de outra pessoa. A linha do tempo é como um grande mural em ordem cronológica decrescente de atividade (se alguém comentar numa postagem antiga, ela reaparece no início da linha do tempo). Mostra-nos nossas publicações, de amigos ou de páginas curtidas, ou publicações nas quais nós ou nossos amigos fomos marcados. Também podemos acessar um perfil ou página específicos e visualizar apenas aquela linha do tempo. Além disso, temos a opção de enviarmos pelo site mensagens em particular para pessoas ou grupos, como se fosse, por exemplo, um e-mail.

No Facebook, podemos dar nossa opinião quanto às publicações de diversas maneiras. Podemos: curtir clicando na palavra "curtir", demonstrando que aquilo nos agradou; comentar, e deixando um comentário qualquer, que pode incluir até mesmo fotos, vídeos e links para outros sites; e compartilhar, publicando em nossa linha do tempo a publicação em questão. Por intermédio das curtidas, o Facebook determina o que "gostaríamos" de ver (entre aspas pois é o que o sistema determina que desejamos visualizar) por meio de algoritmos, mas acaba não exibindo todas as publicações de todos que seguimos, nos mostrando publicações semelhantes àquelas ou de perfis e páginas que costumamos curtir. Por exemplo: eu em geral gosto das publicações de diversos assuntos que um amigo posta, então o Facebook dará preferência àquela publicação sobre outras. Ou eu curti algumas fotos relacionadas a casamentos, então o Facebook exibirá para mim mais publicações relacionadas ao tema "casamento".
#### 4.2.1 Recuperação da informação no Facebook

No dia 31 de dezembro de 2015 tentamos acessar postagens do dia 20 de fevereiro de 2014 publicadas pelo Sunnybrook Hospital, no Canadá, em sua página do Facebook. Nosso desejo era analisar as publicações desse dia e determinar como o hospital utilizou o Facebook no dia em que publicou uma cirurgia ao vivo no Twitter: se estava ocupado demais com uma rede social para utilizar outra, se postou apenas antes e depois, se compartilhou os links do Twitter para incentivar e facilitar o acesso...

Ao pesquisar por este usuário na barra de busca do Facebook, encontramos um perfil do Sunnybrook Hospital (2015) (não é incomum empresas, organizações e até animais terem um perfil, assim como ocorre de pessoas terem páginas). Lá, fomos direcionados por uma publicação antiga a acessar a página oficial do hospital no Facebook, Sunnybrook Health Sciences Centre (2015).

Na página, clicamos em 2014 na barra lateral de anos e, logo acima à direita da primeira publicação disponibilizada de 2014 (a última do ano em ordem cronológica), havia a palavra "destaques". Quando esta opção está selecionada vemos apenas as principais publicações daquele perfil. Quando clicamos em "destaques" e selecionamos "todas as publicações" vemos tudo o que foi postado.

À medida que vamos descendo a tela, vemos as publicações mais antigas e encontramos apenas três relacionadas ao assunto em pauta. A primeira, de 26 de fevereiro de 2014, exibe a foto publicada no Twitter na véspera e diz: "Perdeu a cirurgia tuitada ao vivo na semana passada? Veja-a aqui:"<sup>6</sup> (SUNNYBROK HEALTH..., 2015, online, tradução nossa), disponibiliza o link e, em seguida, diz que o paciente teve alta e lhe desejam uma boa recuperação. A foto é simpática e faz com que o público se sinta íntimo e próximo do paciente e do hospital, fazendo com que este último perca a conotação séria e preocupante que um hospital geralmente apresenta.

A segunda publicação recuperada é da véspera do dia da cirurgia, 19 de fevereiro de 2014. A postagem é um anúncio da cirurgia, e contém a razão pela qual a estarão tuitando e um link para um vídeo sobre o cirurgião que realizará a cirurgia. O vídeo também parece querer aproximar o público do cirurgião, mostrando sua rotina, sua família, seus afazeres, tornando-o menos um médico e mais um homem como todos

<sup>&</sup>lt;sup>6</sup> "Did you miss last week's heart surgery live-tweet? See it here:" (SUNNYBROK HEALTH..., 2015, online)

os outros. Dois comentários em destaque são de filhos de pacientes do dr. Cohen falando sobre como o doutor salvou a vida de seus pais, agradecendo-o e elogiando-o.

A terceira postagem encontrada também é um anúncio da cirurgia e foi postada no dia 18 de fevereiro de 2014. Também oferece o motivo de estarem tuitando a cirurgia ao vivo e disponibiliza um link para o site do hospital que fala sobre a cirurgia que será realizada, a equipe médica, o paciente e informa sobre a doença.

Vimos, por essa pesquisa, como o hospital focou no Twitter para a divulgação da cirurgia ao vivo, utilizando o Facebook apenas para promover os eventos: o mês do coração e a conscientização de doenças cardíacas pela cirurgia publicada ao vivo.

#### **4.3 O YouTube**

Lançado em maio de 2005, o YouTube é uma rede social de compartilhamento de vídeos de todos os tipos. Oferece um fórum para as pessoas se conectarem através de seus perfis, denominados "canais", "[...] bem como atua como plataforma de distribuição para criadores de conteúdo original e anunciantes grandes e pequenos." (SOBRE..., 2016, online)

Como o YouTube é um serviço da Google, qualquer pessoa com uma conta dessa empresa já possui, automaticamente, uma conta no YouTube. Inclusive, para nos registrarmos no YouTube passamos pelo mesmo procedimento de criação de uma conta Google, embora tenhamos a opção de não criar um novo e-mail e utilizar um e-mail já existente.

Cada usuário possui seu canal, que pode ser usado apenas para assistir a vídeos (que também podem ser assistidos sem uma conta), para o upload de vídeos (salvar um vídeo no YouTube) e para a interação com outros canais. Para interagir com outros é simples: basta buscar o canal desejado na barra de busca (ou clicar no usuário que postou um vídeo que esteja sendo assistido, pois o nome do usuário, o canal, fica exibido abaixo do vídeo), clicar no canal e clicar em "inscrever-se". A partir daí, na lateral esquerda, seus canais estarão exibidos em "inscrições". Também podemos criar playlists para organizar vídeos desejados. Estas podem ser visíveis a todos, particulares, ou abertas para que outros usuários alterem nossa playlist. Podemos deixar nossa opinião em um vídeo simplesmente clicando em "gostei" ou "não gostei" abaixo do vídeo ou escrevendo um comentário. Caso seja respondida, uma notificação chegará por e-mail.

#### 4.3.1 Recuperação da informação no YouTube

Num canal, temos a página principal, chamada de **início**, seus vídeos, suas playlists, seus canais, e um espaço para que usuários comentem, chamado discussões; uma outra página, denominada **sobre**, com as informações do canal; e ainda uma pequena lupa, que é o **campo de busca**.

Ao entrarmos no canal do Sunnybrook Hospital, usamos a caixa de busca para procurar a cirurgia cardíaca tuitada no dia 20 de fevereiro de 2014. Encontramos os vídeos por intermédio de diversos termos de pesquisa. "20 de fevereiro", "20 de fev.", "20 fev." ou "20 fevereiro" não recuperaram vídeo algum (utilizamos termos em português para saber se a plataforma traduziria termos como datas, o que não ocorreu, reconhecendo apenas os termos em inglês, os termos usados originalmente). Tentamos, então, os variantes em inglês: "feb. 20", que nos permitiu recuperar quatro vídeos da cirurgia e três de outros anos, mas de mesmo dia e mês; "February 20" recuperou apenas os quatro vídeos da cirurgia. "SBheart", o hashtag utilizado no Facebook e no Twitter para indicar a cirurgia, recuperou 45 vídeos, sendo os quatro da cirurgia já encontrados anteriormente e 41 de outros tópicos, inclusive tópicos não relacionados ao coração, além de uma playlist com os quatro vídeos da cirurgia (embora na cirurgia inteira sete vídeos tenham sido postados no YouTube e seus links compartilhados no Twitter).

| Tabela 3 – Resumo dos resultados da pesquisa realizada no YouTube |                                             |  |
|-------------------------------------------------------------------|---------------------------------------------|--|
| Palavras-chave pesquisadas                                        | <b>Resultados encontrados</b>               |  |
| 20 de fevereiro                                                   |                                             |  |
| $20$ de fev.                                                      | $\cup$                                      |  |
| $20$ fev.                                                         |                                             |  |
| 20 fevereiro                                                      |                                             |  |
| feb. $20$                                                         | 4 vídeos da cirurgia e três de outros anos, |  |
|                                                                   | mas de mesma data                           |  |
| February 20                                                       | 4 vídeos da cirurgia                        |  |
| <b>SBheart</b>                                                    | 45 vídeos: 4 vídeos da cirurgia e 41 vídeos |  |
|                                                                   | de outros tópicos                           |  |

Tabela 3 – Resumo dos resultados da pesquisa realizada no YouTube

Fonte: a autora (2016)

Na playlist, assim como nos quatro vídeos individualmente, há uma outra descrição: "Em fevereiro de 2014, o Sunnybrook Hospital publicou ao vivo no Twitter uma cirurgia de coração aberto para aumentar a conscientização sobre doenças

cardíacas durante o mês do coração. Veja aqui:"<sup>7</sup> (BEATING..., 2014a, tradução nossa) e oferece o link para acessar a cirurgia pelo site do hospital.

Ao acessarmos a cirurgia pelo site e buscarmos os vídeos, vemos que os links para os vídeos são diferentes dos links acessados diretamente pelo canal do YouTube. Entretanto, observando todos os dados, vemos que ambos os vídeos pertencem a uma única publicação no YouTube, são dois links, dois caminhos, que levam a um mesmo vídeo.

## **4.4 Contribuições desta seção**

 $\overline{a}$ 

Vimos nesta seção as diferenças entre comunicação e divulgação científicas e aprendemos um pouco sobre três grandes redes sociais virtuais utilizadas no Brasil. Visto que nosso tema de pesquisa é o estudo da contribuição das redes sociais virtuais para a comunicação e divulgação da ciência na medicina, é imprescindível que conheçamos as redes sociais virtuais, seu funcionamento e algumas de suas propriedades. Apenas com essas informações é possível avaliar adequadamente uma rede e seus serviços para a área da saúde, determinando se a utilização para comunicar e divulgar a ciência será possível. Na próxima seção, apresentamos novos aspectos de uso das redes sociais virtuais, focando na relação das redes com os hospitais e pacientes e nas vantagens e desvantagens do uso das redes sociais virtuais por parte dos hospitais e profissionais da saúde, de forma que o leitor possa compreender melhor tais mídias.

<sup>&</sup>lt;sup>7</sup> "In February 2014, Sunnybrook Hospital livetweeted open heart surgery, to raise awareness about heart disease during Heart Month. See it here:" (BEATING..., 2014a, online)

# **5 USOS DE TECNOLOGIAS VIRTUAIS NA MEDICINA**

Na seção anterior, vimos como são três redes sociais virtuais, como funcionam e como é a recuperação da informação em cada uma delas. Nesta seção, daremos continuidade ao assunto das redes sociais virtuais na medicina, mas abordaremos a relação entre redes e médicos, redes e hospitais e até a relação hospital-paciente por meio das redes. Em seguida, trataremos das cirurgias tuitadas no Brasil e, no tópico seguinte, apresentaremos a análise de uma cirurgia tuitada ao vivo.

Os "e-patients", pacientes que usam as mídias sociais para saber mais sobre suas condições (FUTURE..., 2011), já compõem grande parte da população mundial, utilizando não apenas as tecnologias de busca, mas também as mídias sociais para encontrar o que precisam, seja em páginas de uma doença específica, seja em grupos de apoio ou mesmo no perfil de uma instituição de saúde.

> Um informe do Pew Internet & American Life Project (organização que estuda o impacto social da Internet) constata que mais de 50 milhões de estadunidenses têm buscado informação médica na rede e afirma que há mais internautas interessados na informação sobre saúde do que nos resultados desportivos, as cotações das bolsas ou o comércio eletrônico.8 (FOX; RAINIE, 2000 apud MELAMUD et al., 2007, p. 513-514, tradução nossa)

Vemos, com isso, que muitos pacientes já se encontram intimamente ligados à internet quando se trata de sua saúde. Portanto, nada mais justo e lógico do que médicos e organizações também fazerem parte da web.

No Twitter e no Facebook, hospitais postam em seus perfis anúncios de campanhas, eventos (Figura 6), notícias, dicas de saúde e avisos, fazendo a propaganda do hospital e passando uma imagem positiva para o público. Além disso, muitos ativam buscas por palavras-chave relacionadas ao hospital, não só para manter um controle do que está sendo publicado sem que o nome de usuário esteja marcado, mas para tirar dúvidas, ouvir opiniões e oferecer aconselhamento (Figura 7), por exemplo.

<sup>8</sup> "Un informe de Pew Internet & American Life Project (organización que estudia el impacto social de Internet) constata que más de 50 millones de estadounidenses han buscado información médica en la red y afirma que hay más internautas interesados en la información sobre salud que en los resultados deportivos, las cotizaciones bursátiles o el comercio electrónico." (FOX; RAINIE, 2000 apud MELAMUD et al., 2007, p. 513-514)

Figura 6 - Tweet do perfil do Children's Hospital, Filadélfia, EUA, com imagem dos médicos da UTI Neonatal usando roxo em homenagem ao Dia Mundial da Prematuridade

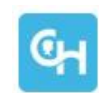

Children's Hospital @ChildrensPhila · Nov 17 Staff from our N/IICU are wearing purple today in honor of #worldprematurityday!

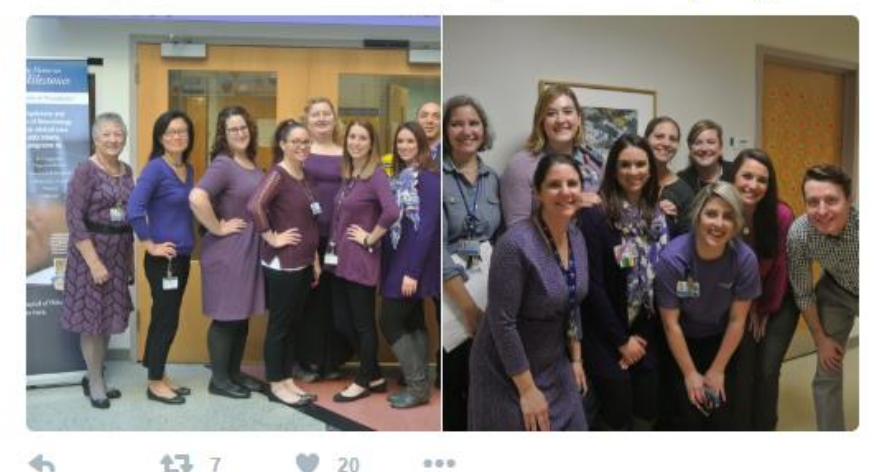

Fonte: Children's Hospital (@ChildrensPhila) | Twitter (2016)

Figura 7 - Tweet enviado por um usuário da emergência do Sunnybrook Hospital, pouco antes do falecimento de seu pai, e resposta do hospital, oferecendo ajuda.

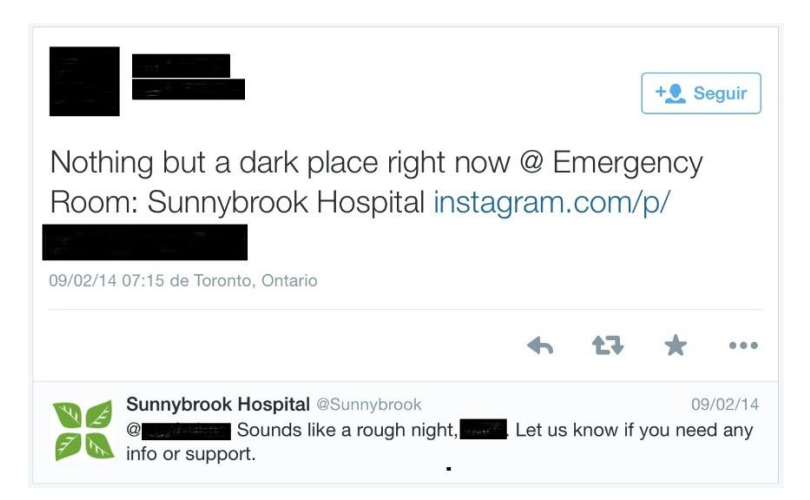

Fonte: Sunnybrook Hospital (sunnybrook) on Twitter (2014)

Segundo Yamout et al (2011), os médicos, em geral, apresentam três razões para não usarem as mídias sociais: dúvidas quanto aos benefícios, falta de tempo e preocupações médico-legais. O pouco tempo disponível é uma das razões dadas pelos médicos para não usarem as mídias sociais. Quanto às preocupações médico-legais, discorreremos sobre elas com base no que encontramos nos artigos de Coffield e Joiner (2010), Yamout et al. (2011) e o periódico Future Practice (2011) até a presente data.

Coffield e Joiner (2010), Yamout et al. (2011) e o periódico Future Practice (2011) citam em seus artigos diversos exemplos de complicações médico-legais que poderiam surgir para um médico ao usar as mídias sociais:

1. Alguém pode postar algo que indique que um médico, por exemplo, ingeriu bebida alcoólica enquanto estava de plantão, e um colega de trabalho pode ver e realizar uma denúncia;

2. Citam um caso de um médico que, em 2008, havia criado um blog sob um nome falso e onde postava detalhes sobre um processo no qual era réu. Durante o julgamento, ele foi descoberto e isso o prejudicou seriamente (MY INTERVIEW..., 2008 apud COFFIELD; JOINER, 2010);

3. Como tudo o que é postado permanece registrado, um post pode ser usado como uma evidência em um processo de preconceito, assédio sexual, difamação, etc;

4. Se um chefe está relacionado em redes sociais virtuais com seus subordinados, além de correr o risco de sofrer processos como os citados no ponto anterior, ainda pode ser acusado de favoritismo caso tenha em sua rede social apenas um grupo específico de subordinados (LAWYERS..., 2009 apud COFFIELD; JOINER, 2010);

5. Quando uma relação médico-paciente estabelecida via mídia social (seja ela entre vizinhos, amigos, conhecidos, colegas de trabalho...) é interrompida subitamente, mesmo que tenham sido apenas alguns conselhos ou respondido a perguntas, o profissional corre o risco de sofrer um processo por abandono médico;

6. Uma pessoa pode estar atuando na internet como médico, sem, no entanto, ser graduado;

7. Um médico que criou um site, sem informar claramente se tratar apenas de informações que não substituem uma consulta, pode ser processado por abandono ou erro médico.

Além disso, há também o problema do profissionalismo e da privacidade, que podem ser desafios para os que usam as redes sociais virtuais. O profissionalismo nem sempre se mantém, faltando a algumas pessoas o bom senso. O problema da privacidade não trata apenas de proteger o profissional e o paciente, não revelando informações confidenciais. Os médicos também devem estar atentos para não descobrirem, mesmo que acidentalmente, informações que os pacientes não pretendiam revelar. (FUTURE..., 2011)

Todavia, é importante que profissionais e organizações da saúde tenham "[...] presença nas mídias sociais [...] para estimular discussões relevantes sobre assuntos da saúde e encorajar um envolvimento mais ativo dos pacientes na sua própria saúde e na de outros."<sup>9</sup> (FUTURE..., 2011, p. 30, tradução nossa) E mesmo médicos que escolham não usar as mídias sociais deviam usá-las regularmente, estando sempre a par do que está sendo publicado sobre eles, até para estarem cientes no caso de algo ruim e/ou difamador ter sido postado (FUTURE..., 2011; YAMOUT et al., 2011).

Dr. Dosani, médico residente que escreveu um pequeno artigo para a revista Future Practice (2011, p. 29, tradução nossa), por exemplo, afirma gostar de estar em contato com o conhecimento multidisciplinar de colegas. "Enquanto a internet tornou essa informação disponível para as massas, as mídias sociais facilitaram conexões entre indivíduos que a consumem globalmente."<sup>10</sup>

Um outro ponto favorável às mídias sociais é o auxílio que oferece com relação à explosão informacional. Um profissional da área da saúde nunca precisou se informar tanto para se manter atualizado, especialmente com toda a informação que é produzida em tão pouco tempo, em tantos formatos, mídias e sites distintos. As mídias sociais o auxiliam mostrando o que os seus pares já selecionaram e indicaram, curtindo, compartilhando, publicando, marcando... em suas redes sociais virtuais, poupando seu tempo de pesquisa. (YAMOUT et al., 2011)

Um outro ponto de interesse é sobre a capacidade de se transferir algum tipo de habilidade pela rede, e não só conhecimento. Um experimento na Noruega, por exemplo, permitiu que médicos em cidades remotas recebessem conselhos de um especialista via rede para tratar de um paciente. (COEIRA, 1995 apud MEADOWS, 1998).

Procuramos saber como esse recurso informacional poderia ser visto aqui no Brasil, especialmente no Rio de Janeiro, no que tange a duas profissões distintas e que são objeto desta pesquisa: médicos e bibliotecários. Assim, entramos em contato com o coordenador do curso de medicina de um Hospital Universitário do Rio de Janeiro para

<sup>&</sup>lt;sup>9</sup> "Trusted health care professionals and the facilities and organizations they work with need to have a social media presence, not only to provide accurate and helpful information to the public but also to stimulate thoughtful discussion surrounding health care issues and to encourage more active involvement of patients in their own health and the health of others." (FUTURE…, 2011, p. 30)

 $10$  "While the Internet has made information available to the masses, social media have facilitated connections between individuals who consume this information, globally." (FUTURE…, 2011, p. 29)

saber sobre a possibilidade de tuitarmos uma cirurgia ao vivo durante o mestrado. Infelizmente, devido ao curto período de tempo para a conclusão deste trabalho, não nos foi possível organizar toda a parte burocrática necessária para realizar a cirurgia tuitada ao vivo, mas o professor ficou muito impressionado com a ideia. Achou que seria uma ótima oportunidade para o hospital, tanto pelas oportunidades de um método dinâmico de ensino, quanto de marketing favorável para o hospital e até por utilizar uma tecnologia gratuita para que os alunos pudessem participar de cirurgias, visto que as salas de operação não podem comportar todos os alunos que desejariam participar. Ele expressou o desejo de tuitarmos uma cirurgia ao vivo em outra ocasião, o que nos levou a pensar que talvez pudéssemos encontrar outros coordenadores de curso que pensam de maneira semelhante.

Quanto aos bibliotecários, em nenhuma de nossas leituras nos deparamos com o papel do bibliotecário no cenário das cirurgias tuitadas ao vivo. Lemos sobre médicos, estudantes de medicina e funcionários de tecnologia da informação (TI), mas nada sobre bibliotecários. Apesar de vermos que em muitos casos são funcionários de TI que gerenciam os perfis nas redes sociais virtuais de hospitais, um bibliotecário poderia ser o responsável pelas contas do Facebook, Twitter, YouTube e outras mais que o hospital desejasse usar. É comum hospitais terem bibliotecas, especialmente hospitais-escola, portanto já contam com a presença de um bibliotecário na instituição. O bibliotecário poderia inclusive coordenar atividades do hospital com atividades da biblioteca, de modo a serem mais do que apenas sala de estudos. Poderiam, por exemplo, oferecer um espaço para os alunos e funcionários assistirem as cirurgias tuitadas ao vivo.

#### **5.1 As cirurgias tuitadas ao vivo**

Não encontramos durante nossa pesquisa trabalhos brasileiros sobre cirurgias tuitadas ao vivo, nem tampouco as próprias cirurgias tuitadas ao vivo aqui no país. Realizadas primeiramente nos Estados Unidos, as "live twitted surgeries" (como são chamadas em inglês) são um sucesso, e há casos registrados também no Canadá e na Europa. É preciso haver uma permissão por escrito do paciente e do hospital, além de um médico extra ou um profissional de tecnologia da informação para ficar no centro cirúrgico com um computador tuitando o passo-a-passo da cirurgia que está sendo realizada, inclusive postando vídeos e fotos, tudo ao vivo através do perfil do hospital no Twitter. Os usuários que estiverem "assistindo" têm a chance de conversar com

especialistas, fazendo perguntas, aprendendo novas técnicas e dando seu feedback simultaneamente. Esta prática nada mais é do que um novo método de comunicação e divulgação científicas.

A prática se iniciou em 29 de outubro de 2008, quando um paciente tuitou sua própria cirurgia de varizes a laser (COFFIELD; JOINER, 2010). Pequenas cirurgias foram tuitadas ocasionalmente por seus cirurgiões, até que em 2013 houve a primeira cirurgia cerebral a ser tuitada ao vivo pelo Memorial Hermann Hospital. Após isso, vários hospitais já tuitaram diversos tipos de cirurgias em todo o mundo.

De acordo com uma palestra apresentada pelo Dr. Tourian (FUTURE..., 2011), narrativas clínicas podem promover a reflexão e o relacionamento entre médico e paciente. Mais do que isso, as cirurgias tuitadas auxiliam com o que Wang (2012) chama de "back-translation", que é o ato de um estudante de medicina aprender os jargões médicos e "desaprendê-los" para dar explicações simplificadas aos pacientes e familiares. Wang afirma que se a back-translation não for executada corretamente, pode causar lacunas na comunicação com o paciente. Alguns médicos defendem que utilizar uma única linguagem simplificada poderia dissolver estas lacunas e facilitar a comunicação entre médicos e pacientes, evitando ambiguidades. A maioria, entretanto, acredita que esta mudança seria descaracterizadora para a profissão, e prefere que as coisas permaneçam do método tradicional.

Como o uso da linguagem tradicional influencia o baixo poder de síntese dos novos médicos, resumos com número limitado de palavras, assim como tweets, pelo número limitado de caracteres, forçam os usuários a sintetizar as informações clínicas de modo claro e prático (WANG, 2012). Assim, as cirurgias tuitadas permitem que estudantes de medicina estejam no centro cirúrgico, mesmo que não presentes fisicamente, e pratiquem seu poder de síntese. Para eles, pode funcionar como um exercício.

Os principais motivos para um cirurgião concordar em tuitar uma cirurgia ao vivo são a educação dos pacientes e familiares, desmistificando algo que é assustador, mantendo a família informada enquanto o procedimento ocorre, e a educação para os próprios estudantes de medicina.

Pelo fato de a cirurgia estar sendo divulgada por uma rede social informal, com um público alvo de pacientes, familiares, leigos em geral e estudantes da área, a linguagem utilizada deverá ser a coloquial durante a maior parte do tempo. Os médicos utilizam uma linguagem simples, dando explicações nos momentos em que acreditam ser necessárias, e escrevendo de forma prática para que o maior número possível de palavras caiba nos 140 caracteres disponíveis em cada tweet. Entretanto, até onde o limite permite, utilizam uma linguagem técnica, para que a cirurgia tuitada não se torne maçante para os profissionais da área. Também utilizam um hashtag que identifique a cirurgia – embora não seja exatamente um hashtag único para cada uma –, hashtag este que é curto para que não diminua muito o número de caracteres disponíveis.

Como são anunciadas com antecedência (algumas mais, outras menos), estudantes de medicina por todo o mundo têm assistido às cirurgias tuitadas. Embora ainda não sejam muitos os que apreciem o valor acadêmico desta nova prática, em pouco tempo já estarão sendo mais utilizadas em salas de aula de universidades, como uma espécie de pesquisa de campo, debate ou tarefa de casa. Meadows (1998) afirma que o feedback imediato e a informação adaptada ao recipiente estão entre as inúmeras virtudes das discussões com colegas, que as transformam em canais de informação tão poderosos; discussões estas que podem ser encontradas nas cirurgias tuitadas.

Além de as dúvidas serem esclarecidas de imediato, pois um usuário posta uma pergunta e é logo respondido pelo responsável pelas publicações, o hospital ainda recebe o feedback deixado pelos usuários. Meadows (1998, p. 134-135, tradução nossa) também afirma que "[...] o valor do feedback se torna cada vez mais evidente à medida que o contato se torna mais informal."<sup>11</sup> Claro que ele não se refere ao Twitter, mas ao feedback em geral. Mas podemos nos apropriar e utilizar a citação em nosso contexto, afinal, o Twitter permite tal interação.

Apesar de a recuperação de informações no Twitter ser tão complicada e falha, por ser uma prática nova, curiosa e pouco conhecida, diversos sites relacionados aos mais variados campos do conhecimento (medicina, educação, notícias, entretenimento, marketing, tecnologia etc) estão publicando sobre o assunto, incluindo links para acesso ou até mesmo as cirurgias na íntegra. O Sunnybrook Hospital e o Memorial Hermann Hospital, por exemplo, têm em seus sites todos os tweets das cirurgias que realizaram, facilitando sua recuperação para o público.

<sup>&</sup>lt;sup>11</sup> "[...] the value of feedback becomes increasingly evident as contact becomes more informal." (MEADOWS, 1998, p. 134-135)

#### **5.2 A cirurgia tuitada ao vivo pelo Sunnybrook Hospital**

Localizado em Toronto, no Canadá, o Sunnybrook Hospital tuitou sua primeira cirurgia no dia 20 de fevereiro de 2014, sendo aquela a primeira cirurgia a ser tuitada no Canadá e nada menos do que uma cirurgia de alto risco. A cirurgia de revascularização cardíaca foi realizada pelo Dr. Cohen e durou em torno de cinco horas. Foi realizada para celebrar o "Mês do Coração", quando campanhas foram feitas para promover a saúde cardíaca e a conscientização dos problemas cardíacos. Decidimos por usar o relato da cirurgia disponibilizado no site do próprio hospital (HEART..., 2014), que pode ser encontrado no Anexo 1, já que os tweets encontrados na timeline (linha do tempo, sequência de postagens mais recentes do/sobre o usuário) do hospital no Twitter poderiam estar dispersos, fora de ordem e algo poderia ter se perdido. A pesquisa de McKendrick, Cumming e Lee (2012), na qual categorizaram os tweets de um congresso de anestesia para análise, nos servirá de base nesta análise. Dividimos os tweets que desejávamos analisar em sete divisões (Tabela 4):

| <b>Divisão</b>                        | <b>Tweets</b>                                                                                                    | <b>Total de</b><br>tweets,<br>$n=47$ |
|---------------------------------------|----------------------------------------------------------------------------------------------------|--------------------------------------|
| Convite/anúncio da                    | $T_1, T_2, T_3, T_{19}$                                                                                                  | 4                                    |
| cirurgia                              |                                                                                                    |                                      |
| Propaganda do hospital                | $T_{43}$                                                                                                    | 1                                    |
| Comentário casual                     | $T_{23}$ , $T_{24}$ , $T_{25}$ , $T_{43}$ , $T_{45}$ , $T_{46}$ , $T_{47}$                                               | $\overline{7}$                       |
| Razão de estarem                      |                                                                                                    |                                      |
| tuitando a cirurgia ao<br><b>VIVO</b> | $T_1, T_5$                                                                                                    | $\overline{2}$                       |
|                                       | $T_4, T_5, T_6, T_7, T_{11}, T_{12}, T_{13}, T_{15}, T_{16}, T_{17}, T_{19},$                                            |                                      |
| Descrição da cirurgia                 | $T_{20}$ , $T_{21}$ , $T_{22}$ , $T_{25}$ , $T_{26}$ , $T_{27}$ , $T_{29}$ , $T_{30}$ , $T_{31}$ , $T_{35}$ , $T_{36}$ , | 27                                   |
|                                       | $T_{37}$ , T <sub>39</sub> , T <sub>40</sub> , T <sub>41</sub> , T <sub>46</sub>                                         |                                      |
|                                       | $T_3, T_8, T_9, T_{10}, T_{14}, T_{16}, T_{17}, T_{19}, T_{21}, T_{23}, T_{26},$                                         |                                      |
| Explicação                            | $T_{27}$ , $T_{28}$ , $T_{29}$ , $T_{30}$ , $T_{31}$ , $T_{32}$ , $T_{33}$ , $T_{34}$ , $T_{35}$ , $T_{38}$ , $T_{39}$ , | 23                                   |
|                                       | $T_{41}$                                                                                                    | $\overline{2}$                       |
| Agradecimento                         | $T_{42}$ , $T_{44}$                                                                                                    |                                      |

Tabela 4 – Classificação dos tweets em sete divisões, desde o tweet 1  $(T_1)$  até o tweet 47  $(T_{47})$ 

Fonte: HEART... (2014)

As divisões selecionadas são: tweets que convidam ou anunciam a cirurgia que seria tuitada; tweets que promovam o hospital; comentários casuais, feitos com o intuito de aproximar o usuário/espectador do hospital, do paciente ou da equipe médica; tweets

que explicam a motivação para esta cirurgia especificamente estar sendo tuitada e, assim, promovendo a campanha de conscientização pela saúde cardíaca; tweets que descrevam a cirurgia, como numa narrativa; tweets que explicam algum procedimento ou algo necessário para que a descrição seja compreendida propriamente; agradecimentos.

Os tweets analisados foram 47, porém cada tweet pode estar inserido em mais de uma divisão. Destes, 27 tratam da descrição da cirurgia e 23 incluem alguma explicação, focando nos leigos ou estudantes de medicina, pois são explicações realizadas num vocabulário simples e, muitas vezes, não-técnicos. Muitas dessas explicações foram dadas em sequência (vários tweets de explicação entre tweets de descrição).

Talvez, em alguns momentos, as explicações tenham sido fornecidas apenas para não haver um espaço de tempo muito longo entre um tweet e outro de descrição, de forma que os espectadores não perdessem o ritmo e desistissem de esperar por atualizações. Como exemplo, damos a sequência de tweets  $T_{31}$ - $T_{35}$ . Entre o  $T_{31}$  e o  $T_{35}$ , ambos posts explicativos e descritivos, se passou aproximadamente uma hora, que foram preenchidas pelos  $T_{32}$ ,  $T_{33}$  e  $T_{34}$ , todos tweets explicativos. Além disso, esses momentos sem descrição seriam bons para responder a perguntas. Separamos os tweets que usaram de linguagem simplificada ou contiveram explicações dos tweets que incluíram algum termo numa linguagem técnica. Em muitos casos, ambas as linguagens foram encontradas no mesmo tweet, significando que um termo técnico foi esclarecido logo em seguida.

| Linguagem técnica   | $T_6, T_7, T_9, T_{13}, T_{16}, T_{17}, T_{18}, T_{20}, T_{21}, T_{22},$<br>$T_{23}$ , $T_{24}$ , $T_{25}$ , $T_{28}$ , $T_{29}$ , $T_{30}$ , $T_{33}$ , $T_{34}$ , $T_{35}$ , |  |
|---------------------|----------------------------------------------------------------------------------------------------|--|
|                     | $T_{36}$ , $T_{37}$                                                                                                    |  |
|                     | $T_6$ , $T_7$ , $T_9$ , $T_{16}$ , $T_{17}$ , $T_{18}$ , $T_{20}$ , $T_{21}$ , $T_{22}$ , $T_{23}$ ,                                                                           |  |
| Linguagem coloquial | $T_{24}$ , $T_{25}$ , $T_{28}$ , $T_{29}$ , $T_{30}$ , $T_{33}$ , $T_{34}$ , $T_{35}$ , $T_{36}$ ,                                                                             |  |
|                     | $\rm T_{37}$                                                                                                    |  |
|                     |                                                                                                    |  |

Tabela 5 – Seleção de tweets contendo termos técnicos ou linguagem coloquial e/ou explicação de termos técnicos

Fonte: HEART... (2014)

Ficou claro que tweets importantes para a compreensão da cirurgia  $(T_6, T_7, T_{11}, T_{12})$  $T_{12}$ ,  $T_{13}$ ,  $T_{15}$  e  $T_{16}$ ), nos quais foram fornecidos o histórico do paciente e a descrição de eventos, ocorreram antes que a cirurgia houvesse iniciado. Vemos ao longo dos tweets que uma cirurgia não envolve apenas o centro cirúrgico, iniciando e terminando lá, mas

começa, realmente, antes e termina dias depois, apenas quando o paciente deixa o hospital  $(T_{46})$ .

Decidimos categorizar as fotos (Tabela 6) e os vídeos (Tabela 7) da cirurgia, estes últimos armazenados no YouTube. Criamos tabelas utilizando as mesmas divisões utilizadas na Tabela 4.

| xaocia o                       | Chassineação das fotos tunadas em 7 divisões, desde a 1 0to 1 (1 1) até a 1 0to 20 (1 20)                     |                  |
|--------------------------------|----------------------------------------------------------------------------------------------------|------------------|
| <b>Divisão</b>                 | <b>Fotos</b>                                                                                                  | Total,<br>$n=20$ |
| Convite/anúncio da<br>cirurgia | $F_1, F_2$                                                                                                    | $\overline{2}$   |
| Propaganda do hospital         | $\overline{0}$                                                                                                | $\overline{0}$   |
| Comentário casual              | $F_3, F_8, F_{18}, F_{19}, F_{20}$                                                                            | 5                |
| Razão de estarem               |                                                                                                    |                  |
| tuitando a cirurgia ao         | $\overline{0}$                                                                                                | $\overline{0}$   |
| <b>VIVO</b>                    |                                                                                                    |                  |
| Descrição da cirurgia          | $F_6$ , $F_7$ , $F_9$ , $F_{10}$ , $F_{11}$ , $F_{12}$ , $F_{13}$ , $F_{14}$ , $F_{16}$ , $F_{17}$ , $F_{19}$ | 11               |
| Explicação                     | $F_2, F_4, F_5, F_{15}$                                                                                       | $\overline{4}$   |
| Agradecimento                  | O                                                                                                    | $\boldsymbol{0}$ |

Tabela 6 – Classificação das fotos tuitadas em 7 divisões, desde a Foto 1 (F1) até a Foto 20 (F20)

Fonte: HEART... (2014)

Das vinte fotos publicadas ao longo da cirurgia, onze ilustram a descrição da cirurgia, quatro ilustram as explicações dadas, cinco ilustram algum comentário que aproxime o usuário da cirurgia (como fotos da equipe médica ou do paciente, por exemplo), e duas fotos anunciam e convidam para assistir à cirurgia. Nenhuma foto se enquadra nas outras três divisões, portanto permanecem com zero.

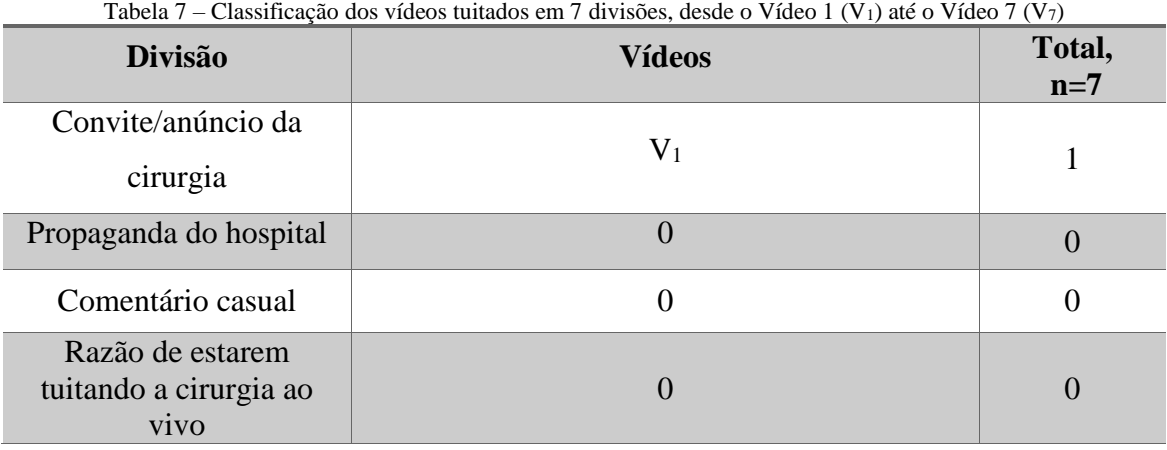

continua

| Descrição da cirurgia                                                 | $V_3, V_4$           |  |
|-----------------------------------------------------------------------|----------------------|--|
| Explicação                                                            | $V_2, V_5, V_6, V_7$ |  |
| Agradecimento                                                         |                      |  |
| <b>D</b><br>$\overline{111111}$ $\overline{1011}$ $\overline{100111}$ |                      |  |

Tabela 7 – Classificação dos vídeos tuitados em 7 divisões, desde o Vídeo 1 (V<sub>1</sub>) até o Vídeo 7 (V<sub>7</sub>) – continuação

Fonte: HEART... (2014)

O primeiro vídeo ilustrava o anúncio da cirurgia, sendo um vídeo sobre o médico que realizaria a cirurgia no dia 20, 2 vídeos ilustravam a descrição da cirurgia e 4 vídeos alguma explicação dada, cabendo zero às outras divisões não usadas.

#### 5.2.1 Análise dos tweets da cirurgia do Sunnybrook Hospital

Neste tópico é realizada a análise detalhada dos tweets da cirurgia tuitada ao vivo pelo Sunnybrook Hospital. Como os tweets já estão inclusos neste trabalho no Anexo 1, colocaremos nesta seção apenas a análise.

O histórico dos tweets é iniciado pela frase "Chegando a 20 de fevereiro",<sup>12</sup> com os dois tweets publicados nos dias 18 e 19, convidando a todos a assistirem à cirurgia tuitada ao vivo que se realizará na data informada, explicando por que estarão tuitando a cirurgia e exibindo um vídeo.

O T<sup>3</sup> informa que a cirurgia se iniciará em torno das oito da manhã e durará aproximadamente quatro horas. O T<sup>4</sup> informa que o Dr. Gideon Cohen será o cirurgião, e que o especialista da internet do hospital e um médico residente estarão tuitando. Os T<sup>1</sup> e T<sup>5</sup> são os únicos que informam que estarão tuitando essa cirurgia por ser o mês do coração.

Nos  $T_6$ - $T_{10}$  temos o histórico do paciente, informações sobre a doença, opções de tratamento e como preveni-la.

No T<sup>6</sup> temos a primeira abreviação que economizou caracteres, porém que não poderia ser feita em português. Ao invés de dizer que o paciente tem "57 year-old patient", dizendo que seguem a cirurgia de um paciente de 57 anos, eles abreviaram para "57yo", usando apenas quatro caracteres ao invés de onze. Em português, usaríamos ao menos sete caracteres, que corresponderiam a "57 anos", talvez "57a",

<sup>&</sup>lt;sup>12</sup> "Leading up to February 20:" (HEART..., 2014, online)

correndo o risco de não serem muito claros. No  $T_7$ , eles utilizaram o sinal de adição "+", ao invés de "and" ("e", em inglês). Em português, o sinal de adição não teria o mesmo significado para nós, pois é usado nos meios de comunicação informais como símbolo para as palavras "mas" e "mais", similares foneticamente. O mais comum é ver o conectivo "e" usado pura e simplesmente, já que só ocupa um caractere.

No T<sup>11</sup> há uma narrativa dizendo que o Dr. Cohen está informando a equipe. No T<sup>12</sup> há uma foto com legenda do Dr. Cohen conversando com o paciente, sem mostrar, no entanto, o rosto de Lou. O T<sup>13</sup> mostra uma foto e explica que a equipe está preparando o centro cirúrgico para a cirurgia.

No T14, eles explicam que o que está em azul na foto está esterilizado, por isso há muitas coisas azuis no centro cirúrgico. Esta informação é obviamente para os leigos que estão assistindo. Assim como a explicação dada no T<sup>17</sup> sobre a anestesia, e o termo usado no T19, "desinfetante especial", ao invés de seu nome técnico.

No T<sup>15</sup> vemos uma foto com a legenda dizendo que Lou está sendo levado para o centro cirúrgico. No T<sup>16</sup> vemos uma foto da angiografia de Lou com uma rápida análise do exame. No T<sup>17</sup> vemos uma descrição onde Lou está sendo anestesiado, assim como no T<sup>19</sup> há a descrição de que seu peito e braço estão sendo limpos para o início da cirurgia.

No T<sup>18</sup> há uma explicação de que cirurgia está sendo tuitada, para as pessoas que começaram a acompanhar naquele momento.

O T<sup>20</sup> mostra uma foto do Dr. Dekel, já equipado para a cirurgia. Esse tipo de apresentação aproxima os usuários da equipe médica e do centro cirúrgico, dando uma sensação de familiaridade. No T<sub>12</sub> vemos a mesma coisa, porém a foto é do Dr. Cohen conversando com o paciente antes de entrarem na sala de operação. É quase como se todos estivéssemos participando da conversa juntos.

A partir do T<sup>21</sup> a cirurgia já começou, e as fotos são para que o usuário participe da cirurgia. A intenção muda, de familiaridade para profissionalismo. Há a descrição do que está sendo feito (a incisão inicial), iniciando a narrativa, e no  $T_{22}$  há uma foto da equipe e a descrição de que estão separando o esterno enquanto Dr. Dekel colhe a artéria do braço. Então, no T23, há o comentário sobre o centro cirúrgico não estar silencioso, mas eles estarem ouvindo música para relaxar e se concentrar, misturando o profissionalismo com a descontração; no T<sup>24</sup> informam qual rádio estão ouvindo, de forma que quem desejar pode acompanhá-los com as mesmas músicas, com um ponto de exclamação finalizando a frase, indicando uma entonação casual, além de ser um modo de provar que estão realmente publicando a cirurgia ao vivo. Mais do que isso, aproxima o público da cirurgia novamente, fazendo-o sentir que participa da operação, mesmo que seja apenas observando e ouvindo o mesmo que a equipe.

No T25, então, temos o primeiro vídeo do coração batendo, para que os usuários se sintam como se estivessem realizando a cirurgia junto com os cirurgiões. Ainda assim, há um comentário informal sobre o vídeo "(não indicado para os fracos de coração!)"<sup>13</sup>, novamente com o ponto de exclamação no fim, indicando tanto casualidade quanto atenção.

No T<sup>26</sup> há mais descrição do procedimento utilizando linguagem técnica e explicando para os leigos; no  $T_{27}$  há uma informação menos simples: eles descrevem que estão parando o coração do paciente com uma mistura de potássio, que protege e esfria o coração e reduz a necessidade de oxigênio. Isso é o tipo de explicação que um usuário mais informado desejaria saber, porém ainda utiliza uma linguagem compreensível para os leigos. O mesmo ocorre no T28. No T<sup>29</sup> há um vídeo que ilustra o que foi narrado. Nos  $T_{30}$  e  $T_{31}$  imagens ilustram a narrativa. Há outro vídeo no  $T_{32}$ , ilustrando em simulação de como funciona a máquina a que Lou foi conectado. O T<sub>33</sub> fala do equipamento e um vídeo ilustra a explicação, explicação essa que continua no T34; o T<sup>35</sup> descreve a cirurgia, dizendo que o coração está batendo novamente.

O  $T_{36}$  segue com narrativa e vídeo ilustrativo. O  $T_{37}$  mostra uma foto do cirurgião tirada bem de perto, dos olhos dele, enquanto diz que ele examina o paciente em busca de algum sangramento antes de fechá-lo.

 $O$  T<sub>38</sub> mostra a equipe e o T<sub>39</sub> descreve o procedimento, explicando sobre o fio utilizado nos pontos e que os ossos se curam em torno de seis semanas.

O  $T_{40}$  é como o  $T_{37}$ , mostrando uma imagem para que o usuário se sinta junto com o cirurgião, mostrando a incisão já suturada, não só como uma descrição do que está acontecendo no centro cirúrgico, mas passando a sensação de término da cirurgia.

O T<sup>41</sup> informa que o paciente está sendo levado para a UTI cardiovascular, que acordará em algumas horas e terá alta em alguns dias. Assim, no T<sup>42</sup> eles consideram a cirurgia tuitada como encerrada, agradecem ao público e desejam feliz aniversário ao paciente, tudo com descontração.

O T<sup>43</sup> utiliza a cirurgia tuitada para, simultaneamente, fazer o público se aproximar do hospital e fazer propaganda. O tweet convida o público a fazer um tour

 $13$  "[...] (not for the faint of heart!) [...]" (HEART..., 2014, online)

pelo centro cardiológico do hospital. Dessa forma, o usuário continua participando do procedimento (afinal, o paciente está nesta ala, assim como o público, que está sendo convidado para uma visita virtual, matando sua "curiosidade" sobre o local para onde Lou foi levado) e o hospital mostra como a ala de cardiologia do hospital é bem equipada e pronta para atender a seus pacientes.<sup>14</sup>

O T<sup>44</sup> é publicado no dia seguinte, agradecendo mais uma vez a participação de todos e informando sobre a recuperação do paciente. O T<sup>45</sup> mostra uma foto do paciente se recuperando, abraçado com um coração de pelúcia (presente feito por voluntários para os pacientes que se recuperam de cirurgias cardíacas). A foto é bastante íntima, como se Lou fosse amigo dos usuários que acompanharam sua cirurgia, uma foto que ele próprio talvez postasse em seus perfis de redes sociais virtuais. O  $T_{46}$  mostra Lou indo embora de costas, como se os usuários fossem a equipe do hospital, que permanece lá mesmo após a alta do paciente.

O último tweet, o  $T_{47}$  mostra uma imagem do cirurgião, o Dr. Cohen, conversando pelo Skype com alunos de uma escola, provavelmente numa campanha do mês do coração, uma semana após a cirurgia. Esta imagem encerra a narrativa.

Alguns pontos são válidos de serem mencionados:

1. Se uma tradução fosse executada, o número de caracteres seria diferente, talvez inclusive impedindo que um tweet fosse traduzido exatamente, pois passaria dos 140 caracteres máximos;

2. Em inglês, há uma menor necessidade de que as frases se iniciem por artigos, economizando caracteres, enquanto em português é mais adequado usá-los;

3. Em tweets, é comum a ausência de pontos finais em frases para economizar um caractere, diferente do que ocorre em enunciados tanto em português quanto em inglês;

4. A colocação das vírgulas em inglês é diferente da colocação em português, mais uma vez dificultando a tradução dentro do número limitado de caracteres;

5. Como foi mencionado acima, alguns símbolos e abreviações da língua inglesa não poderiam ser usados no português; e

6. Em todos os tweets há o hashtag "#SBheart", para que os usuários que estejam acompanhando possam recuperá-los, falar sobre ou retuitá-los rapidamente.

<sup>&</sup>lt;sup>14</sup> "Take a tour of our state-of-the-art Schulich Heart Centre – the site of our #SBHeart live tweet: ow.ly/tTJ8h" (HEART..., 2014, online)

#### **5.3 A cirurgia tuitada ao vivo pelo National Hospital**

Localizado em Abuja, na Nigéria, o National Hospital tuitou sua primeira cirurgia no dia 11 de agosto de 2015, sendo aquela a primeira cirurgia a ser tuitada no país, embora não a primeira da África. A cirurgia de reparo de defeito do septo ventricular foi realizada por um médico não identificado e a paciente tinha apenas oito anos de idade. De acordo com uma reportagem no site BBC News (NIGERIA..., 2015), o hospital decidiu tuitar uma cirurgia para mostrar ao mundo a perícia médica nigeriana. Decidimos por usar o relato da cirurgia disponibilizado diretamente no perfil do hospital no Twitter (NAT..., 2015), que pode ser encontrado na seção Anexo 2 deste trabalho. Utilizamos as mesmas divisões selecionadas anteriormente para analisar os tweets desta cirurgia (Tabela 8):

| <b>Divisão</b>                                     | <b>Tweets</b>                                                                                                    | Total,<br>$n=18$ |
|----------------------------------------------------|----------------------------------------------------------------------------------------------------|------------------|
| Convite/anúncio da<br>cirurgia                     | $T_1$                                                                                                    | 1                |
| Propaganda do hospital                             | $\theta$                                                                                                    | $\overline{0}$   |
| Comentário casual                                  | $\theta$                                                                                                    | $\overline{0}$   |
| Razão de estarem<br>tuitando a cirurgia ao<br>vivo | $\Omega$                                                                                                    | $\overline{0}$   |
| Descrição da cirurgia                              | $T_1$ , $T_2$ , $T_3$ , $T_4$ , $T_5$ , $T_7$ , $T_8$ , $T_9$ , $T_{10}$ , $T_{11}$ , $T_{12}$ ,<br>$T_{13}$ , $T_{14}$ , $T_{18}$ | 14               |
| Explicação                                         | $T_2$ , $T_3$ , $T_4$ , $T_5$ , $T_6$ , $T_8$ , $T_9$ , $T_{10}$ , $T_{15}$ , $T_{16}$ ,<br>$T_{17}$                               | 11               |
| Agradecimento                                      | $\Omega$                                                                                                    | 0                |

Tabela 8 – Classificação dos tweets em 7 divisões, desde o tweet 1 (T1) até o tweet 18 (T18)

Fonte: NAT... (2015)

Nesta cirurgia, vemos apenas um tweet a anunciando, anúncio este que ocorre no mesmo dia da cirurgia. Nenhum anúncio anterior a esta data é encontrado no perfil do hospital comunicando que a cirurgia ocorrerá no dia 11 de agosto. A primeira postagem anterior à cirurgia ocorre apenas no dia 4 e trata de um assunto distinto. Todos os tweets publicados tratam de descrever e/ou explicar a cirurgia. Não há explicações sobre por que tuitaram aquela cirurgia, agradecimentos, comentários casuais ou propagandas do hospital. Quatro tweets são publicados no dia 13, dois dias depois da cirurgia, falando ainda sobre a mesma. Estão inseridos em explicação  $(T_{14}, T_{18})$  e descrição  $(T_{15}, T_{16}, T_{16})$  $T_{17}$ ).

Além disso, analisamos os tweets em linguagem formal e informal, conforme vemos na Tabela 9 abaixo:

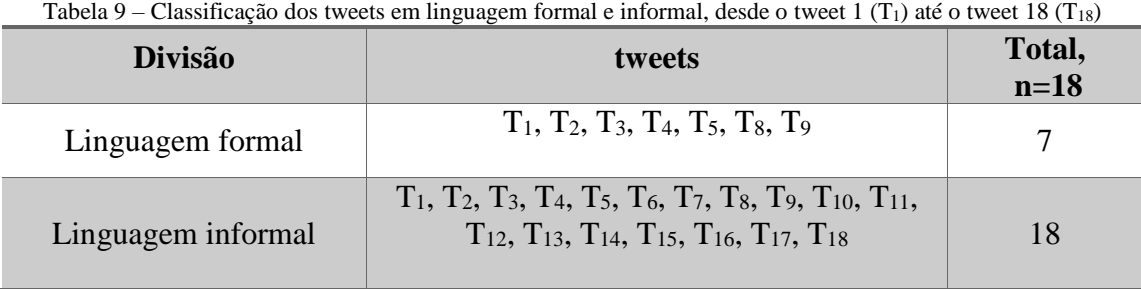

Fonte: NAT... (2015)

 $\overline{a}$ 

Vemos que há a predominância de uma linguagem informal, que é usada em todos os tweets. Vemos traços de uma linguagem formal apenas em 7 dos 18 tweets.

Há apenas duas fotos da cirurgia ( $T_3$  e  $T_6$ ), que podem ser consideradas como descrição e explicação da cirurgia, e um vídeo do coração batendo  $(T_{12})$ , que também pode ser considerado como uma descrição.

# 5.3.1 Análise dos tweets da cirurgia do National Hospital

No T1, vemos um anúncio da cirurgia que já está ocorrendo, ao mesmo tempo em que há uma descrição, pois explica qual é a cirurgia que está sendo realizada.

O T2 serve como descrição e explicação. Diz que o procedimento é um reparo num buraco no coração (explicação) de uma menina de 8 anos de idade (descrição), um problema congênito (descrição), o que significa que ela nasceu com a doença (explicação).

O T<sup>3</sup> é tanto uma descrição quanto uma explicação. Ao usar o termo "prepping", os pares compreendem que o paciente está sendo preparado para a cirurgia, mas como pode não ficar claro para os leigos eles acrescentaram "[...] em preparação para a cirurgia.<sup>15</sup>" (NAT..., 2015) Neste tweet há a primeira foto, que avaliamos como uma

<sup>&</sup>lt;sup>15</sup> "The surgeons are prepping and drapping the patient in preparation for surgery" (NAT..., 2015).

descrição da cirurgia, já que mostra a equipe com a roupa cirúrgica já na sala de operação, permitindo que um leigo saiba como é uma sala de cirurgias.

O T<sup>4</sup> também se enquadra como explicação e descrição, pois usa um termo técnico (esternotomia mediana) e o explica para os leigos. O mesmo vale para o  $T_5$ .

O texto do  $T_6$  é uma explicação do que a bypass machine (a máquina que funciona como um marca-passo) faz, mas a foto se enquadra como descrição e explicação, mostrando o equipamento e como está localizado na sala de cirurgia.

Os T<sup>7</sup> e T<sup>11</sup> são de descrição, embora esta seja feita em termos simples que um leigo pode entender sem dificuldades.

Os  $T_8-T_{10}$  podem ser considerados explicação e descrição.

O T<sup>12</sup> também é um tweet de descrição com linguagem simples e inclui um vídeo de descrição com o coração batendo. A filmagem, no entanto, não é do coração diretamente, mas de um monitor que há na sala de cirurgia onde vemos o coração da paciente batendo.

O T<sup>13</sup> é uma descrição com termos simples e finaliza a cirurgia.

No T<sup>14</sup> temos uma atualização dois dias depois informando que a paciente está se recuperando bem, o que conta como um tweet de descrição. Vale mencionar que há um erro gramatical neste tweet. Está escrito "The eight-year-old girl that the open heart surgery was carried out on, is stable and recuperating." (NAT…, 2015), mas deveria ter sido escrito "The eight-year-old girl in whom the open heart surgery was carried out on is stable and recuperating."

Os  $T_{15}-T_{17}$  são de explicação. No  $T_{15}$ , temos que esta foi uma de cinco cirurgias que ocorreram até o momento. No  $T_{16}$ , lemos que a organização americana Hospitals for Humanity está colaborando com as cirurgias no National Hospital, Abuja. O T<sub>17</sub> informa que até o momento todas as cirurgias foram realizadas com sucesso. O T<sup>18</sup> informa que está havendo naquele momento uma entrevista com a mídia sobre cirurgias cardíacas pediátricas de peito aberto.

## **5.4 Comparação das duas cirurgias tuitadas ao vivo utilizadas neste trabalho**

Na cirurgia do Sunnybrook Hospital, vemos uma forte divulgação da cirurgia que está para ser tuitada, havendo inclusive um vídeo sobre o cirurgião que a tuitará, expondo os motivos por que a estão tuitando. Na cirurgia do National Hospital, no entanto, não há anúncio prévio, apenas na hora da cirurgia. Ainda assim, vemos que os tweets da cirurgia do National Hospital foram bastante retuitados, sendo o  $T_1$  o mais retuitado (181 vezes) e o  $T_7$  o menos retuitado (81 vezes) durante a cirurgia, com o  $T_{17}$  o menos retuitado de todos (10 vezes).

Outro ponto importante é que o hospital canadense utilizou um hashtag para facilitar os comentários e a busca da cirurgia no Twitter, enquanto o hospital nigeriano não o faz.

O National Hospital não utiliza abreviaturas, mas o texto completo, diferentemente do Sunnybrook Hospital.

Vemos que a cirurgia do National Hospital é transmitida num tom bem mais sério, direto e sem preâmbulos. Não há tweets com comentários informais como na cirurgia do outro hospital, sendo todos diretos e específicos. Não dizem se há música tocando na sala de cirurgia ou publicam muitas fotos do procedimento e da equipe, como o Sunnybrook Hospital o faz. O National Hospital está claramente interessado apenas em transmitir a informação. Já o Sunnybrook Hospital também está interessado em convidar as pessoas a assistirem à cirurgia, tem uma postura calorosa respondendo às perguntas, apresentando a equipe e se despedindo dos usuários que assistiram à cirurgia.

Ambas as cirurgias possuem um alto grau de complexidade e são cirurgias cardíacas que utilizam a bypass machine; no entanto, a cirurgia do Sunnybrook Hospital foi divulgada com um total de 47 tweets, enquanto a do National Hospital publicou apenas 18 (61,8% menos tweets do que a cirurgia do Sunnybrook Hospital). A cirurgia canadense durou aproximadamente 5 horas, enquanto a nigeriana durou 3 horas. Considerando que em 5 horas de cirurgia o Sunnybrook Hospital tuitou 27 tweets descritivos e 23 tweets explicativos, poderíamos esperar que o National Hospital, em 3 horas de cirurgia, tuitasse percentual semelhante, o que daria aproximadamente 16 e 14 tweets descritivos e explicativos, respectivamente, um número não tão diferente dos 14 tweets de descrição e 11 de explicação que vimos. Assim, vemos que o hospital não deixou de publicar tanta informação a menos sobre a cirurgia como a princípio nos pareceu.

#### 5.4.1 Respostas dos usuários do Twitter aos tweets das cirurgias

O National Hospital recebeu algumas poucas perguntas que não foram respondidas. Em um comentário, o usuário disse que não achava adequado uma cirurgia ser tuitada ao vivo, mas dois usuários responderam a ele, explicando que aquela era uma prática já realizada nos Estados Unidos e que não havia problemas éticos, uma vez que o nome da paciente não havia sido divulgado.

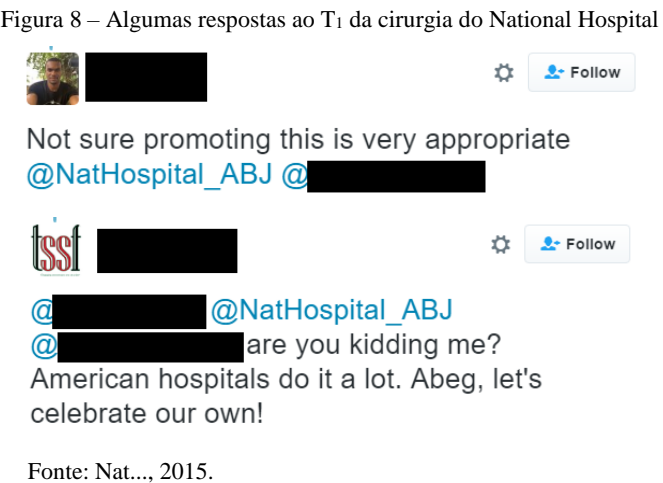

Uma jornalista perguntou se poderia utilizar a foto postada numa reportagem da CNN International, mas também não obteve resposta.

> Figura 9 – Resposta ao T<sup>3</sup> da cirurgia tuitada pelo National Hospital **D 2** Follow @NatHospital ABJ Hi, fantastic work! Please could we use this image for a news story for CNN International @cnni? Thanks Fonte: Nat..., 2015.

Outros comentários parabenizam o hospital, há um comentário com uma propaganda de um perfil no Twitter não relacionado de forma alguma com a cirurgia, uma crítica sobre a desonestidade do hospital e uma pergunta sobre como estava indo a paciente; o hospital não respondeu a nenhum comentário. (NAT..., 2015)

Houve poucos comentários, 43 no total, porém sabemos que houve muitos usuários retuitando, o que nos leva a crer que a cirurgia foi acompanhada por um número razoável de usuários. Podemos supor, no entanto, que talvez uma melhor divulgação previamente à cirurgia pudesse ter aumentado o número de usuários acompanhando o procedimento.

A postura do Sunnybrook Hospital com os comentários dos seus tweets foi bem diferente da postura do National Hospital. Logo no primeiro tweet vemos algumas perguntas respondidas, embora não tenham sido todas. Uma usuária desejou saber se essa cirurgia podia ser feita de modo minimamente invasivo, ao que o Sunnybrook Hospital respondeu que sim, com um link para um artigo sobre o assunto. Depois a usuária pergunta por que este não é o caso e qual o critério, ao que o hospital responde que essa é uma boa pergunta, que não é o caso porque não é para qualquer um, que as artérias bloqueadas precisam ser bem acessíveis através das costelas, e colocaram novamente um artigo sobre o assunto. (HEART, 2014, online)

Figura  $10 -$  Algumas respostas ao  $T_1$  da cirurgia do Sunnybrook Hospital

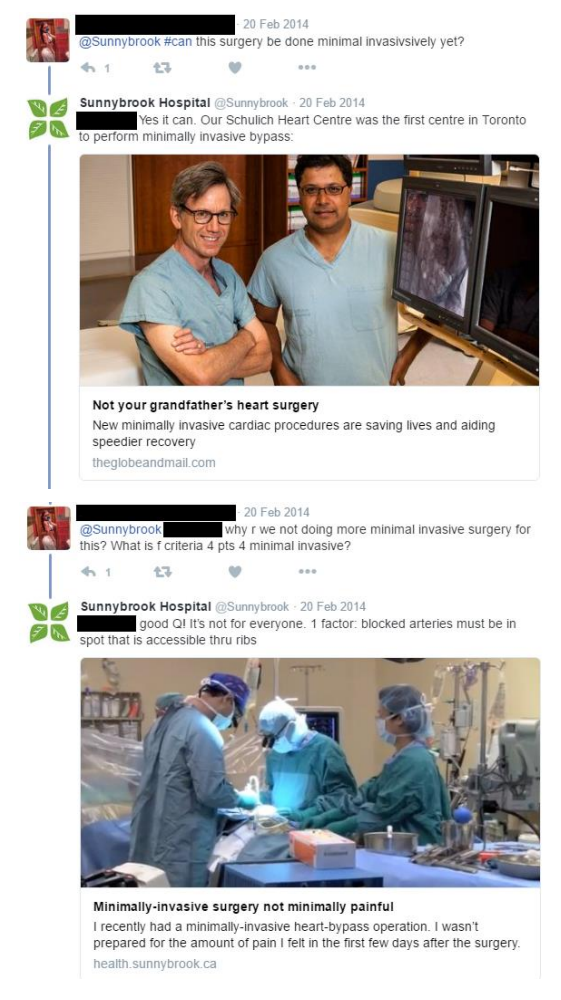

Fonte: Heart... (2014)

O perfil do North Bay Regional Health Centre publicou que este foi um uso fantástico e inovador de uma mídia social<sup>16</sup>. Outra usuária, que está assistindo à cirurgia da biblioteca da faculdade junto com alunos de pré-saúde<sup>17</sup>. É interessante saber que outro usuário pode responder a uma pergunta, não apenas o hospital<sup>18</sup>. Também vemos usuários de outros países assistindo à cirurgia, como um usuário venezuelano<sup>19</sup>. Uma estudante de medicina agradeceu ao hospital por tuitarem a cirurgia, já que ela estava estudando para uma prova de cardiologia da faculdade<sup>20</sup>.

No T23, há um comentário sobre o centro cirúrgico não estar silencioso, mas sobre eles estarem ouvindo rádio. Há um comentário de uma usuária que diz que Lou ficará feliz, pois ele ama música, e no  $T_{24}$  a mesma pessoa afirma, marcando o perfil da rádio no comentário, que Lou preferiria músicas antigas; isso nos leva a crer que esta pessoa conhece o paciente<sup>21</sup>, reforçando nossa ideia de que familiares e amigos dos pacientes acompanham a cirurgia. Outro comentário que reforça essa ideia é de um usuário que se refere ao paciente como "tio Louie"<sup>22</sup>.

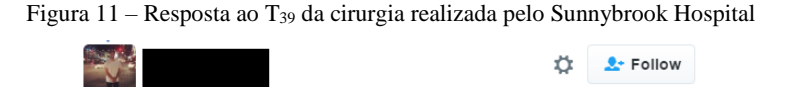

@Sunnybrook Uncle Louie's a celeb now Lol! glad everything went well!

Fonte: Heart... (2014)

Concluímos através desta análise que, diferentemente da análise dos tweets de uma cirurgia, não é possível avaliar os comentários das postagens no Twitter durante

<sup>&</sup>lt;sup>16</sup> "This was a truly fantastic display of an innovative use of social media. You are true #Pioneers. Well done and congratulations!" (HEART…, 2014, online)

<sup>&</sup>lt;sup>17</sup> "Beautiful watching from our college library this morning with some pre-health students! Thank you for video posting this:)" (HEART…, 2014, online)

<sup>&</sup>lt;sup>18</sup> "How many people does it take to do a heart surgery?"

<sup>&</sup>quot;speaking from a little bit of experience:

<sup>1</sup> surgeon

<sup>1</sup> resident

<sup>1</sup> anesthesiologist

<sup>1</sup> scrub nurse

<sup>2</sup> circulating nurses

<sup>1</sup> bypass Dr." (HEART…, 2014, online)

<sup>&</sup>lt;sup>19</sup> "Quiero trabajar en un hospital como @Sunnybrook, quiero que los hospitales en venezuela sean como Sunnybrook" (HEART..., 2014, online)

<sup>&</sup>lt;sup>20</sup> "Thank you so much for sharing this! It makes for a great end to a long day of preparing for tomorrow's cardio final." (HEART…, 2014, online)

<sup>&</sup>lt;sup>21</sup> "Lou will be pleased about that because he loves music."

<sup>&</sup>quot;He would have preferred some oldies." (HEART…, 2014, online)

<sup>&</sup>lt;sup>22</sup> "Uncle Louie's a celeb now Lol! glad everything went well!  $\blacktriangledown$ " (HEART..., 2014, online)

uma cirurgia utilizando uma única cirurgia tuitada por apenas um hospital. Diferentemente de outros hospitais, o National Hospital não respondeu a nenhuma pergunta feita pelos usuários nos comentários dos tweets da cirurgia, enquanto o Sunnybrook Hospital respondeu a muitas. Vemos que pode haver interesse do National Hospital em transmitir a informação, mas não ser possível — ou desejável — interagir com os usuários. Por isso decidimos também analisar as respostas aos tweets da cirurgia tuitada pelo Sunnybrook Hospital, de modo a vermos como são as respostas de um hospital que tem como foco interagir.

#### **5.5 Contribuições desta seção**

Na seção anterior obtivemos informações básicas sobre as redes sociais virtuais e seu funcionamento quanto à recuperação da informação. Nesta seção, primeiro observamos a interação de médicos, pacientes e hospitais nas redes sociais virtuais. Depois, abordamos os benefícios e problemas que podem surgir com essa interação, e por último, analisamos os tweets de duas cirurgias tuitadas ao vivo (a do Sunnybrook Hospital, no Canadá, e a do National Hospital, na Nigéria), comparando as duas cirurgias tuitadas e analisando os comentários postados pelos usuários. Pudemos, dessa maneira, estudar um pouco o que é usar as redes sociais virtuais para divulgar a ciência na área da saúde, seja para pares ou leigos.

Vemos através da Resolução e do Código de Ética Médica (citado na Seção 3) que é possível, sim, a realização de cirurgias transmitidas ao vivo no Brasil. Não há nada na legislação que impeça essa prática. O trecho citado diz "Fazer referência a casos clínicos identificáveis [...]" (CFM, 2010, online), mas não precisamos identificar o paciente para divulgar a cirurgia ao vivo. A legislação também proíbe que se realizem *selfies* na sala de cirurgia e fotos com a promoção no estilo "antes e depois", mostrando o paciente antes da cirurgia numa foto e após a cirurgia na outra, com o intuito de vender um procedimento ou fazer a propaganda de um médico, hospital ou material. É possível uma cirurgia ser tuitada ao vivo sem que nenhuma dessas coisas seja realizada.

No caso das cirurgias analisadas neste trabalho, o paciente só foi identificado no final, quando já estava tendo alta do hospital na cirurgia do Sunnybrook Hospital, e não foi identificado em momento algum pelo National Hospital. Durante os procedimentos, apenas disseram que era um homem de 57 anos, que a cirurgia ia ser tuitada com o consentimento do paciente e se referiram a ele por seu primeiro nome, Lou,<sup>28</sup> enquanto na outra cirurgia temos apenas a informação de que é uma menina de 8 anos. O mesmo pode ser feito aqui, identificando o sexo, a idade e o caso clínico; o nome do paciente não precisa ser mencionado. A não ser que seja um paciente com um caso clínico único no estado ou país, as chances de sua identidade ser descoberta são ínfimas.

<sup>&</sup>lt;sup>28</sup> "Today we follow a 57yo patient's bypass surgery, with his consent. We'll refer to him by his first name Lou:" (HEART...., 2014)

# **6 CONSIDERAÇÕES FINAIS**

Esta pesquisa teve por objetivo analisar o uso das mídias sociais como fonte de informação e divulgação científicas na área da medicina e saúde, focando mais precisamente no Twitter. Realizamos um levantamento bibliográfico extenso, buscando trabalhos relacionados com o tema em bases de dados nacionais e internacionais e nas referências de artigos lidos.

Imediatamente após apresentarmos o tema, iniciamos o relato de como seria feita a análise dos 47 tweets da cirurgia publicada ao vivo pelo Sunnybrook Hospital e dos 18 tweets da cirurgia tuitada ao vivo pelo National Hospital, e ainda sobre como seriam feitas as comparações, identificando similaridades e diferenças entre os modos de tuitar e então, ao final, sobre os comentários deixados em cada um dos tweets da cirurgia.

Abordamos, também, um pouco de legislação brasileira, demonstrando o que o Conselho Federal de Medicina impede ou não de divulgar em se tratando de redes sociais virtuais. Em seguida, abordamos as três grandes redes sociais virtuais usadas no Brasil, onde vimos que o Facebook permite uma recuperação da informação, demorada, mas possível; o Twitter, cuja recuperação é falha, imprecisa e, em alguns momentos, impossível através da própria rede; e YouTube, que, das três redes, apresenta a melhor ferramenta de recuperação da informação, mais precisa, e que permite recuperar itens mais antigos.

Por fim, observamos como profissionais e estudantes da área médica e leigos em geral (incluindo pacientes e seus familiares) interagem com as redes sociais virtuais quando se trata da área da saúde. Os médicos e estudantes utilizam as redes para se conectarem entre si, trocando conhecimento com pares e, em alguns casos, com pacientes. Os principais motivos para se recusarem a usar este método para se comunicarem com os pacientes e seus familiares são falta de tempo devido à uma rotina bastante ocupada e temor por processos médicos. Já pacientes e seus familiares consultam a internet, incluindo as redes sociais virtuais, para buscar informações sobre condições, doenças e grupos de apoio. Um dos problemas nessa atividade é a falta de direcionamento dos médicos para que pacientes utilizem apenas fontes de informação fidedignas, ignorando seu papel de educadores, permitindo que seus pacientes e os familiares corram riscos de seguirem informações incorretas ou imprecisas, o que pode pôr em risco sua saúde. Quanto aos benefícios, vimos que hospitais e profissionais deveriam manter alguma presença nas redes sociais virtuais para ao menos se manterem cientes do que está sendo publicado sobre eles. Os profissionais também se beneficiam da participação nessas redes por terem um choque menor com toda a explosão informacional que controla nosso mundo desde o século passado; além disso, as redes sociais virtuais também permitem uma melhor conexão entre os pares. Quanto aos pacientes, se beneficiam estando mais informados sobre determinadas doenças, seja para prevenção, diagnóstico ou tratamento, e até participando de grupos de ajuda.

Após isso, partimos para uma análise dos tweets das duas cirurgias já mencionadas, analisando os tweets postados e os comentários deixados pelos outros usuários. Concluímos que seria possível a realização de uma cirurgia tuitada ao vivo aqui no Brasil, desde que alguns cuidados fossem tomados, de modo que as diretrizes definidas pelo Conselho Federal de Medicina não fossem desrespeitadas, (como, por exemplo, a não identificação do paciente, mesmo com sua autorização). Além disso, constatamos que o público participou ativamente dos tweets da cirurgia tuitada, tendo em vista ter sido previamente anunciada, permitindo que mais pessoas se planejassem em assistir, público esse que consistia de pessoas de diversas faixas etárias e que estavam assistindo por motivos diversos.

Esta pesquisa originou-se durante a graduação em Biblioteconomia, na elaboração do TCC, por esta mesma instituição. Durante esse tempo, pesquisamos em diversas bases de dados nacionais e internacionais, utilizamos artigos de periódicos e jornais e revistas, entrevistas informais e ferramentas como Twitter, Facebook e YouTube. Para a elaboração do TCC, entrevistamos informalmente médicos e estudantes de medicina (de diversos períodos, do inicial ao último), pacientes e familiares e entes queridos e leigos em geral com interesse na área da medicina e saúde. Os alunos eram da UFF, em sua maioria, mas havendo alguns poucos alunos de medicina de universidades particulares de Niterói, no Rio de Janeiro. Os médicos foram de instituições e especialidades variadas, desde um cirurgião geral, passando por uma infectologista, até um alergista. Os pacientes, familiares e entes queridos foram de sexo, idade, escolaridade e outros fatores distintos. No TCC, começamos a perceber que o Twitter não podia ser considerado uma fonte de informação, sem, no entanto, nos aprofundarmos mais. Além disso, nossa análise da cirurgia do Sunnybrook Hospital foi menos profunda e não a comparamos com a análise da cirurgia de nenhum outro hospital, analisando apenas aquela.

Observamos que o Twitter, embora cada dia mais utilizado, ainda precisa ser mais explorado, atualizado e corrigido, para que suas limitações não sejam mais um impedimento a que essa tecnologia seja utilizada como fonte de informação e divulgação científicas. Assim, mesmo este não tendo sido o uso pretendido inicialmente por seus criadores, o Twitter poderá ser uma poderosa tecnologia de trabalho, estudos e pesquisa.

A Library of Congress, como mencionamos anteriormente, está realizando o arquivamento de todos os tweets publicados na história (UPDATE..., 2013), mas ainda não anunciou como essa busca será realizada. O que sabemos é que o ideal seria que a ferramenta de busca do próprio Twitter fosse eficaz e eficiente o suficiente para que publicações de quaisquer datas fossem encontradas, não apenas publicações recentes, para não dependermos de uma outra instituição para a pesquisa, especialmente se considerarmos que tal pesquisa ainda não pode ser realizada. Talvez o Twitter nunca venha a ter tal pretensão, mantendo-se como está hoje. Vimos, anteriormente, que sua missão é "Dar a todos o poder de criar e compartilhar ideias e informação instantaneamente, sem barreiras." (TWITTER, [20--], online) A palavra-chave, nesse caso seria "imediatamente". Na cultura do imediatismo, o foco está no "agora", não no "sempre", nos fazendo refletir que talvez nunca mudem o Twitter para uma ferramenta com recuperação da informação armazenada a longo prazo.

Chegamos, assim, à conclusão de que hoje o Twitter não pode ser considerado uma fonte de informação. A Library of Congress, futuramente, poderá ser considerada uma fonte de informação sobre o Twitter ou com publicações do Twitter, mas o Twitter em si não o pode. O motivo principal que reconhecemos, no momento, é o fato de a recuperação da informação ser tão ineficiente.

No entanto, considerar ou não o Twitter uma fonte de informação varia dependendo do ponto de vista dos pesquisadores. Aos que consideram fonte de informação apenas as fontes que permitam uma recuperação exata da informação (ou o mais exata possível, considerando os graus de revocação e precisão), o Twitter não pode ser considerado uma fonte. Há aqueles, no entanto, que consideram fonte de informação qualquer veículo no qual uma informação está contida, seja essa informação organizada ou não, possível de ser recuperada ou não, bastando que a informação esteja ali armazenada. Para esses, calculamos, o Twitter pode, sim, ser uma fonte de informação. Nós, entretanto, nos incluímos no primeiro grupo. Para nós, o ideal, por enquanto, seria tratar o Twitter como um canal de informação. Um meio para que a informação navegue

e alcance tantos usuários, sem, todavia, garantia de que não haverá ruídos na informação ou de que esta não será perdida no meio de tantas outras informações mal armazenadas.

Apesar de este mestrado estar sendo concluído, esta pesquisa não pode ser considerada como terminada. A cada dia, a cada momento, novos dados surgem sobre o assunto. Talvez para que o Twitter possa ser considerado uma fonte de informação muitas mudanças ainda precisem ocorrer, especialmente no quesito recuperação da informação. Uma futura pesquisa também poderia explorar mais os âmbitos legais, técnicos, estruturais e sua importância para a divulgação científica, assuntos estes que, até o presente momento, foram pouco analisados. Quem sabe uma cirurgia poderia ser tuitada aqui em nosso país e essa cirurgia e sua repercussão poderiam ser analisados? Que pesquisa isso renderia! Quanto conteúdo para análise teríamos em mãos! Poderíamos avaliar o que isso traz para o ensino da medicina, que portas abrem para os estudantes, de que forma a informação poderia ser armazenada de modo que não se perdesse, quais os benefícios e riscos e como a população se beneficiaria do uso desse canal da informação para a divulgação científica, entre tantas outras questões que ainda nem mesmo foram formuladas.

# **REFERÊNCIAS**

#BRAINSURGERY – TWITTER SEARCH. Disponível em: <https://twitter.com/search?q=%23brainsurgery&src=typd>. Acesso em: 7 dez. 2016.

#BRAINSURGERY #GREYSANATOMY – TWITTER SEARCH. 2014. Disponível em: <https://twitter.com/search?q=%23greysanatomy%20%23brainsurgery&src=typd>. Acesso em: 7 dez. 2016.

#BRAINSURGERY #LIVE – TWITTER SEARCH. 2015. Disponível em: <https://twitter.com/search?q=%23brainsurgery%20%23live&src=typd>. Acesso em: 7 dez. 2016.

ALBAGLI, Sarita. Divulgação científica: informação científica para a cidadania? **Ciência da Informação**, Brasília, v. 25, n. 3, p. 396-404, set./dez. 1996.

AMA'S CODE OF MEDICAL ETHICS. Disponível em: <http://www.amaassn.org/ama/pub/physician-resources/medical-ethics/code-medical-ethics.page?>. Acesso em: 1 set. 2013.

AZEVEDO, T. B.; RODRIGUEZ, M. V. R. y. A criação do conhecimento nas redes sociais. In: CONGRESSO NACIONAL DE EXCELÊNCIA EM GESTÃO**,** 4., 2010, Niterói. **Anais...** Niterói: UFF, 2010. Disponível em: < http://www.excelenciaemgestao.org/Portals/2/documents/cneg6/anais/T10\_0326\_1123. pdf>. Acesso em: 24 maio 2013.

BARDIN, L. Análise de Conteúdo. Lisboa, Portugal; Edições 70, LDA, 1977.

BARDIN, L. Análise de Conteúdo. Lisboa, Portugal; Edições 70, LDA, 2016.

BASTOS, Lijamar de Souza. **Disfagia em idosos e os agenciamentos corporal/emocional:** efeitos da implantação de um programa fonoaudiológico de prevenção e reabilitação. 2016. 156 f. Tese (Doutorado em Enfermagem e Biociências) - Universidade Federal do Estado do Rio de Janeiro, Rio de Janeiro, 2016., Rio de Janeiro.

BEATING HEART: #SBHEART SURGERY LIVE-TWEET. 2014a. Disponível em: <https://www.youtube.com/watch?v=CFQUw2\_AWXw>. Acesso em: 2 jan. 2016.

BEATING HEART: #SBHEART SURGERY LIVE-TWEET. 2014b. Disponível em: <https://www.youtube.com/watch?v=CFQUw2\_AWXw&list=PLNva6Z8NUILIl-4tRQLsiu4vzKZgq8Ner>. Acesso em: 2 jan. 2016.

BENNET, N. L. et al. Physicians' Internet Information-Seeking Behaviors. **The Journal of Continuing Education in the Health Profession**, [S.l.], Vol. 24, p. 31-38, 2004. Disponível em:

<http://onlinelibrary.wiley.com/store/10.1002/chp.1340240106/asset/1340240106\_ftp.p df;jsessionid=CCDE41A7A3C023CE780BCB705D089E46.f03t04?v=1&t=hu0ah6ox& s=12d393cbd1d8d225f89adbd6f925b3b82617ddf3>. Acesso em: 14 abr. 2014.

BLANCO, E.; SILVA, B. Tecnologia educativa em Portugal: origens, evolução, áreas de intervenção e investigação. Revista Portuguesa de Educação, v. 6, n. 3, p. 37-55, 1993. Disponível em: <

http://repositorium.sdum.uminho.pt/bitstream/1822/521/1/1993%2c6%283%29%2c37-56%28EliasBlanco%26BentoDuartedaSilva%29.pdf>. Acesso em: 28 abr. 2016.

BOURDIEU, P. O campo científico. In: ORTIZ, R. (Org.). **Bourdieu:** sociologia. São Paulo: Ática, 1983. (Coleção Grandes Cientistas, 39).

CALIL JUNIOR, A.; ALMENDRA, G.; SILVA, R. L. O. da. Usos e apropriações do Twitter pelas bibliotecas: o caso da biblioteca da PUC/RJ. In: CONGRESSO BRASILEIRO DE BIBLIOTECONOMIA, DOCUMENTAÇÃO E GESTÃO DA INFORMAÇÃO, 26., Maceió, 2011. **Anais...** Maceió: FEBAB, 2011.

CARVALHO, Mariana. O Twitter como fonte de informação para a prática médica. 2014. 96 f. Trabalho de Conclusão de Curso (Graduação)–Escola de Biblioteconomia, Universidade Federal do Estado do Rio de Janeiro, Rio de Janeiro, 2014.

CAVALCANTI, C. R.; CUNHA, M. B. da. **Dicionário de biblioteconomia e arquivologia.** Brasília: Briquet de Lemos/Livros, 2008.

CENDÓN, B. V.; SOUZA, J. L. de A.; RIBEIRO, N. A. Satisfação dos usuários do Portal de Periódicos da Capes: um estudo sobre a obtenção de sucesso no uso do sistema. **Perspectiva em Ciência da Informação**, Belo Horizonte, v. 16, n. 2, p. 67- 100, jun./ago. 2011.

CENTRAL DE AJUDA DO FACEBOOK. Disponível em: <https://www.facebook.com/help/>. Acesso em: 31 dez. 2015.

CFM. Código de Ética Médica. - Res. (1931/2009) - capítulo IX - Sigilo Profissional. Disponível em:

<http://portal.cfm.org.br/index.php?option=com\_content&view=article&id=20664:capit ulo-ix-sigilo-profissional&catid=9:codigo-de-etica-medica-atual&Itemid=122>. Acesso em: 29 mar. 2016.

CFM. **Resolução CFM nº 2.126/2015**. Altera as alíneas "c" e "f" do art. 3º, o art. 13 e o anexo II da Resolução CFM nº 1.974/11, que estabelece os critérios norteadores da propaganda em Medicina, conceituando os anúncios, a divulgação de assuntos médicos, o sensacionalismo, a autopromoção e as proibições referentes à matéria. Disponível em: <http://www.portalmedico.org.br/resolucoes/CFM/2015/2126\_2015.pdf>. Acesso em: 29 mar. 2016.

CFM RESSALTA LIMITES AO SENSACIONALISMO E À AUTOPROMOÇÃO NA MEDICINA. Disponível em:

<http://portal.cfm.org.br/index.php?option=com\_content&view=article&id=25760:2015 -09-28-11-55-57&catid=3>. Acesso em: 29 mar. 2016.

CHILDREN'S HOSPITAL (@CHILDRENSPHILA) | TWITTER. 2016. Disponível em: <https://twitter.com/ChildrensPhila>. Acesso em: 18 nov. 2016.

COFFIELD, R. L. JOINER, J. E. Risky businness: Tweeting the symptoms of social media. **AHLA Connections,** [S.l.], Mar. 2010. Disponível em: <http://www.changehealthcare.com/downloads/press/2010.03%20AHLA%20Tweeting %20Coffield.pdf>. Acesso em: 10 jun. 2013.

COORDENAÇÃO de Aperfeiçoamento de Pessoal de Nível Superior (CAPES). Documento de Área 2009. Disponível em: <http://www.capes.gov.br/images/stories/download/avaliacao/SOC\_APLIC\_07mai10.p df> Acesso em: 3 set. 2013.

CREATING A PLAN FOR MARKETING THAT MEETS YOUR HOSPITAL BUSINESS OBJECTIVES. Disponível em: <http://www.healthcaresuccess.com/hospitals/marketing-plan>. Acesso em: 2 jan. 2016.

FACEBOOK. Disponível em: <https://www.facebook.com/FacebookBrasil/info/?tab=page\_info>. Acesso em: 31 dez. 2015.

FACEBOOK – ENTRE OU CADASTRE-SE. Disponível em: <http://www.facebook.com>. Acesso: 2 jan. 2016.

FRANKO, O. I. Twitter as a communication tool for orthopedic surgery. **Orthopedics**, [S.l.], Vol. 34, N. 11, p. 873-876, Nov. 2011. Disponível em: <http://www.healio.com/~/media/Journals/ORTHO/2011/11\_November/10\_3928\_0147 7447\_20110922\_21/10\_3928\_01477447\_20110922\_21.pdf>. Acesso em: 2 jun. 2013.

FREIRE, I. M.; COSTA, C. S. Promoção da informação na web: pesquisa aplicada à gestão do Facebook De olho na CI. **Revista Brasileira de Biblioteconomia e Documentação**, São Paulo, v. 11, n. especial, p. 547-562, 2015. Disponível em: < https://rbbd.febab.org.br/rbbd/article/viewFile/532/450>. Acesso em: 14 out. 2016.

FUTURE PRACTICE, Ottawa: CMA, Nov. 2011. Disponível em: <http://viewer.zmags.com/publication/71a919a6#/71a919a6/26>. Acesso em: 24 mar. 2016.

GALVÃO, C. M.; SAWADA, N. O.; TREVISAN, M. A. Revisão sistemática: recurso que proporciona a incorporação das evidências na prática da enfermagem. **Rev. Latino-Am Enfermagem**, [S.l.], v. 12, n. 3, p. 549-556, maio/jun. 2004.

GILL, H. K.; GILL, N.; YOUNG, S. D. Online Technologies for Health Information and Education: a Literature Review. **J Consum Health Internet**, [S.l.], Vol. 17, N. 2, p. 139-150, Apr. 2013. Disponível em: < http://www.ncbi.nlm.nih.gov/pmc/articles/PMC3899793/>. Acesso em: 25 abr. 2014.

GONÇALVES, N. L. Divulgação científica. In: KREINZ, G.; PAVAN, C. (Org.). **A espiral em busca do infinito:** ensaios sobre o Divulgador Científico José Reis. São Paulo: NJR, ECA/USP, 1998. (Coleção Divulgação Científica, I)

GROSS, D. Library of Congress Digs Into 170 Billion Tweets. **CNN**, [S.l.], 7 Jan. 2013. Disponível em: < http://edition.cnn.com/2013/01/07/tech/social-media/library-congresstwitter>. Acesso em: 7 jun. 2013.

GUIA DE APRESENTAÇÃO DE TESES. Disponível em: http://www.bvssp.fsp.usp.br:8080/html/pt/paginas/guia/i\_cap\_04.htm. Acesso em: 12 maio 2014.

HAMPTON, T. Media Labs Uses Videos, Comics and Others to Help People Understand About Health Issues. **JAMA**, [S.l.], Vol. 307, N. 16, p. 1679-1680, Apr. 2012. Disponível em: <http://jama.jamanetwork.com.libproxy.boisestate.edu/data/Journals/JAMA/23307/jmn 0425\_1679\_1680.pdf>. Acesso em: 6 jun. 2013.

HEALTH BULLETIN BOARD: CHILDREN'S TO TWEET BABY'S CLEFT PALATE SURGERY. Disponível em: <http://www.ohio.com/news/health-bulletinboard-children-s-to-tweet-baby-s-cleft-palate-surgery-1.479105>. Acesso em: 20 maio 2014.

HEART SURGERY LIVE ON TWITTER: SUNNYBROOK HOSPITAL. Disponível em: <http://sunnybrook.ca/content/?page=heart-surgery-live-twitter>. Acesso em: 1 de maio 2014.

HENRIQUES, R. M. N.; DODEBEI, V. A virtualização da memória no Facebook. **CES Revista**, Juiz de Fora, v. 27, n. 1, p. 257-273, jan./dez. 2013.

HOSPITALS WORLDWIDE. Disponível em: <http://www.hospitalsworldwide.com>. Acesso em: 30 maio 2014.

KUMMERVOLD, P. E.; JOHNSEN, J. Physician Response Time When Communicating With Patients Over the Internet. **J Med Internet Res.,** [S.l.], Vol. 13, N. 4, Nov. 2011. Disponível em:

<http://www.ncbi.nlm.nih.gov/pmc/articles/PMC3222203/ >. Acesso em: 31 maio 2013.

KWAK, H. et al. What is Twitter, a Social Network or a News Media? In: INTERNATIONAL WORLD WIDE WEB CONFERENCE, Raleigh, 2010. Disponível em: < http://an.kaist.ac.kr/~haewoon/papers/2010-www-twitter.pdf> Acesso em: 31 maio 2013.

LEVY, R. G. The social network. **Alumni Journal**, [S.l.], Spring 2011. Disponível em: <http://www.upstate.edu/medalumni/alumni\_resources/alum\_journal/sp11.pdf>. Acesso em: 1 ago. 2013.

LISA – LIBRARY AND INFORMATION SCIENCE ABSTRACT. Disponível em: <http://www.ebscohost.com/academic/library-information-science-technologyabstracts-lista>. Acesso em: 15 jun. 2014.

LUCKERSON, V. What the Library of Congress Plans to Do With All Your Tweets. **Time**, California, 23 Feb. 2013. Disponível em: <

http://business.time.com/2013/02/25/what-the-library-of-congress-plans-to-do-with-allyour-tweets/>. Acesso em: 8 jun. 2013.

MAGALHÃES, Sandra Goulart. **Imagem dos agentes de nutrição nos boletins do Serviço de Alimentação da Previdência Social:** SAPS (1944-1945) na formação da profissão de nutricionistas. 2013. 212f. Tese (Doutorado em Enfermagem e Biociência) - Universidade Federal do Estado do Rio de Janeiro, Escola de Enfermagem Alfredo Pinto, 2013., Rio de Janeiro.

MARTELETO, R. Aná lise de redes sociais: aplicaçaõ nos estudos de transferência da informaçaõ . **Ci. Inf.**, Brasí lia, v. 30, n. 1, p. 71-81, jan./abr. 2001.

MARTELETO, R. Informação, rede e redes sociais: fundamentos e transversalidades, **Inf. Inf.**, Londrina, v. 12, n. esp., 2007.

MCGOWAN, B. S. et al. Understanding the Factors that Influence the Adoption and Meaningful Use of Social Media by Physicians to Share Medical Information. **J Med Internet Res.**, [S.l.], Vol. 14, N. 5, Sep./Oct. 2012. Disponível em: < http://www.ncbi.nlm.nih.gov/pmc/articles/PMC3510763/>. Acesso em: 25 abr. 2014.

MCKENDRICk, D. R. A.; CUMMING, G. P.; LEE, A. J. Increased Use of Twitter at a Medical Conference: A Report and a Review of the Educational Opportunities. **J Med Internet Res.**, [S.l.], Vol. 14, N. 6, Nov./Dec. 2012. Disponível em: <http://www.ncbi.nlm.nih.gov/pmc/articles/PMC3799570/>. Acesso em: 25 abr. 2014.

MEADOWS, A. J. **Communicating Research.** Bingley: Emerald, 1998. (Library and Information Science).

MELAMUD, A. et al. Información sobre salud en Internet: su empleo por pediatras y padres de pacientes. **Arch. Argent. Pediatr.** [S.l.], vol. 105, n. 6, p. 513-516, 2007. Disponível em: <http://www.scielo.org.ar/cgi-bin/wxis.exe/iah/. Acesso em: 30 maio 2013.

MEMORIAL HERMANN. Disponível em: <https://www.facebook.com/MemorialHermann/?fref=ts>. Acesso em: 31 dez. 2015.

MEMORIAL HERMANN (MEMORIALHERMANN) ON TWITTER. Disponível em: <http://www.twitter.com/memorialhermann>. Acesso em: 17 nov. 2016.

MORA, A. M. S. **A divulgação da ciência como literatura.** Rio de Janeiro: Casa da Ciência/UFRJ, Ed. da UFRJ, 2003. (Série Terra Incógnita, v. 3)

NAT. HOSPITAL ABUJA (@NATHOSPITAL\_ABJ) | TWITTER. 2015. Disponível em: <https://twitter.com/NatHospital\_ABJ>. Acesso em: 17 nov. 2016.

NIGERIA NATIONAL HOSPITAL LIVE-TWEETS HEART SURGERY - BBC NEWS. 2015. Disponível em: <http://www.bbc.com/news/world-africa-33863549>. Acesso em: 17 nov. 2016.
NYE, J. Library of Congress Attempts to Archive Every Tweet Sent Since 2006: All 170 Billion Of Them: Including Embarrassing and Rude Ones. **Mail Online**, London, 8 Jan. 2013. Disponível em: <http://www.dailymail.co.uk/news/article-2258752/Library-Congress-attempts-archive-tweet-sent-2006--170-billion--including-embarrassing-rudeones.html>. Acesso em: 8 jun. 2013.

ORRICO, E. A representação da divulgação científica no início do século XIX: reflexos do paradigma científico. In: ENCONTRO NACIONAL DE PESQUISA EM CIÊNCIA DA INFORMAÇÃO, 9., São Paulo, 2007. São Paulo: USP, 2008.

ORRICO, E. Memória e discurso no entremeio das práticas informacionais contemporâneas. **Liinc em Revista**, Rio de Janeiro, v. 6, n. 2, p. 250-259, set. 2010.

ORRICO, E.; OLIVEIRA, C. Análise do discurso na divulgação científica: uma reflexão na ciência da informação. In: ENCONTRO NACIONAL DE PESQUISA EM CIÊNCIA DA INFORMAÇÃO, 8., Salvador, 2007.

PETRINIC, T., URQUHART, C. The Education and Training Needs of Health Librarians: The Generalist Versus Specialist Dilemma. **Health Information and Libraries Journal**, [S.l.], Year 24, Vol. 5, p. 167-176, 2007.

QUALIS. Disponível em: <http://qualis.capes.gov.br/webqualis/principal.seam>. Acesso em: 6 jun. 2013.

RECUERO, R. A rede é a mensagem: efeitos da difusão de informações nos sites de rede social. In: VIZER, E. (Org.). **Lo que McLuhan no previó.** 1. ed. Buenos Aires: Editorial La Crujía, 2012. p. 205-223.

RECUERO, R; ZAGO, G. "RT, por favor": considerações sobre a difusão de informações no Twitter. **Revista Fronteiras:** estudos midiáticos, v. 12, n. 2, p. 1-16, maio/ago. 2010.

SHACHAK, A.; JADAD, A. R. Eletronic Health Records in the Age of social Networks and Global Telecommunications. **JAMA**, [S.l.], Vol. 303, N. 5, Feb. 2010. Disponível em:

<http://jama.jamanetwork.com.libproxy.boisestate.edu/data/Journals/JAMA/4498/jco05 005\_452\_453.pdf>. Acesso em: 6 jun. 2013.

SHOULD HEALTHCARE ORGANIZATIONS USE SOCIAL MEDIA? A global update. Falls Chruch: CSC, Mar. 2012. Disponível em: <http://assets1.csc.com/health\_services/downloads/CSC\_Should\_Healthcare\_Organizati ons\_Use\_Social\_Media\_A\_Global\_Update.pdf>. Acesso em: 1 ago. 2013.

SILVA, H. C. da. O que é divulgação científica? **Ciência & Ensino**, v. 1, n. 1, dez. 2006. Disponível em:

<http://prc.ifsp.edu.br/ojs/index.php/cienciaeensino/article/view/39>. Acesso em: 29 mar. 2016.

SOBRE O YOUTUBE – YOUTUBE. Disponível em: < https://www.youtube.com/yt/about/pt-BR/.> Acesso em: 2 jan. 2016. SOPHIA BIBLIOTECA – TERMINAL WEB. Disponível em: <http://web02.unirio.br/sophia\_web/>. Acesso em: 7 dez. 2016.

STEWART, S. A.; ABIDI, S. S. R. Applying Social Network Analysis to Understand the Knowledge Sharing Behaviour of Practitioners in a Clinical Online Discussion Forum. **J Med Internet Res.**, [S.l.], Vol. 14, N. 6, 2012. Disponível em: < http://www.jmir.org/2012/6/e170/>. Acesso em: 25 abr. 2014.

SUNNYBROOK HEALTH SCIENCES CENTRE. Disponível em: <https://www.facebook.com/SunnybrookHSC/?pnref=story>. Acesso em: 31 dez. 2016.

SUNNYBROOK HOSPITAL. Disponível em: <https://www.facebook.com/SunnybrookHospital?fref=ts>. Acesso em: 31 dez. 2015.

THACKERAY, R.; Crookston, B. T.; WEST, J. H. Correlates of Health-Related Social Media Use Among Adults. **J Med Internet Res.**, [S.l.], Vol. 15, N. 1, Jan. 2013. Disponível em: < http://www.ncbi.nlm.nih.gov/pmc/articles/PMC3636287/>. Acesso em: 25 abr. 2014.

TWITTER HELP CENTER. Disponível em: <https://support.twitter.com/articles/164083-what-s-a-twitter-timeline>. Acesso em: 17 nov. 2016.

USO DA INTERNET PELO CELULAR CRESCE ENTRE OS BRASILEIROS, REVELA CETIC.BR. 2015. Disponível em: <http://www.cgi.br/noticia/releases/usoda-internet-pelo-celular-cresce-entre-os-brasileiros-revela-cetic-br/>. Acesso em: 7 set. 2016.

UPDATE ON THE TWITTER ARCHIVE AT THE LIBRARY OF CONGRESS | LIBRARY OF CONGRESS BLOG. 2013. Disponível em: <https://blogs.loc.gov/loc/2013/01/update-on-the-twitter-archive-at-the-library-ofcongress/>. Acesso em: 18 nov. 2016.

VALERIO, P. M.; PINHEIRO, L. V. R. Da comunicação científica à divulgação. **TransInformação**, Campinas, v. 20, n. 2, p. 159-169, maio/ago. 2008. Disponível em: <http://periodicos.puc-campinas.edu.br/seer/index.php/transinfo/article/view/532/512>. Acesso em: 29 mar. 2016.

VANCE, K.; HOWE, W.; DELLAVALLE, R. P. Social internet sites as a source of public health information. **Dermatol Clin**, [S.l.], Vol. 27, p. 133-136, 2009.

VON DE BELT, T. H. et al. Use of Social Media by Western European Hospitals: Longitudinal Study. **J Med Internet Res.**, [S.l.], Vol. 14, N. 3, May/June 2012. Disponível em: <http://www.ncbi.nlm.nih.gov/pmc/articles/PMC3799605/>. Acesso em: 25 abr. 2014.

WANG, C. J. Medical Documentation in the Electronic Era. **JAMA**, [S.l.], Vol. 308, N. 20, p. 2091-2092, Nov. 2012. Disponível em:

<http://jama.jamanetwork.com.libproxy.boisestate.edu/data/Journals/JAMA/28295/jvp1 20104\_2091\_2092.pdf>. Acesso em: 6 jun. 2013.

WIKIPEDIA. Disponível em: <http://www.wikipedia.com>. Acesso em: 1 abr. 2014.

YAMOUT, S. Z. et al. Using Social Media to Enhance Surgeon and Patient Education and Communication. **Bulletin of the American College of Surgeons**, [S.l.], Vol. 96, N. 7, p. 8-15, 2011. Disponível em:

<http://www.facs.org/fellows\_info/bulletin/2011/yamout0711.pdf>. Acesso em: 9 jun. 2013.

## ANEXO 1 - A CIRURGIA TUITADA AO VIVO PELO SUNNYBROOK **HOSPITAL NO DIA 20 DE FEVEREIRO DE 2014**

Leading up to February 20:

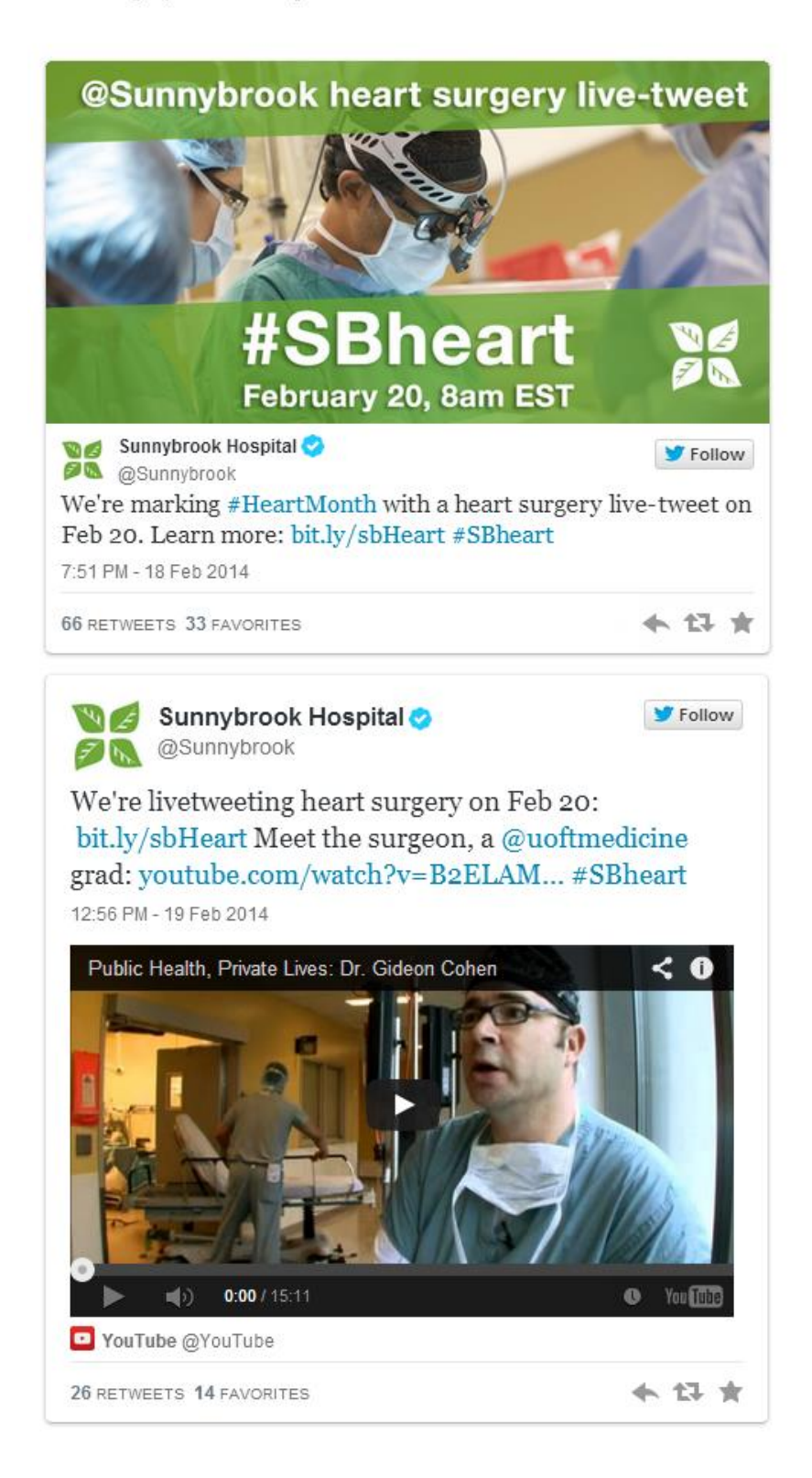

February 20, morning of the surgery:

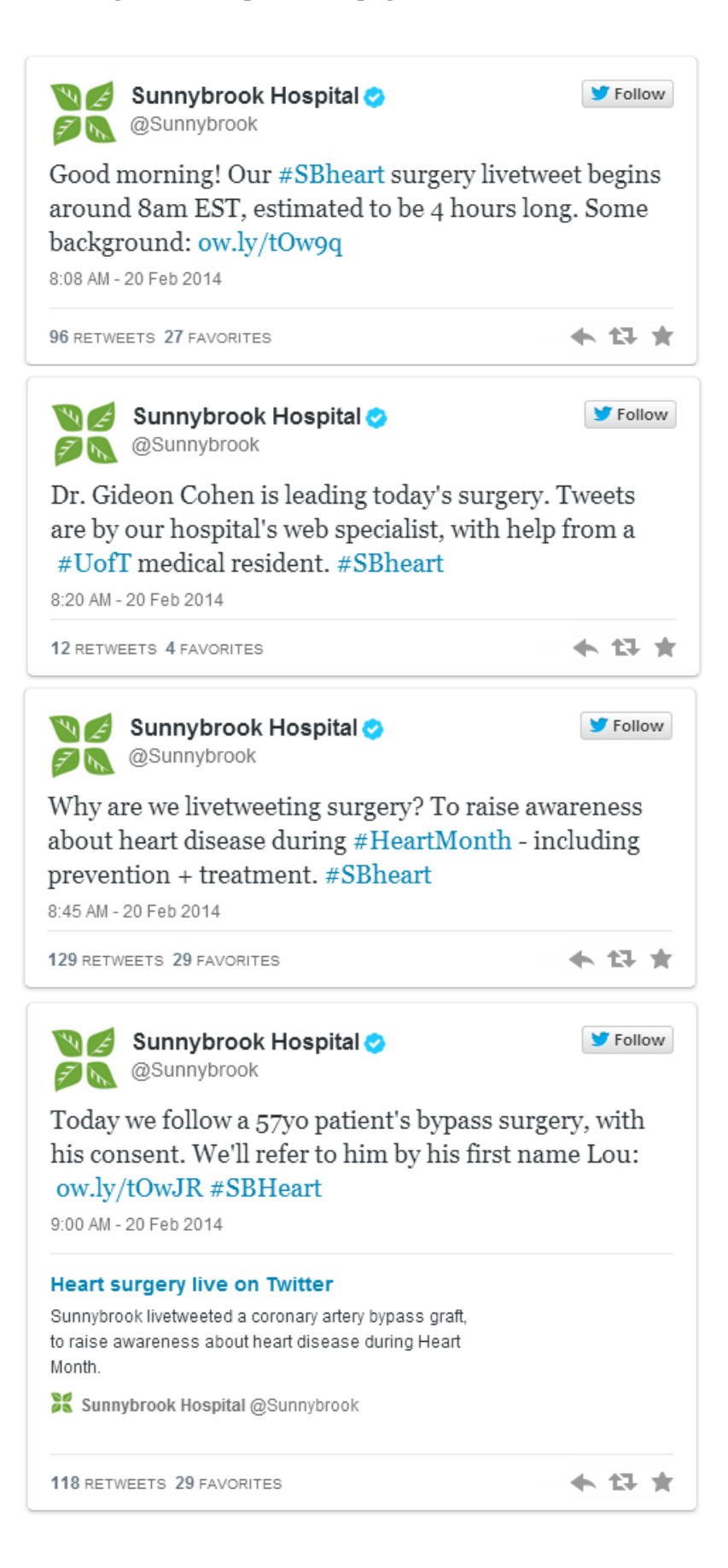

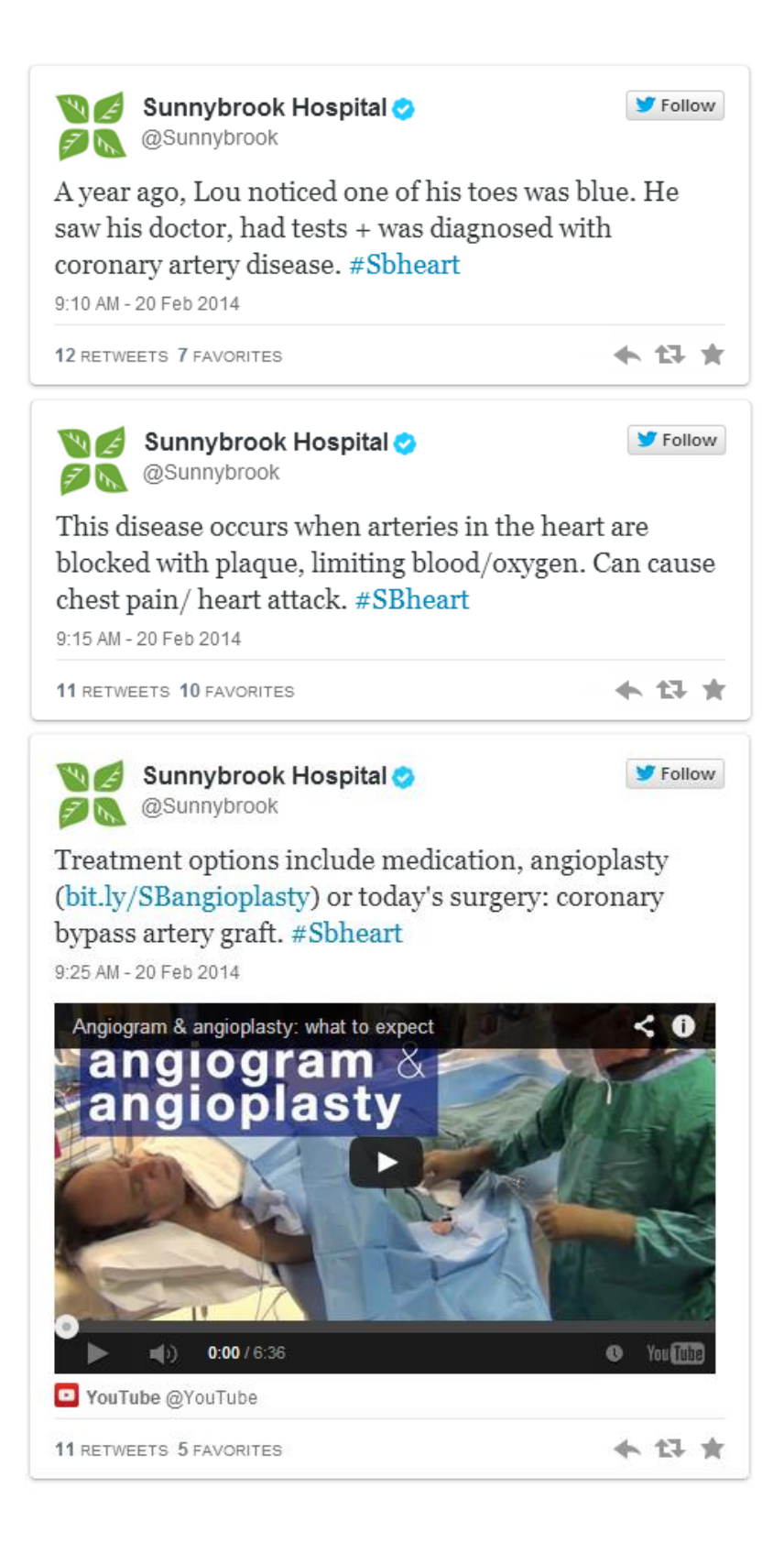

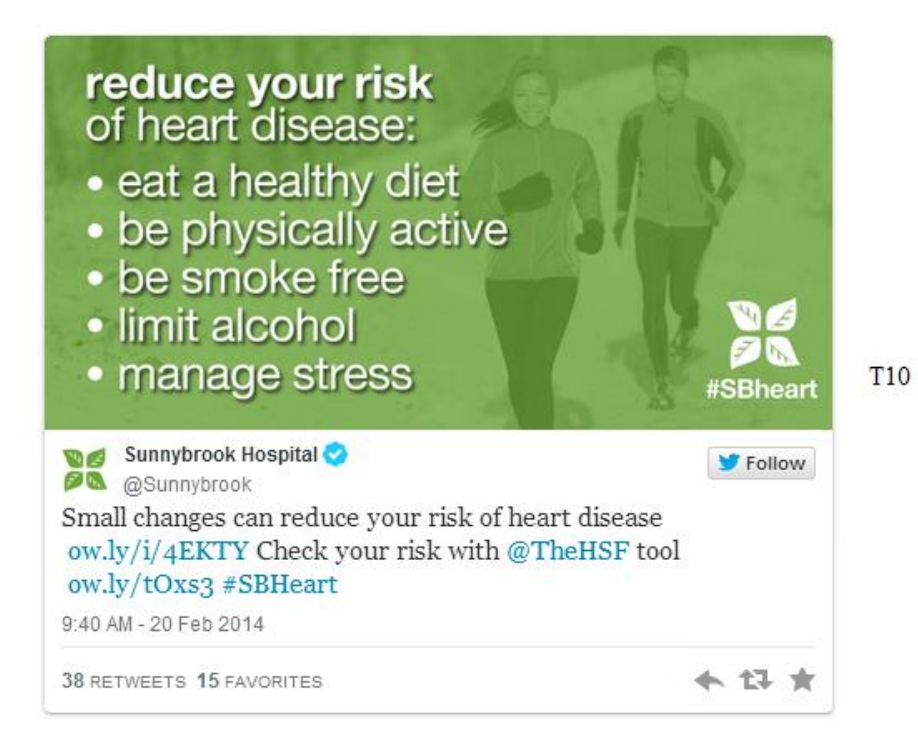

February 20 at 8am, and the surgery is about to get underway:

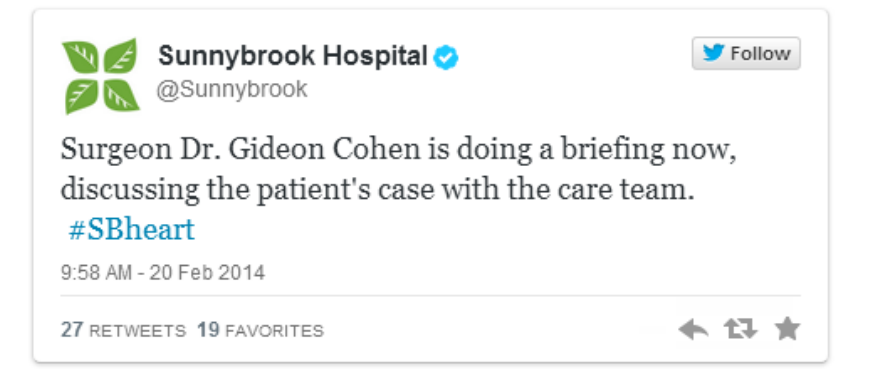

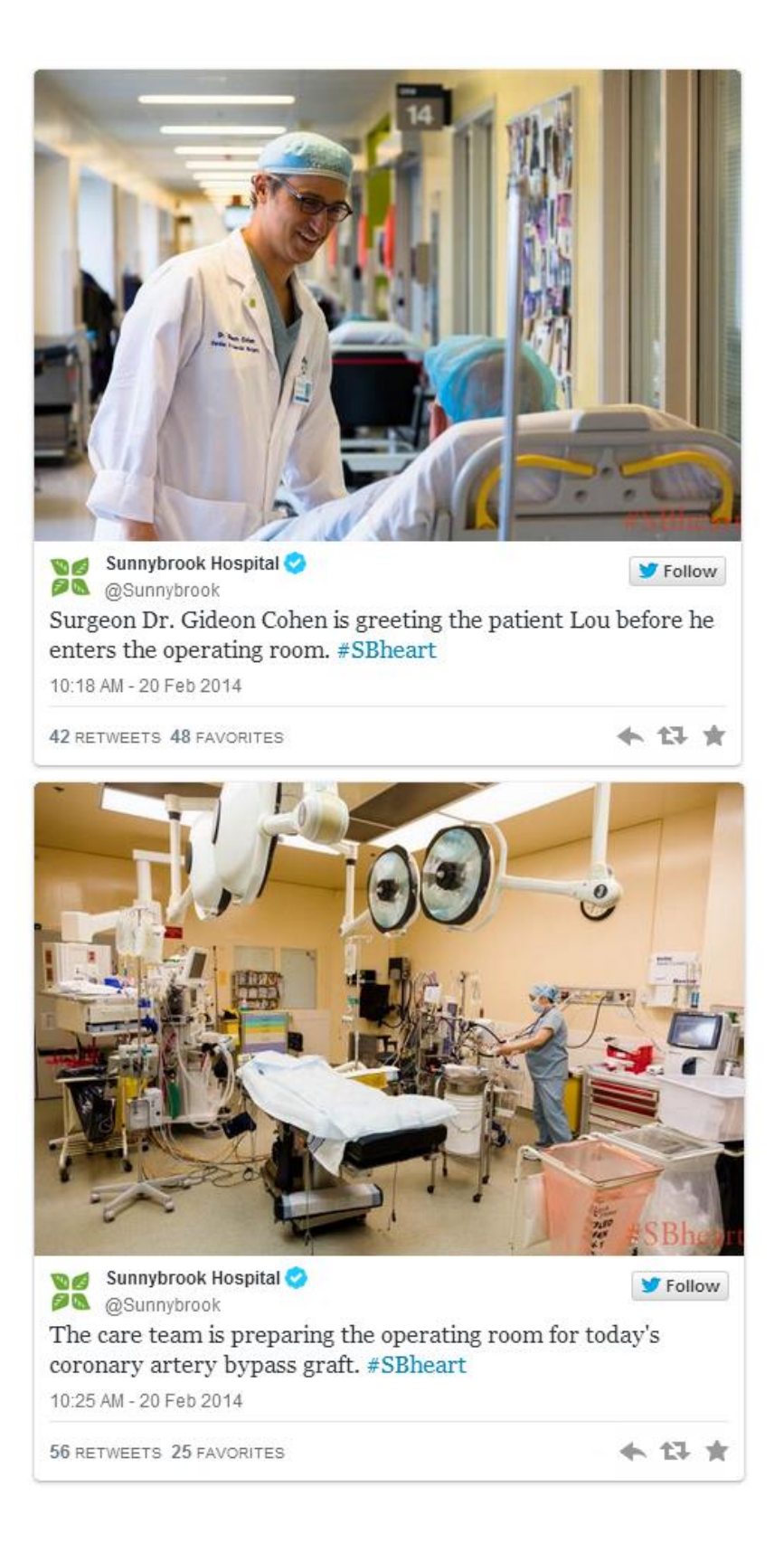

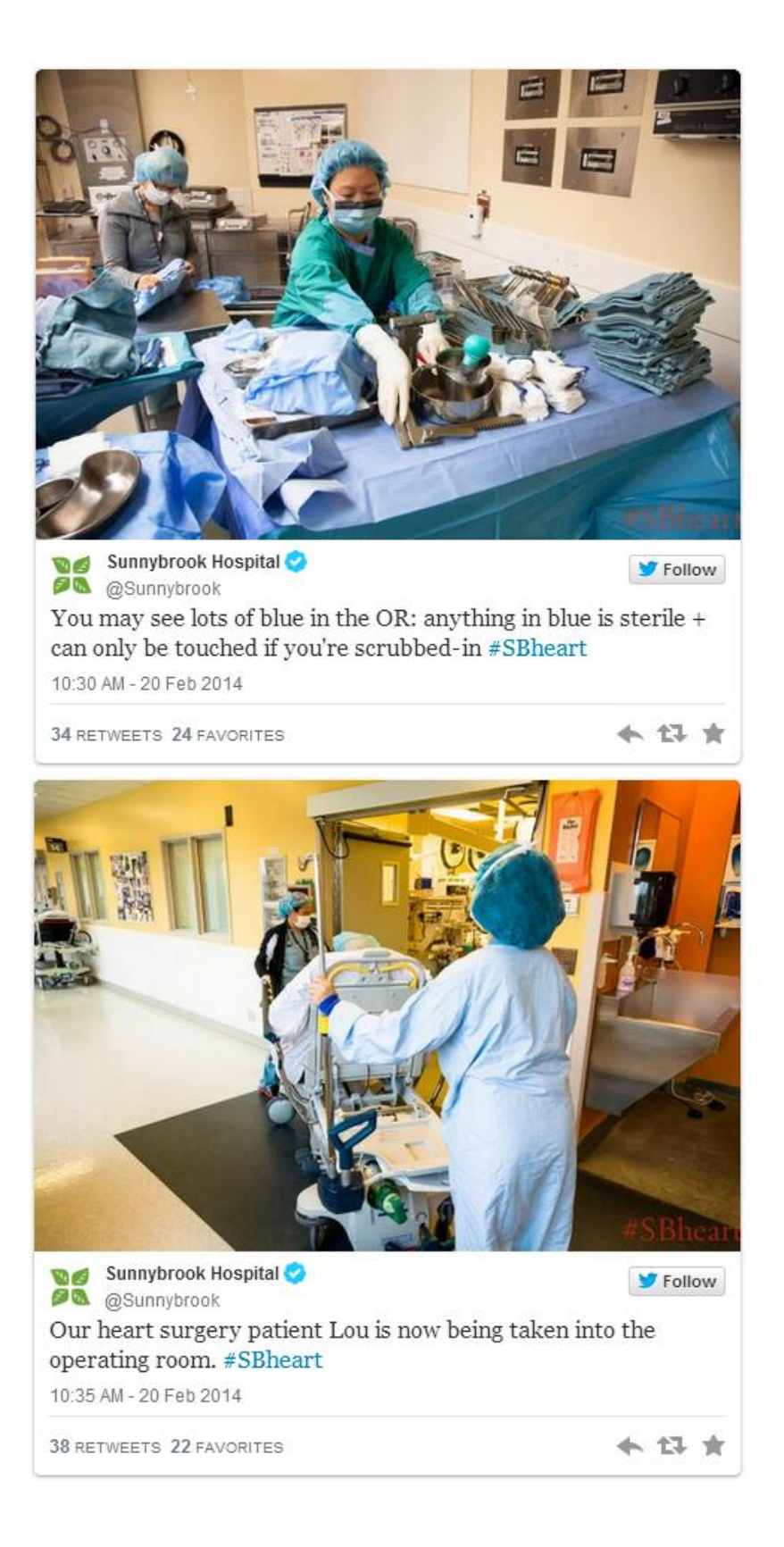

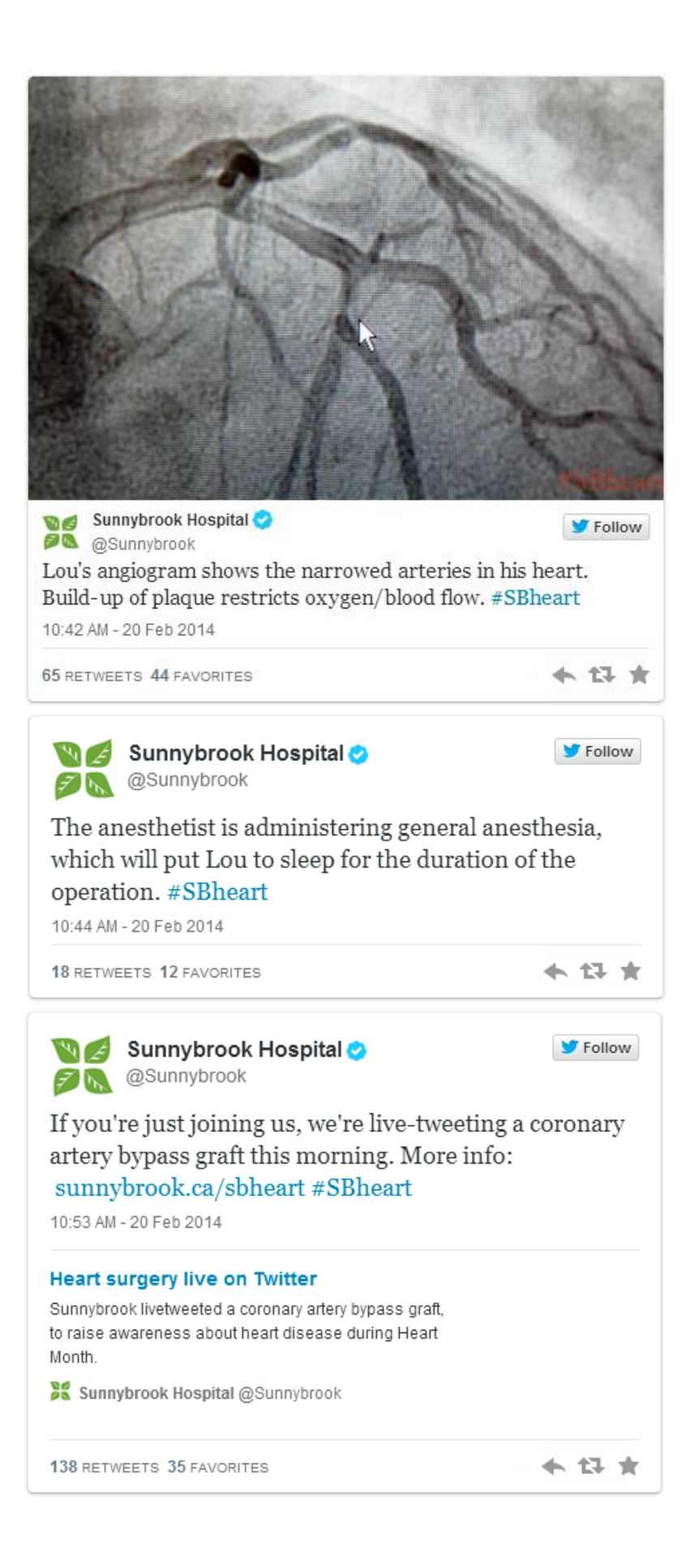

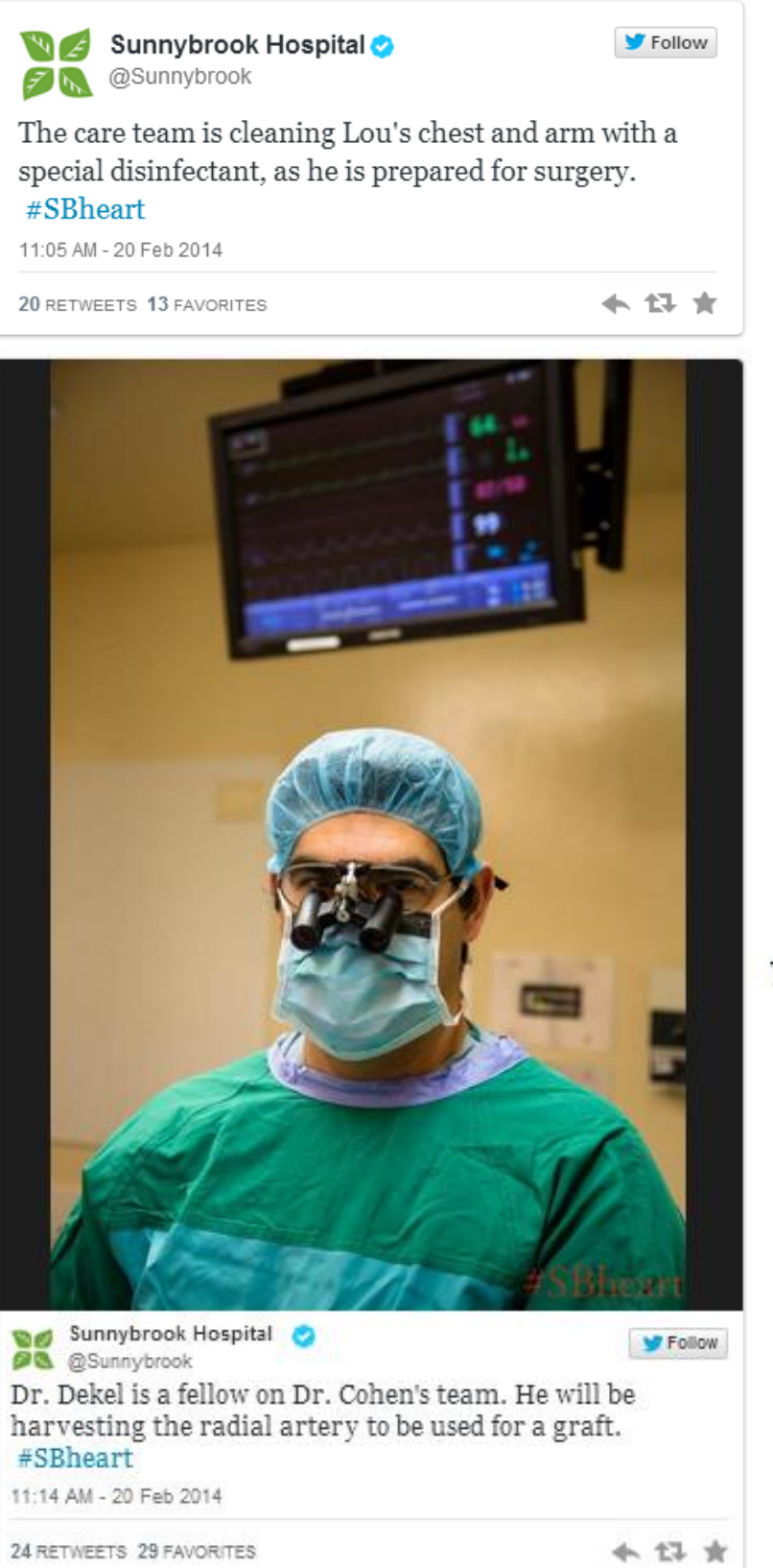

T<sub>20</sub>

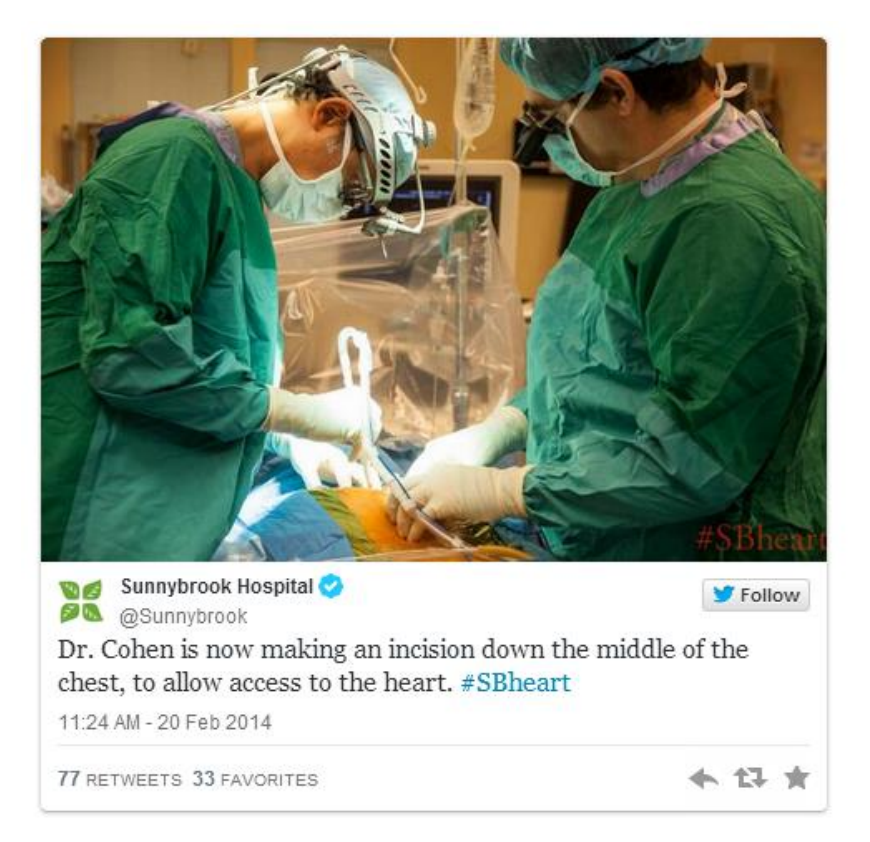

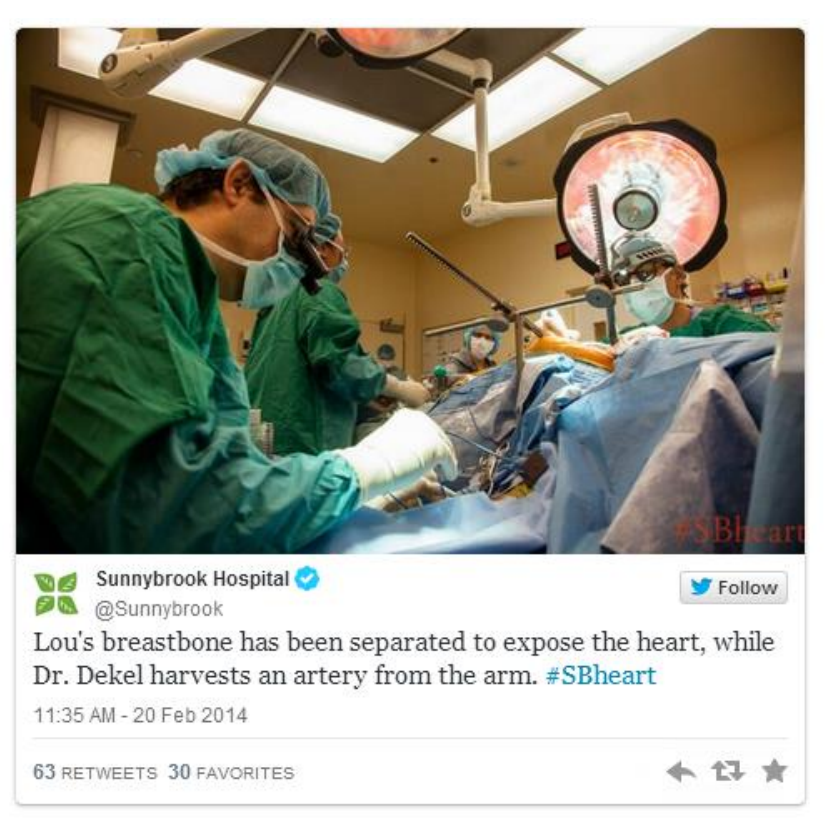

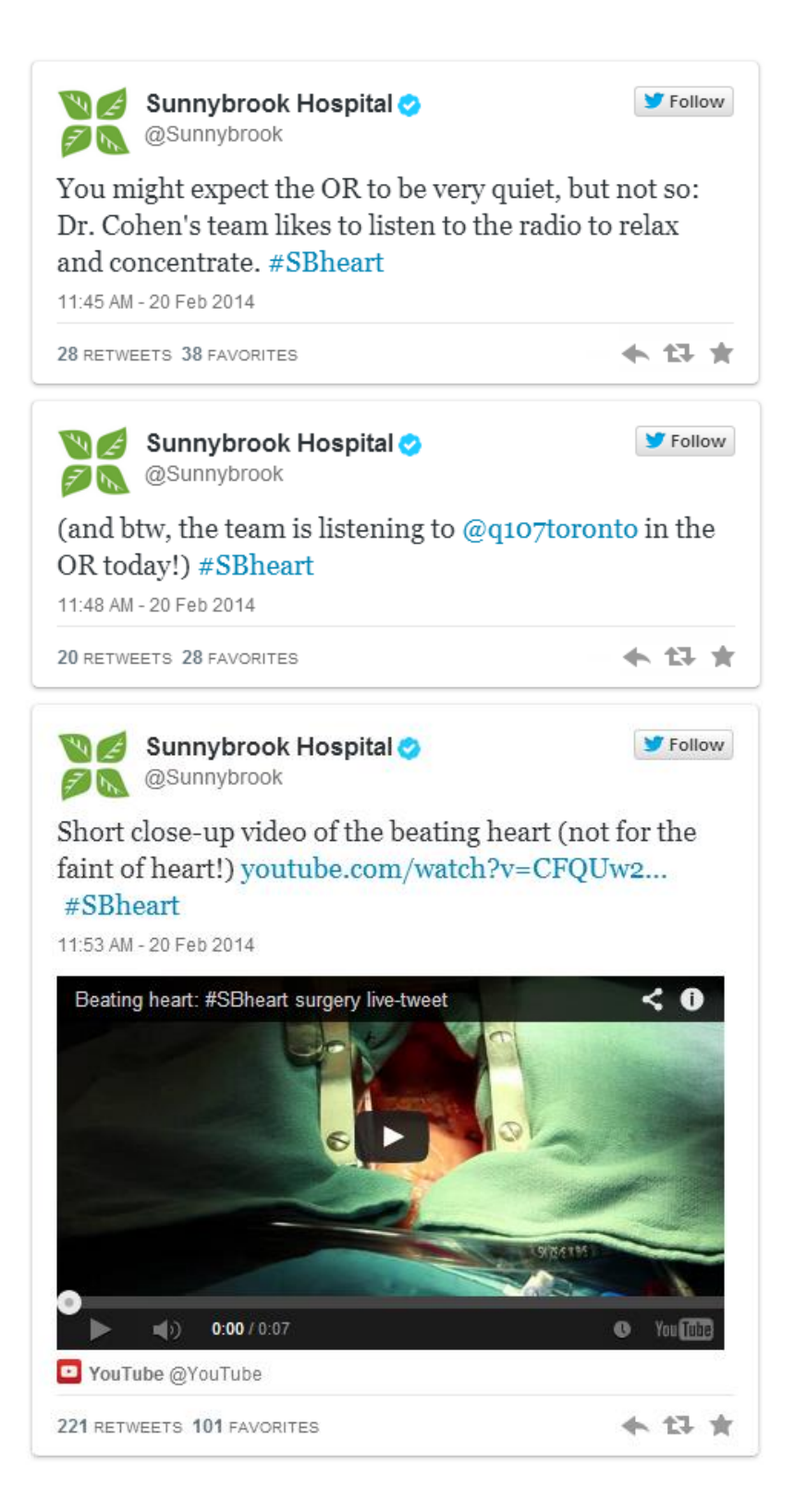

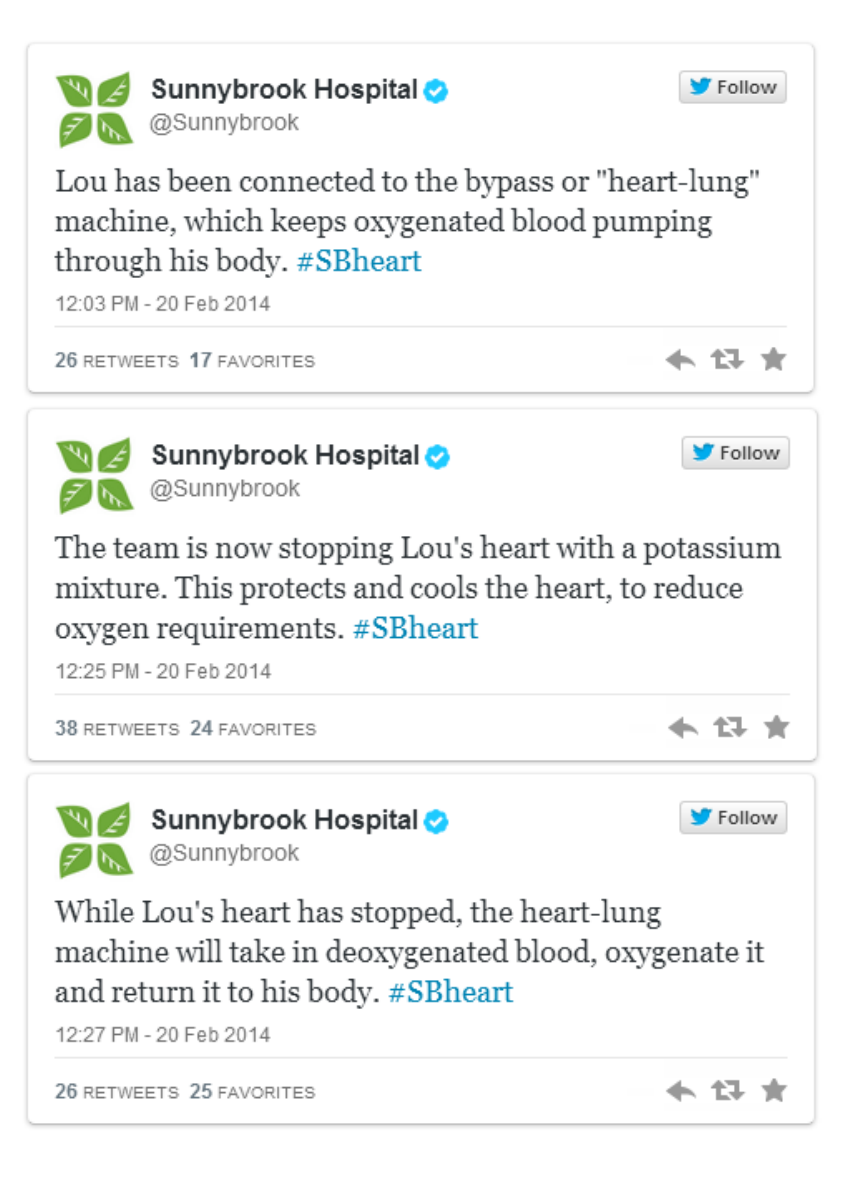

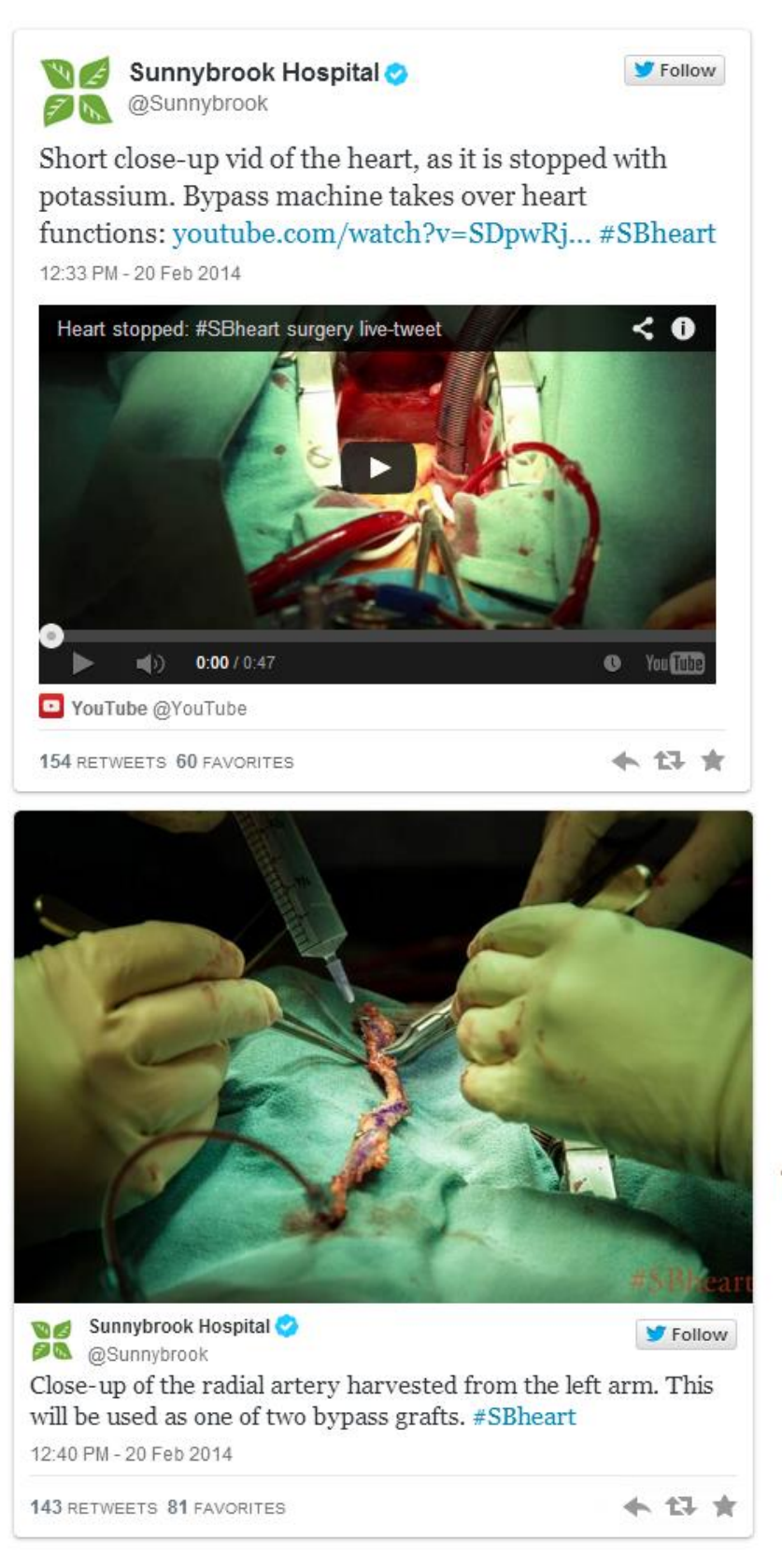

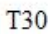

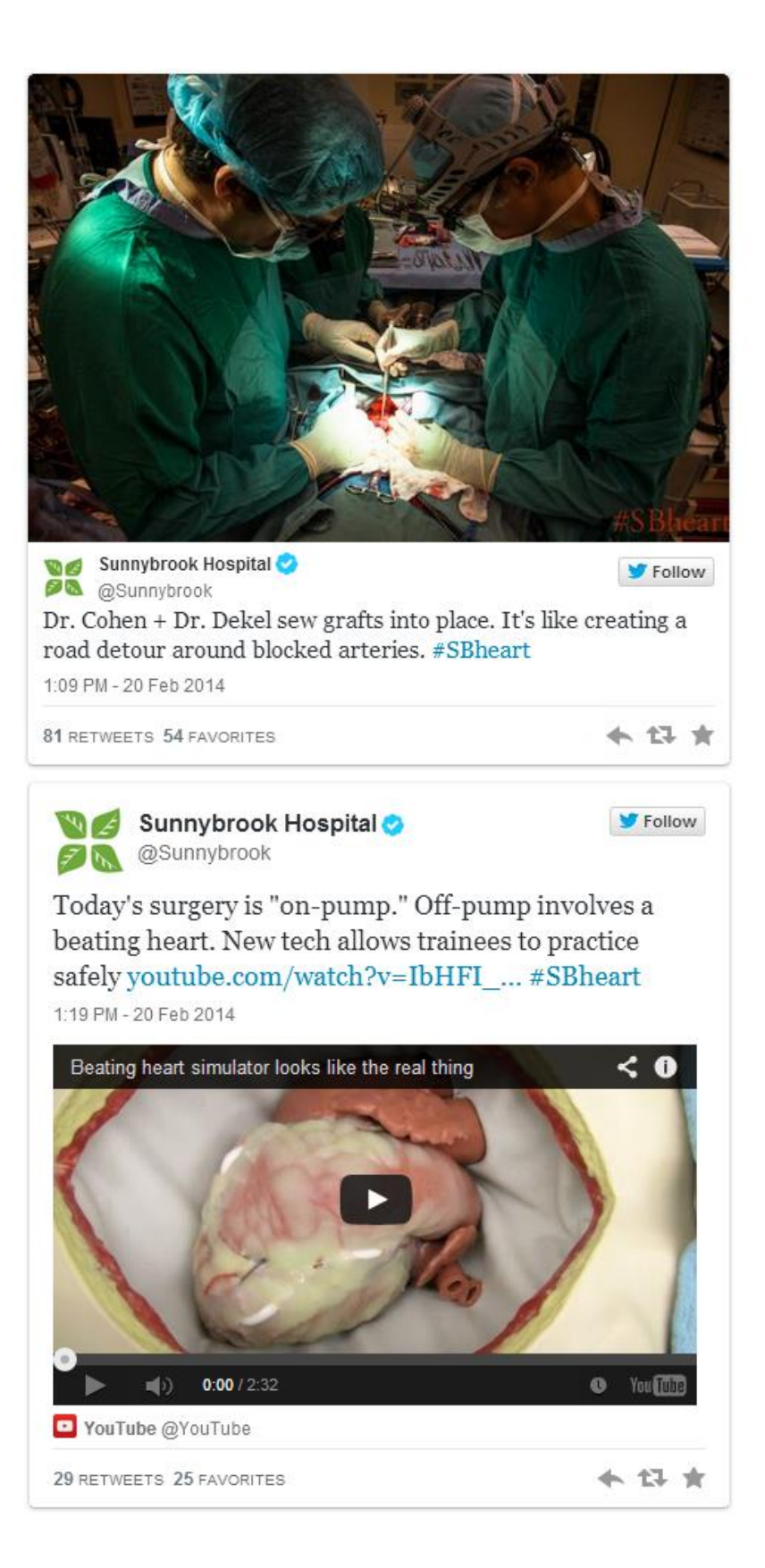

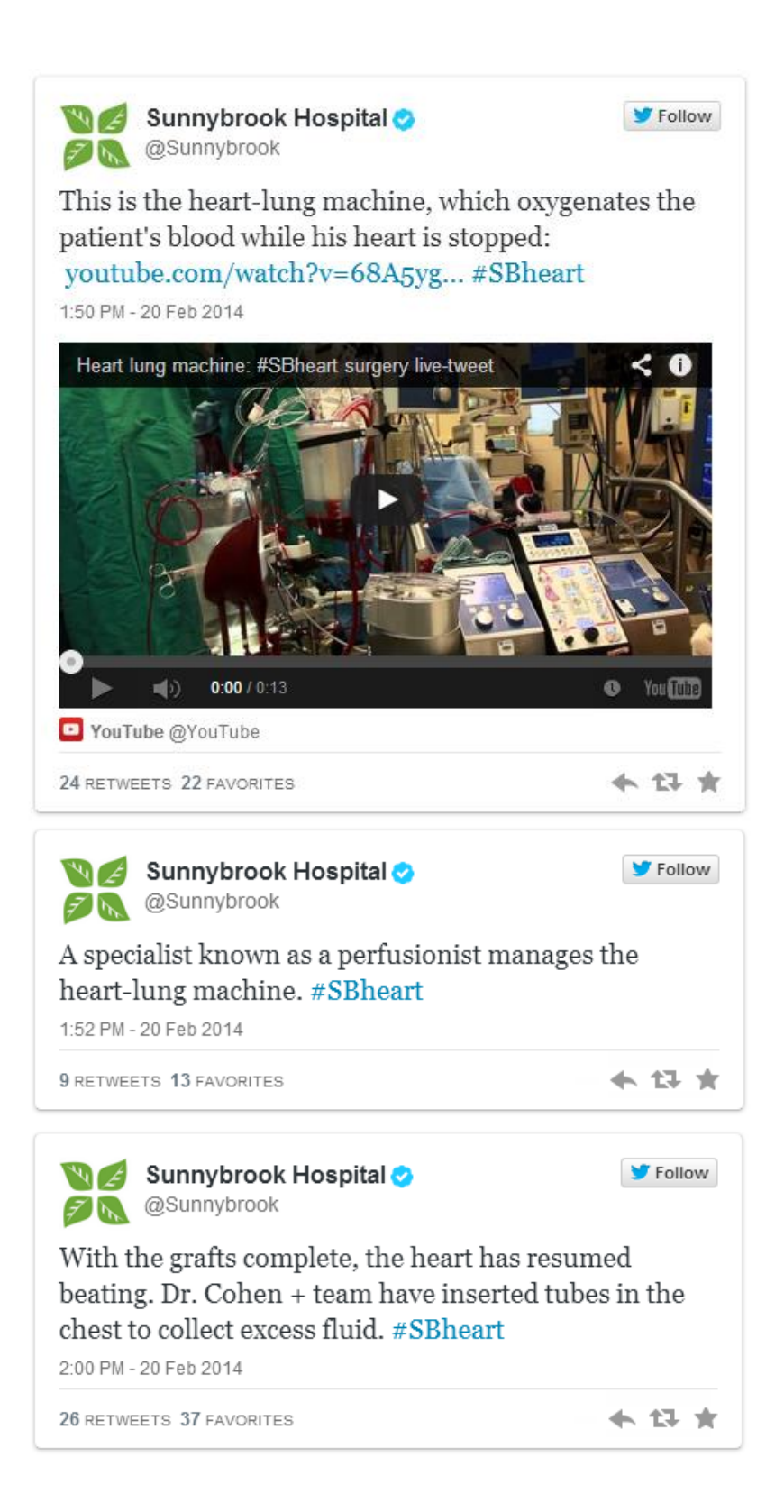

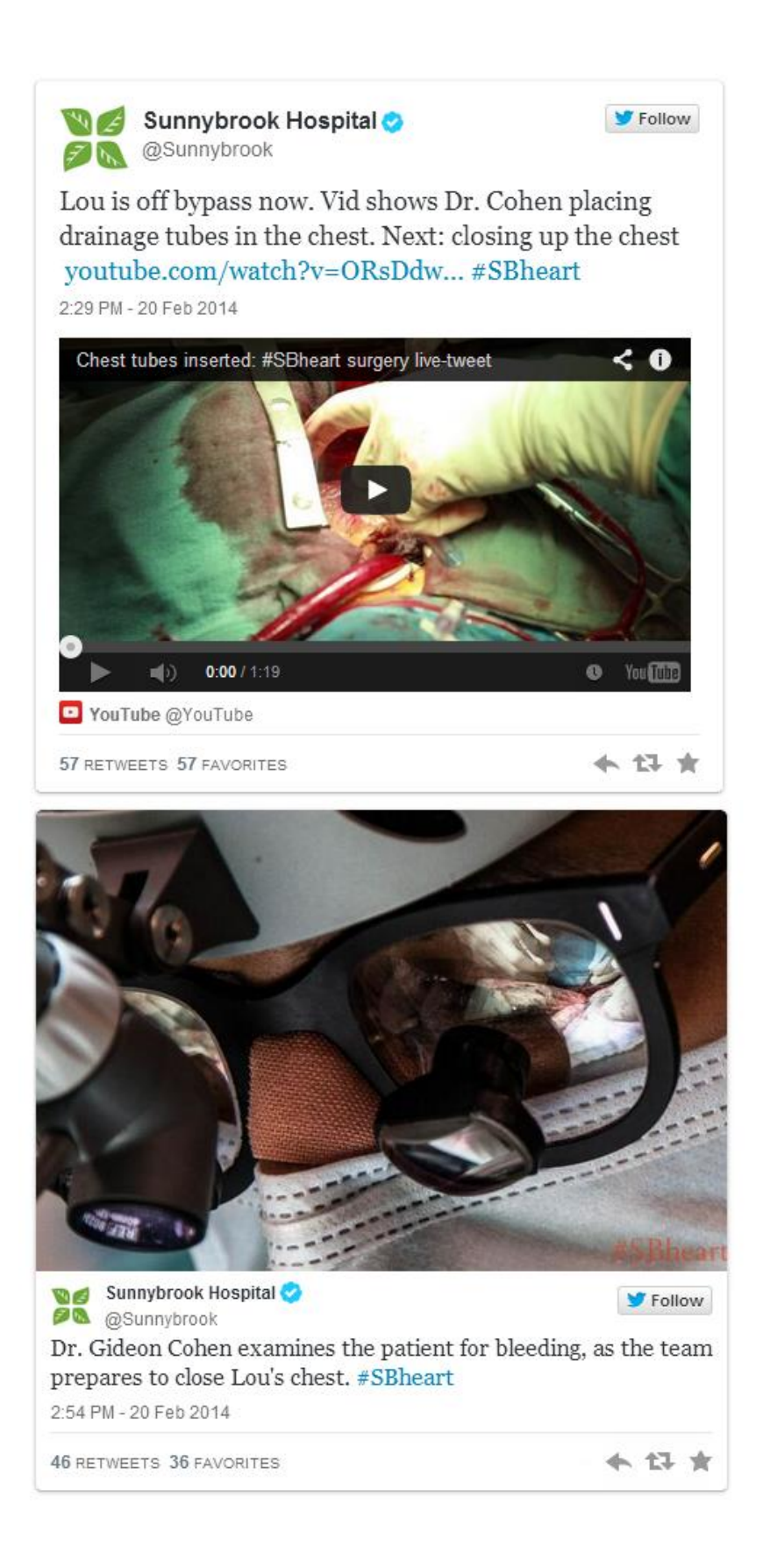

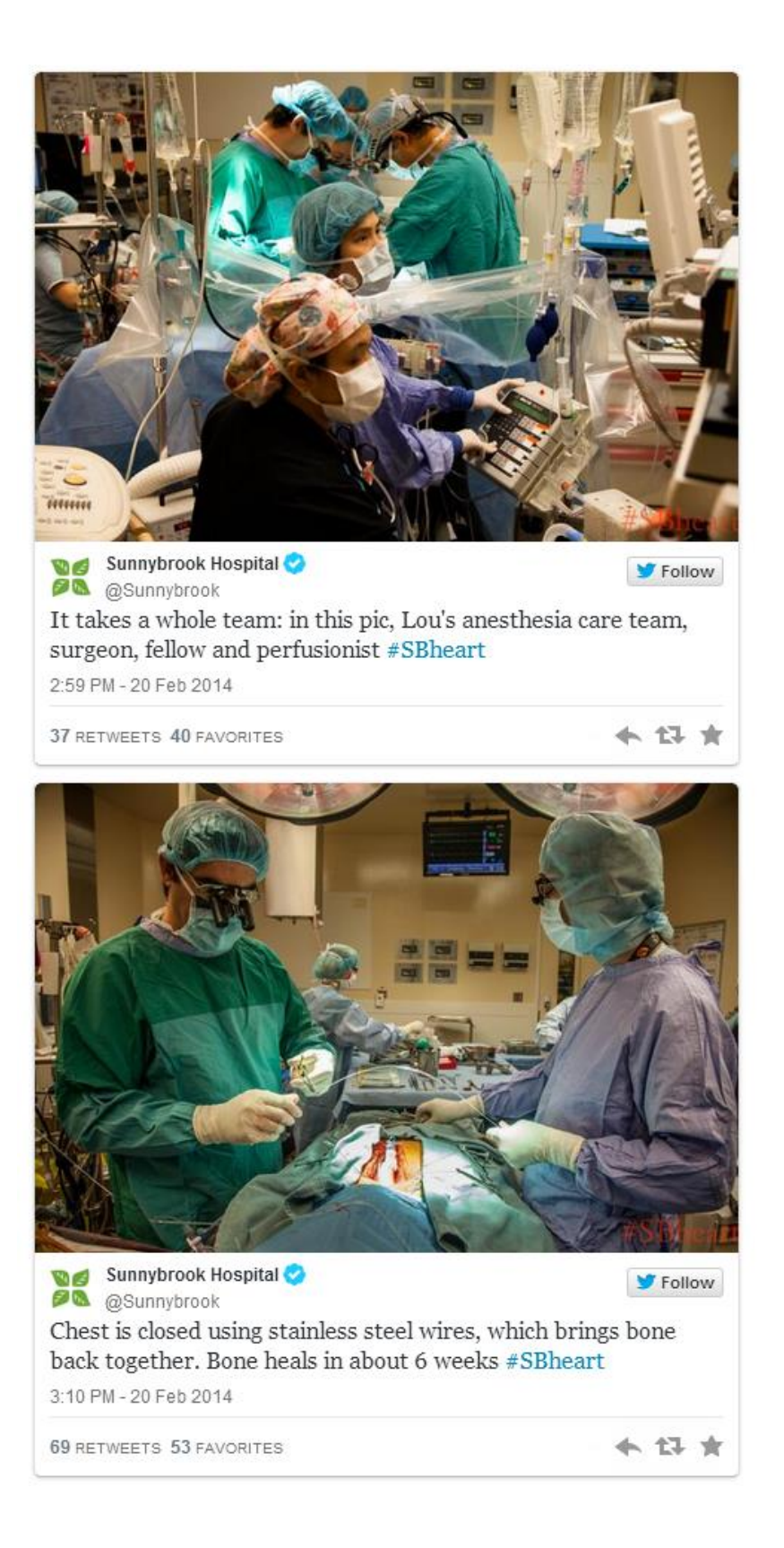

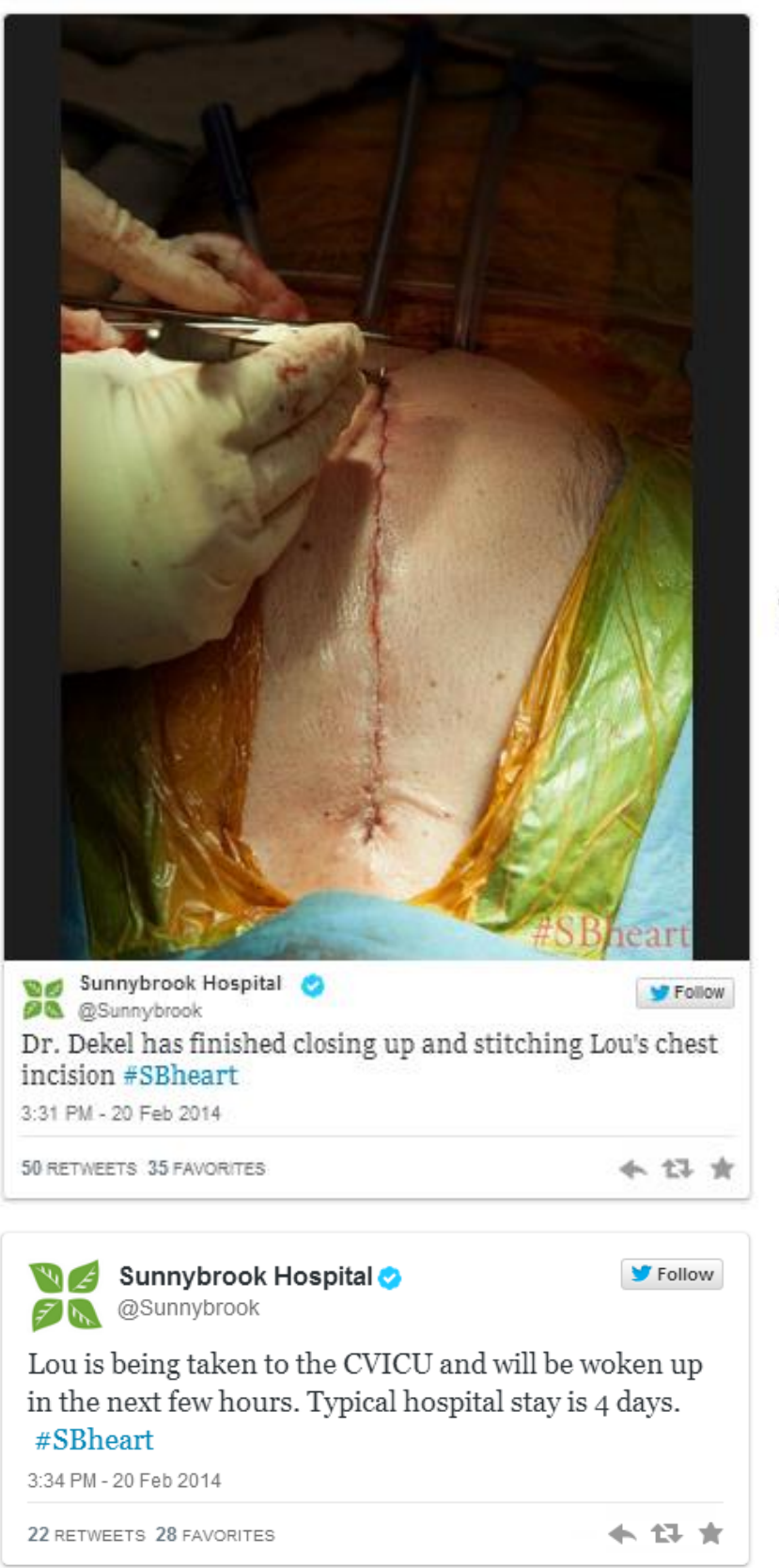

T<sub>40</sub>

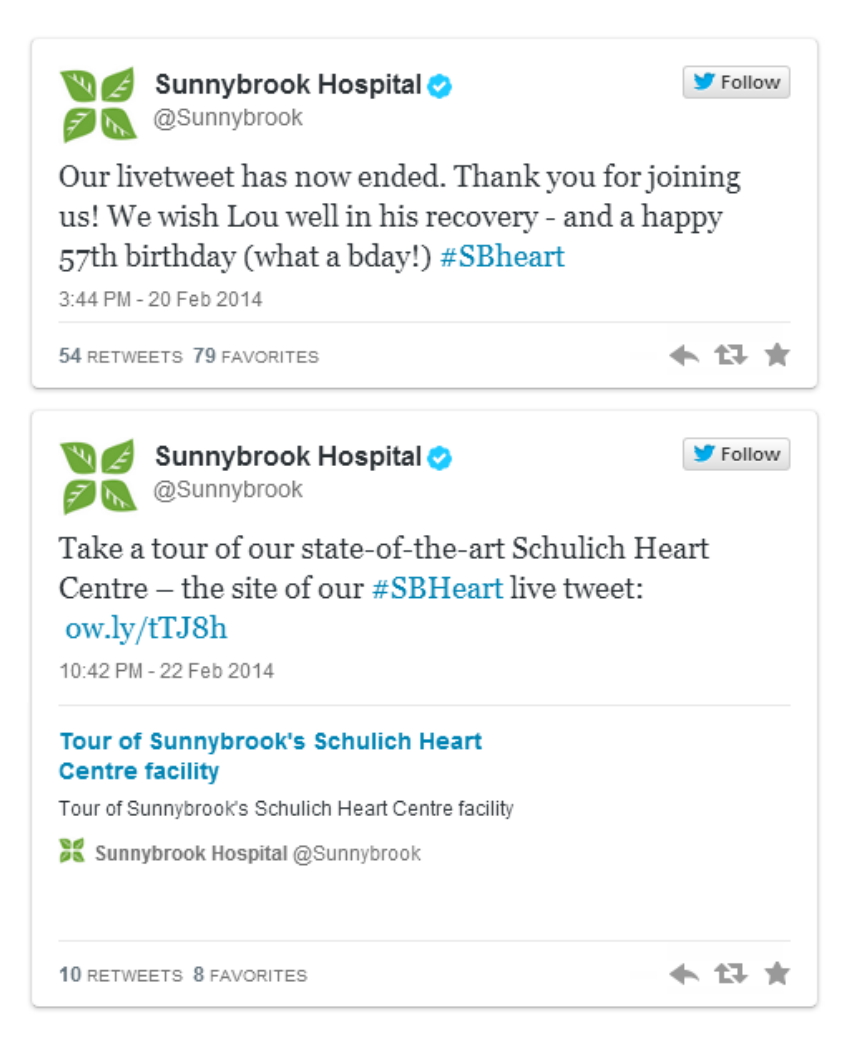

Following up after the live-tweet:

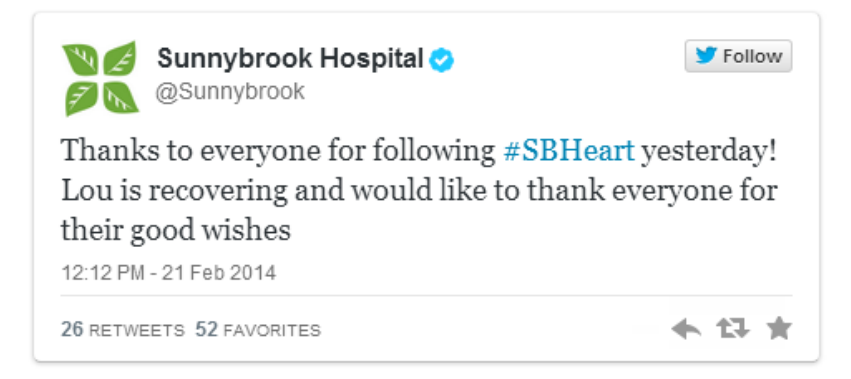

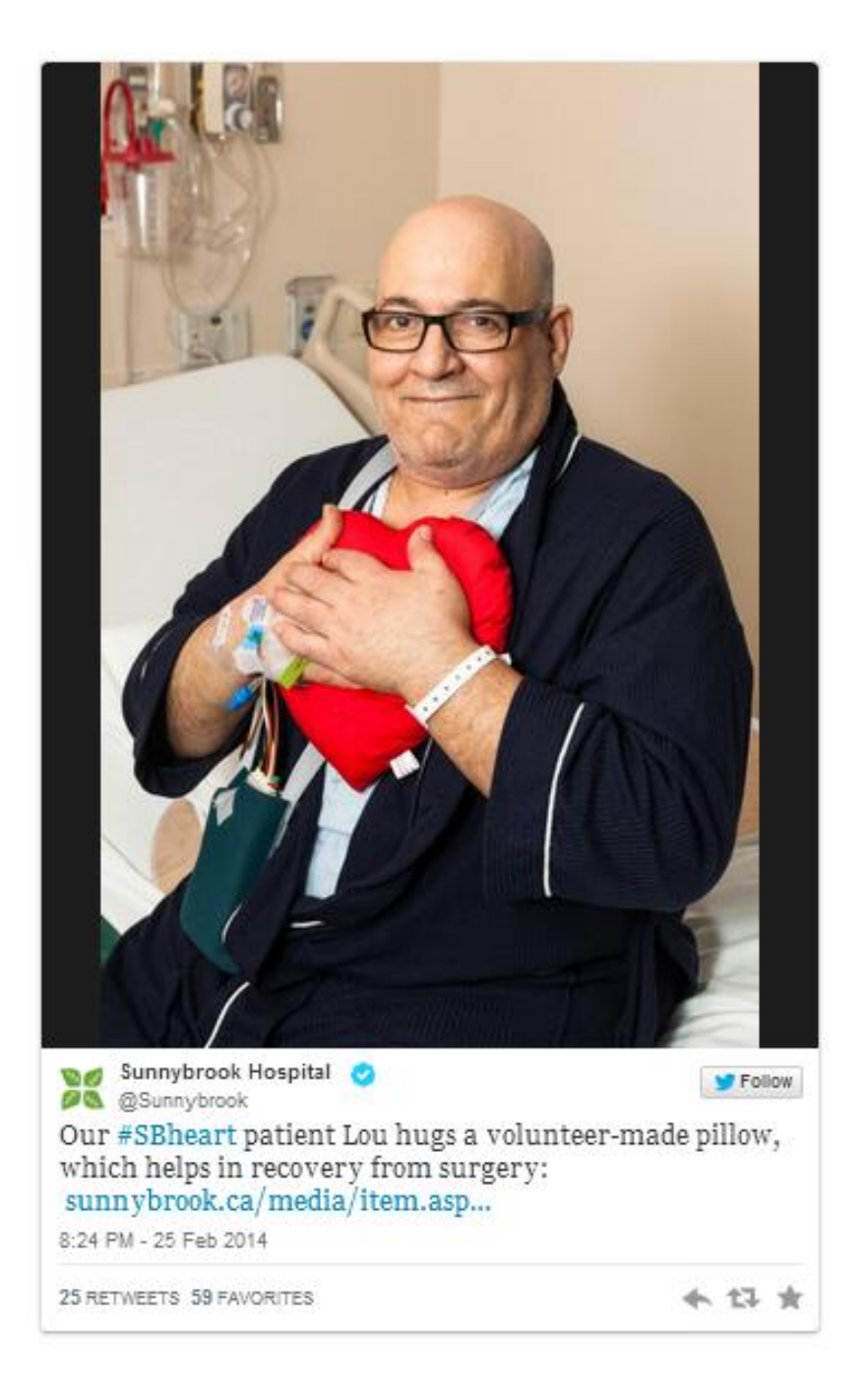

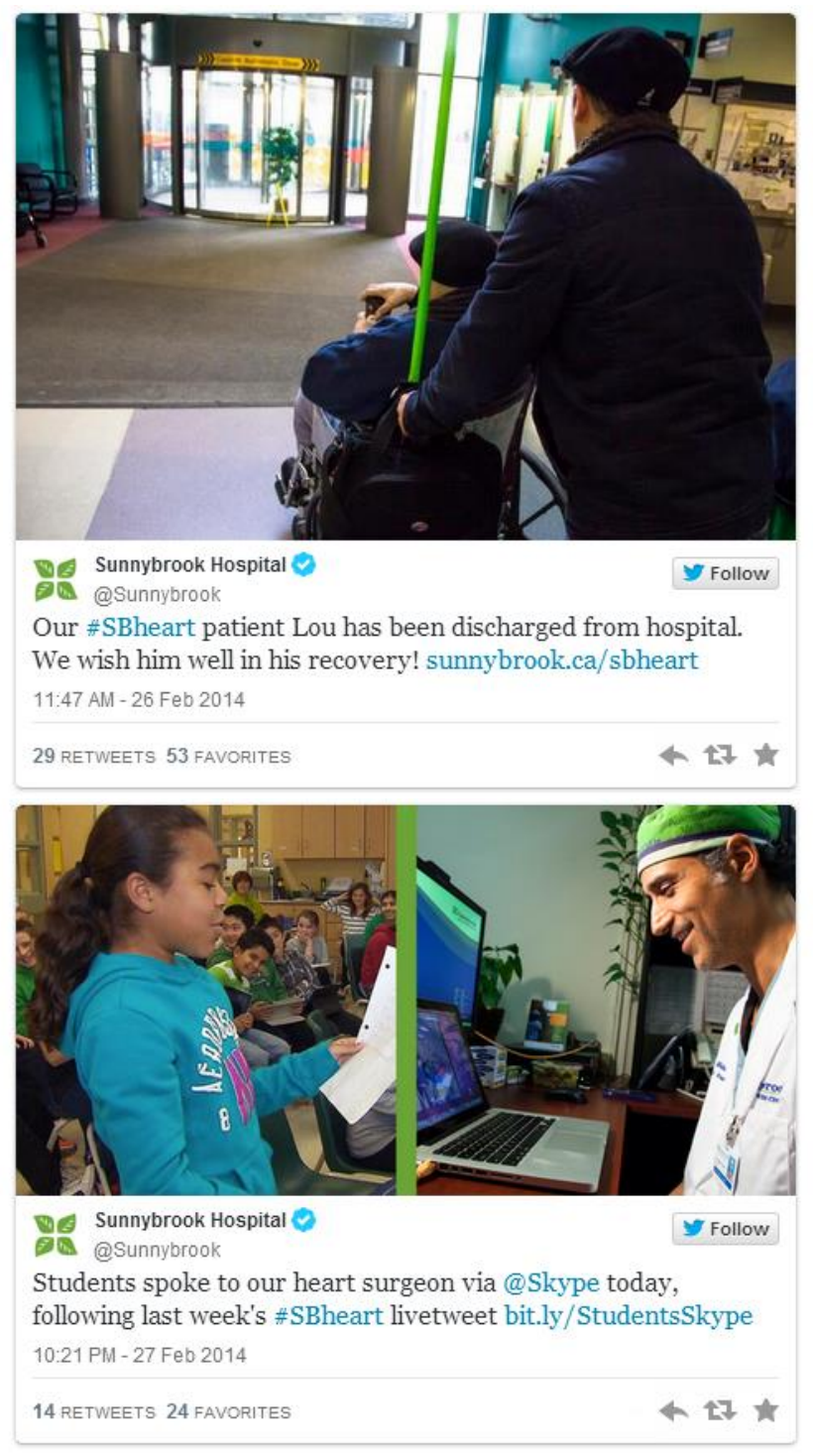

Fonte: HEART..., 2014

## ANEXO 2-A CIRURGIA TUITADA AO VIVO PELO NATIONAL HOSPITAL **ABUJA NO DIA 11 DE AGOSTO DE 2015**

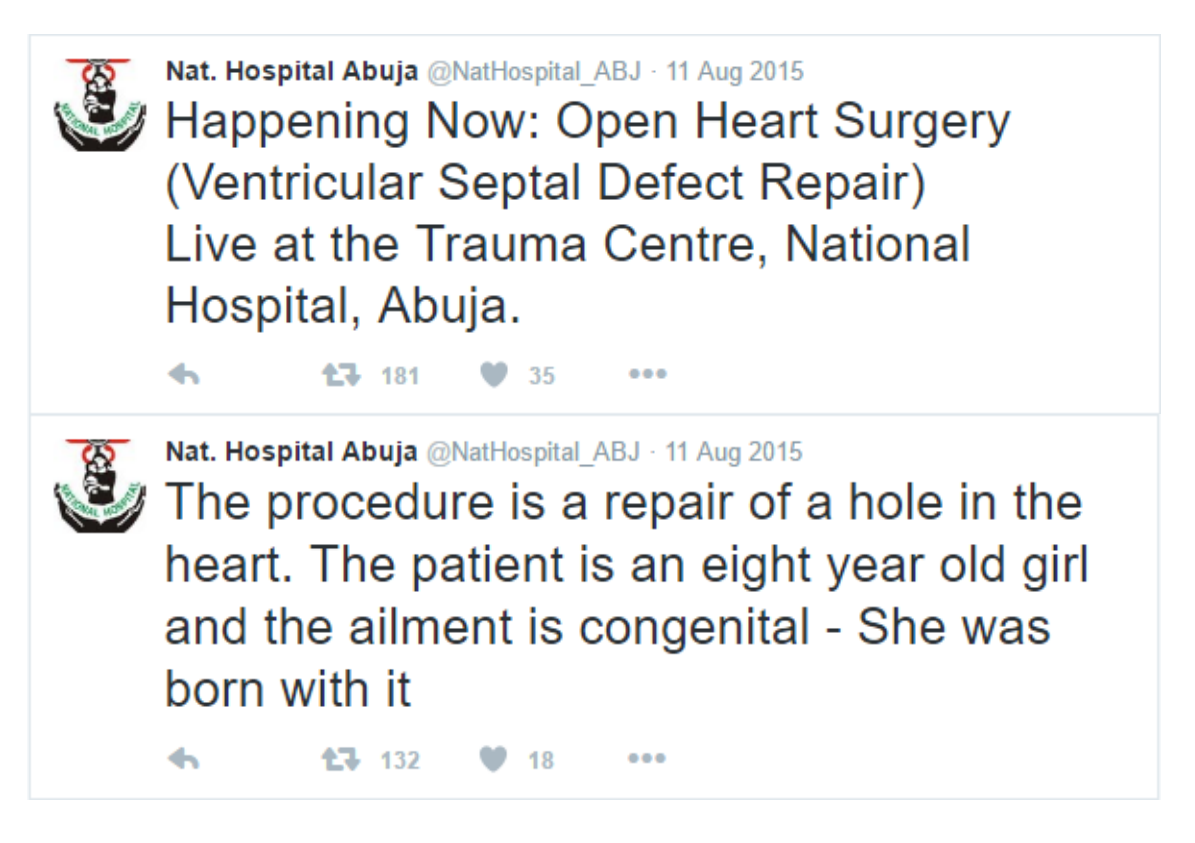

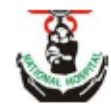

## Nat. Hospital Abuja @NatHospital ABJ · 11 Aug 2015 The surgeons are prepping and drapping the patient in preparation for surgery

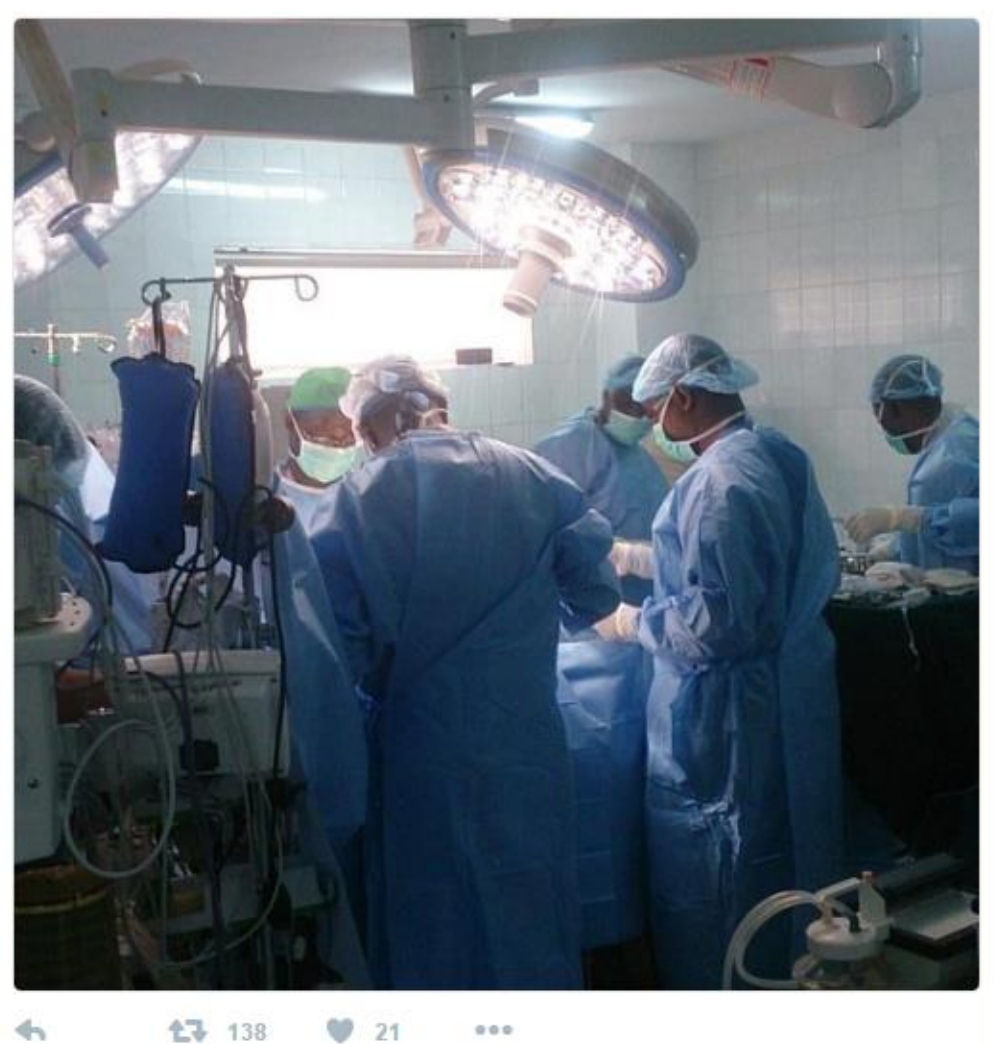

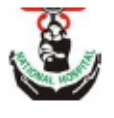

Nat. Hospital Abuja @NatHospital\_ABJ · 11 Aug 2015 The surgeon is performing a Median Sternotomy - opening the chest of the patient.

**17** 86 10  $000$ 

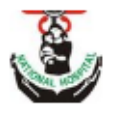

 $\blacktriangleleft$ 

Nat. Hospital Abuja @NatHospital\_ABJ · 11 Aug 2015 The patient is about to go on bypass - The bypass machine is a temporary replacement of the heart - before the heart is stopped.

**17** 93  $12$  $000$ 

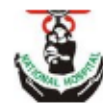

Nat. Hospital Abuja @NatHospital ABJ · 11 Aug 2015

The bypass machine creates a new route for blood to circulate, so that the heart can be stopped.

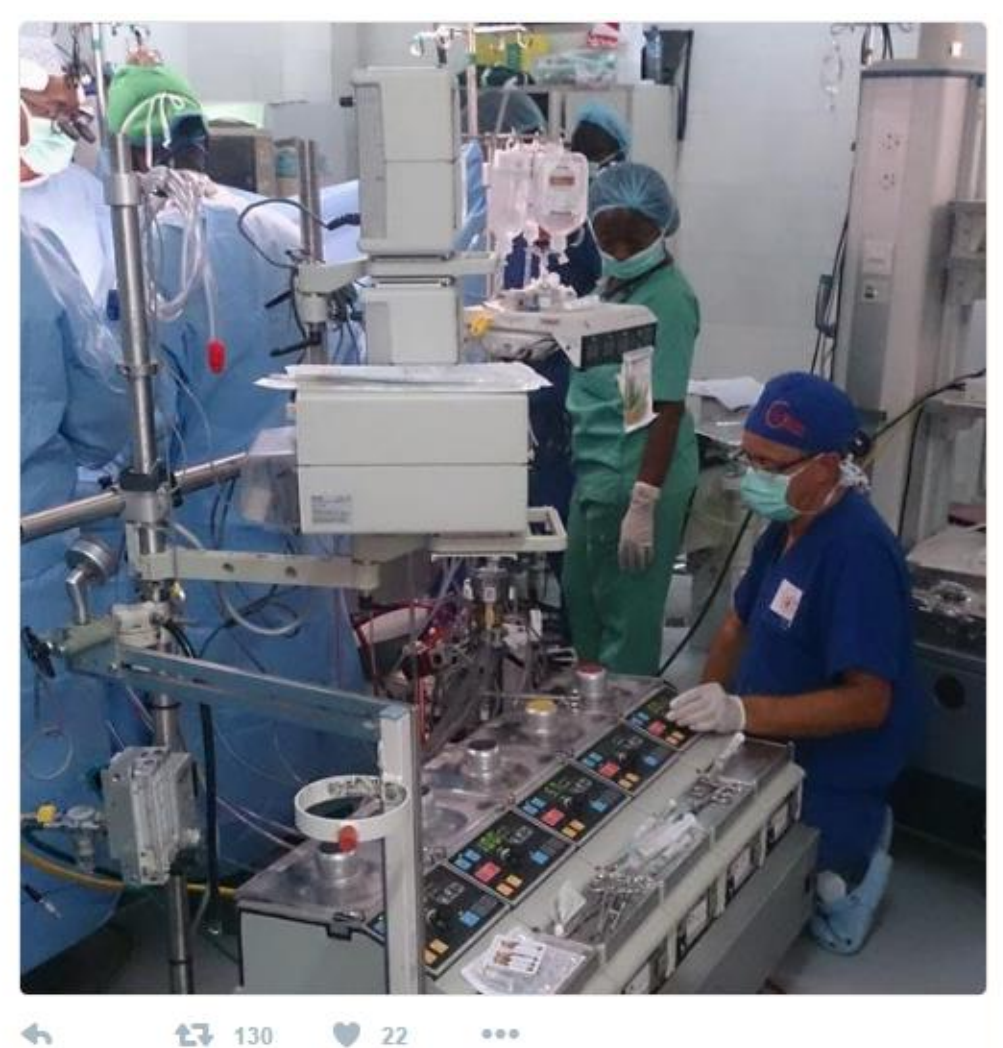

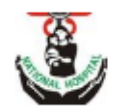

Nat. Hospital Abuja @NatHospital\_ABJ · 11 Aug 2015 The surgeons have connected the tubes successfully and the patient is now on bypass.

## $\overline{\phantom{a}}$ **17** 81  $\Omega$  $000$

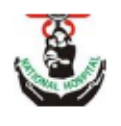

Nat. Hospital Abuja @NatHospital\_ABJ · 11 Aug 2015 The surgeons are trying to put a purse string around the RSPV (Right **Superior Pulmonary Vein)** 

17 87  $\blacktriangleleft$  $9-10$  $0.0.0$ 

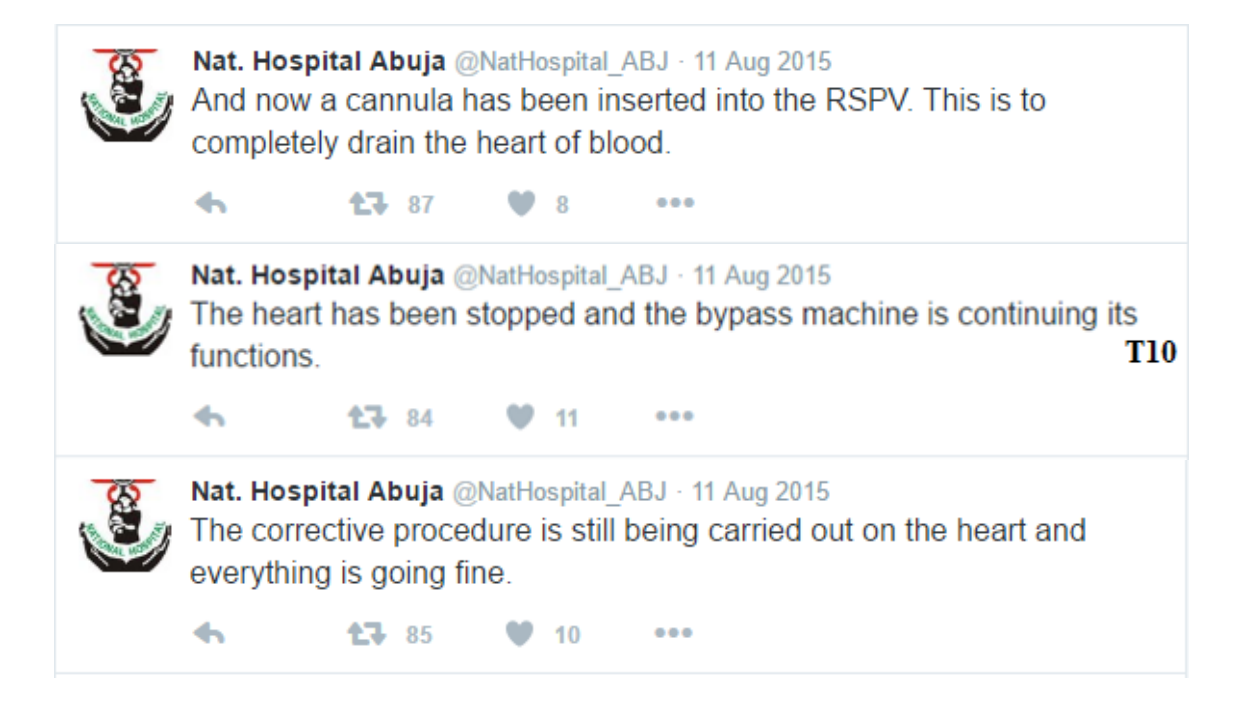

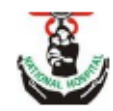

Nat. Hospital Abuja @NatHospital ABJ · 11 Aug 2015 The heart has been started again successfully and being tested to work just fine.

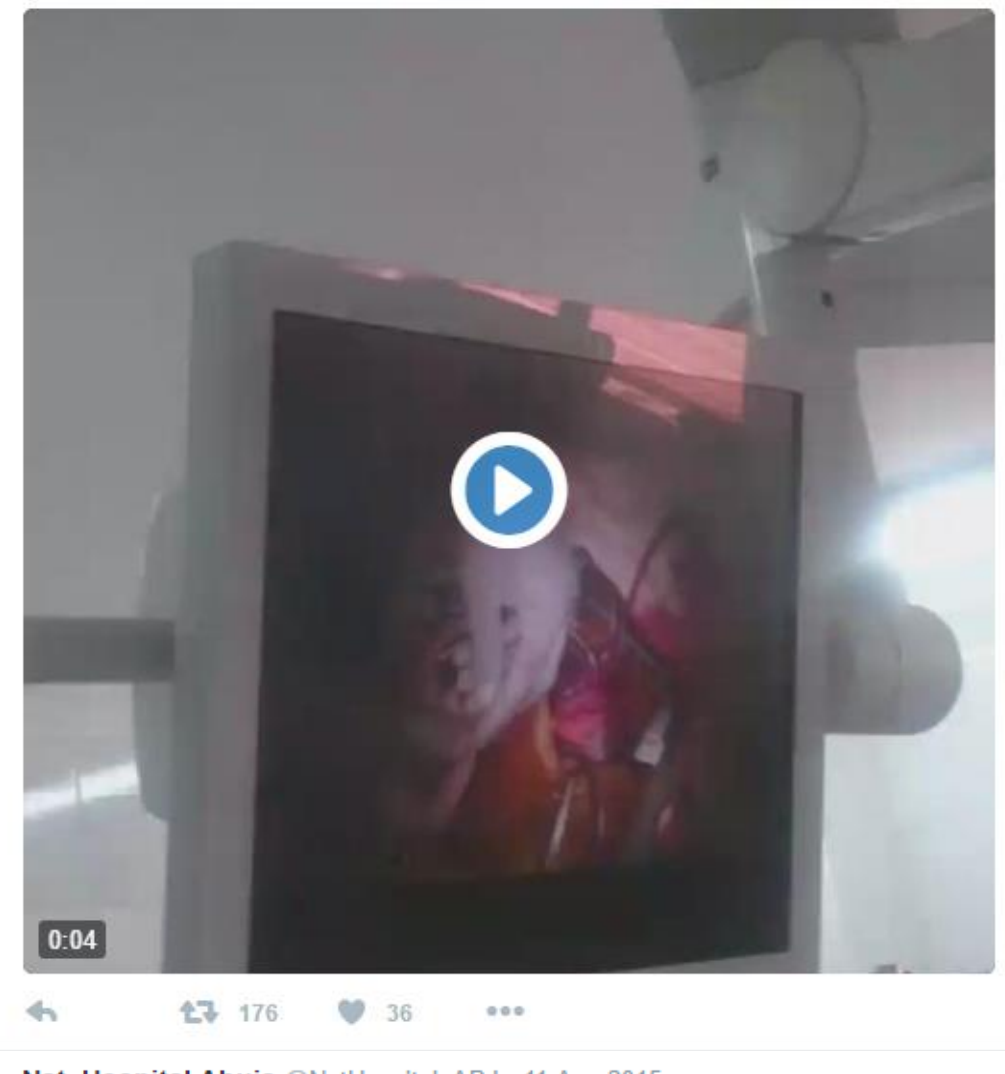

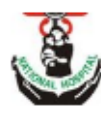

Nat. Hospital Abuja @NatHospital ABJ · 11 Aug 2015 The patient has been taken off the bypass machine and the heart takes over. The patient is being closed up.

 $\blacklozenge$ 

Nat. Hospital Abuja @NatHospital ABJ · 13 Aug 2015 (1/4) The eight year-old girl that the open heart surgery was carried out on, is stable and recuperating.

17 17  $\overline{\phantom{a}}$  $\bullet$  7  $0.0.0$ 

 $921$ 

**17** 135

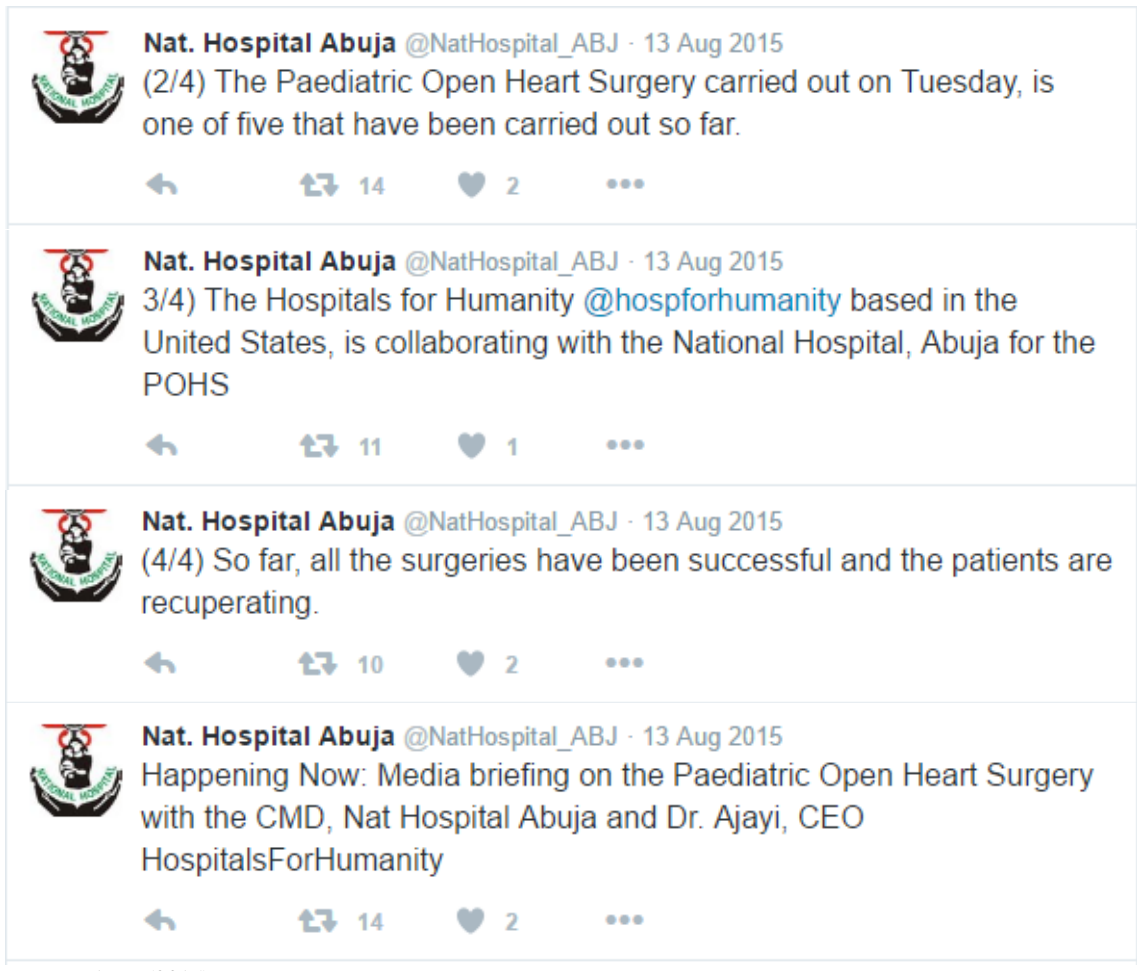

Fonte: NAT... (2015)